# Advanced Java Programming

After mastering the basics of Java you will now learn more complex but important programming concepts as implemented in Java.

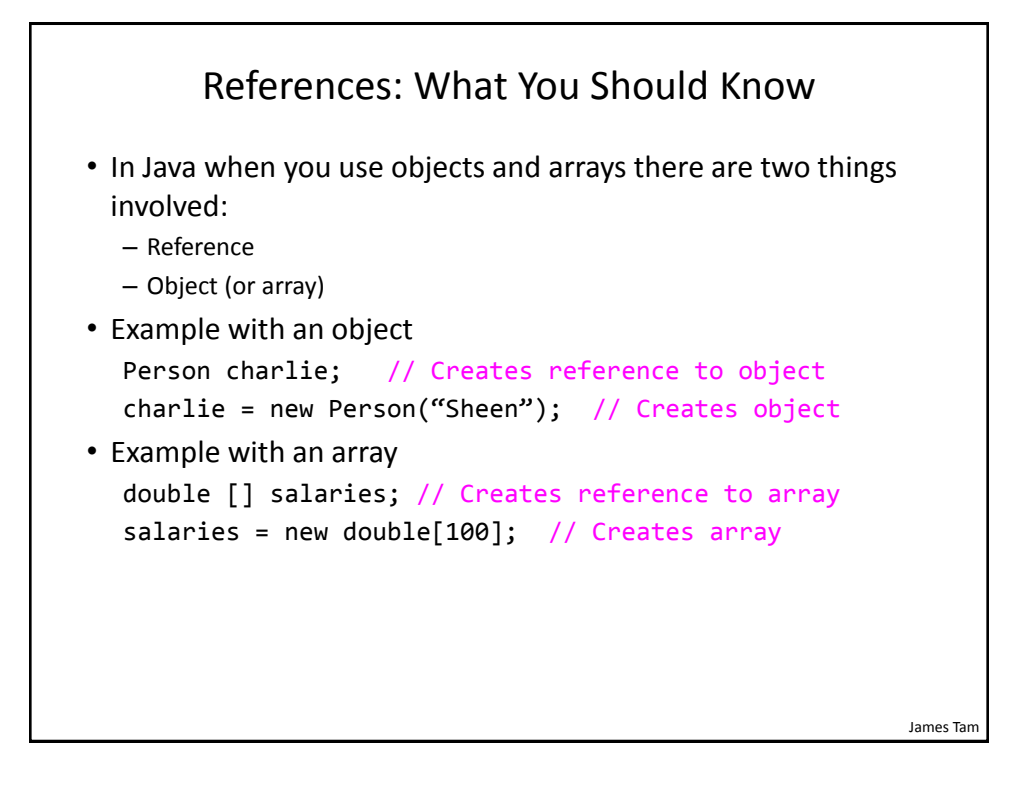

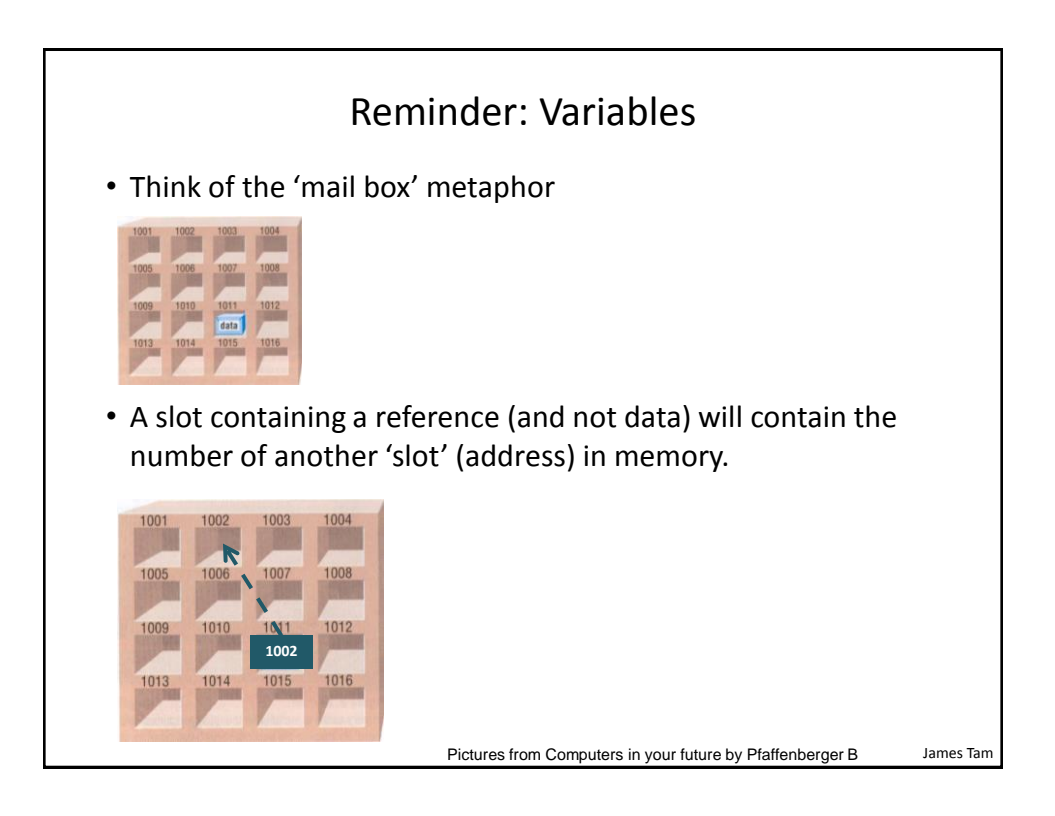

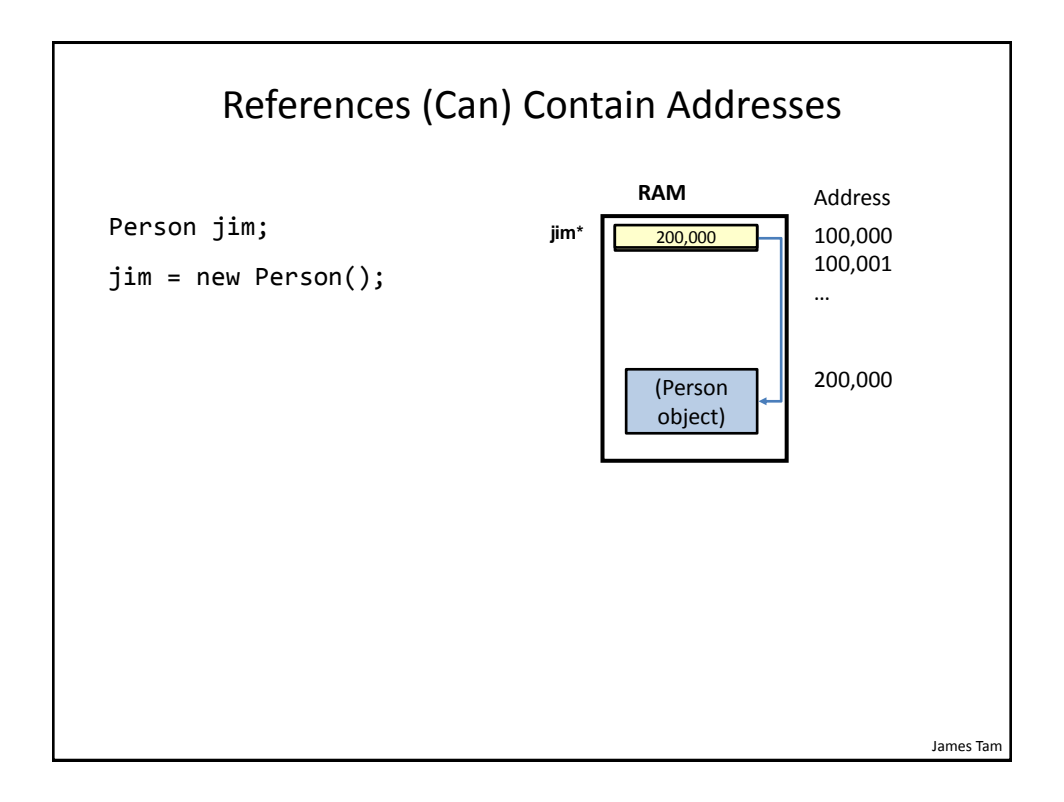

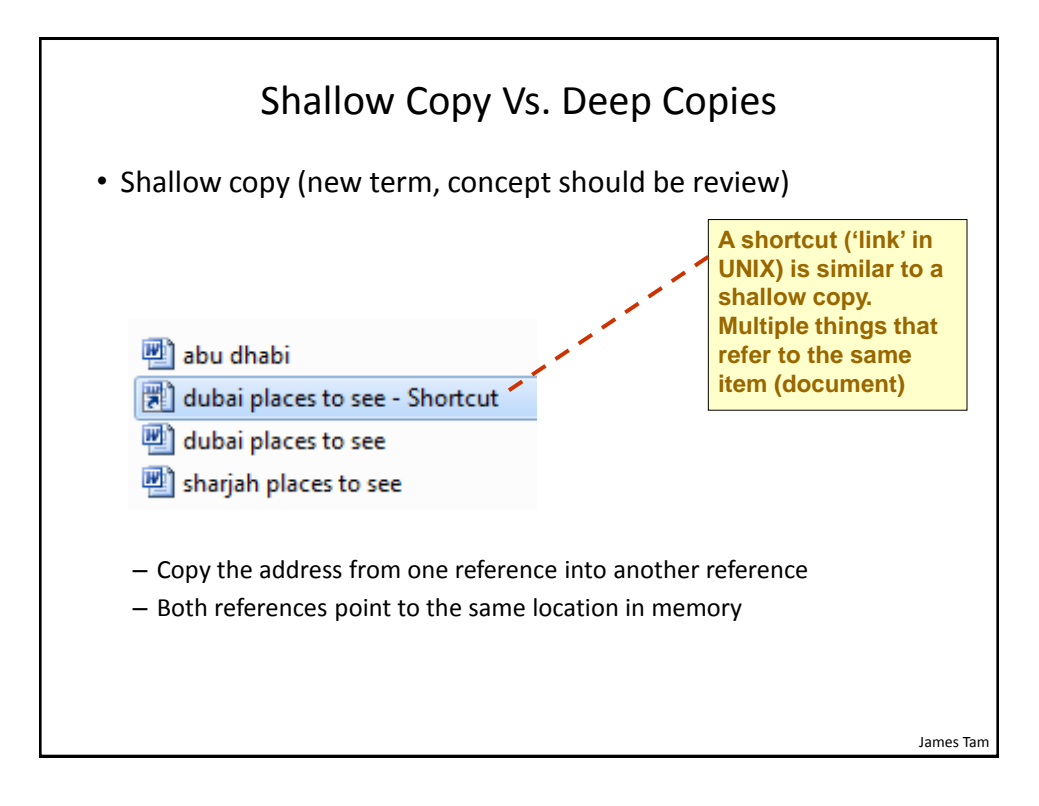

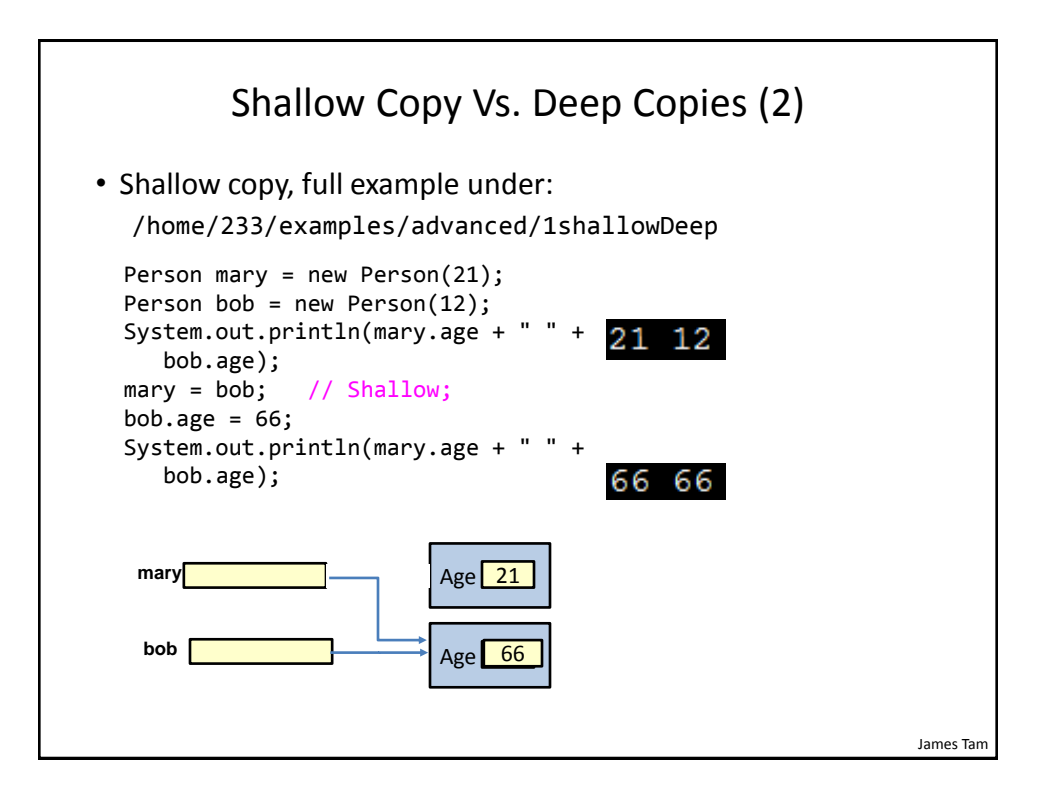

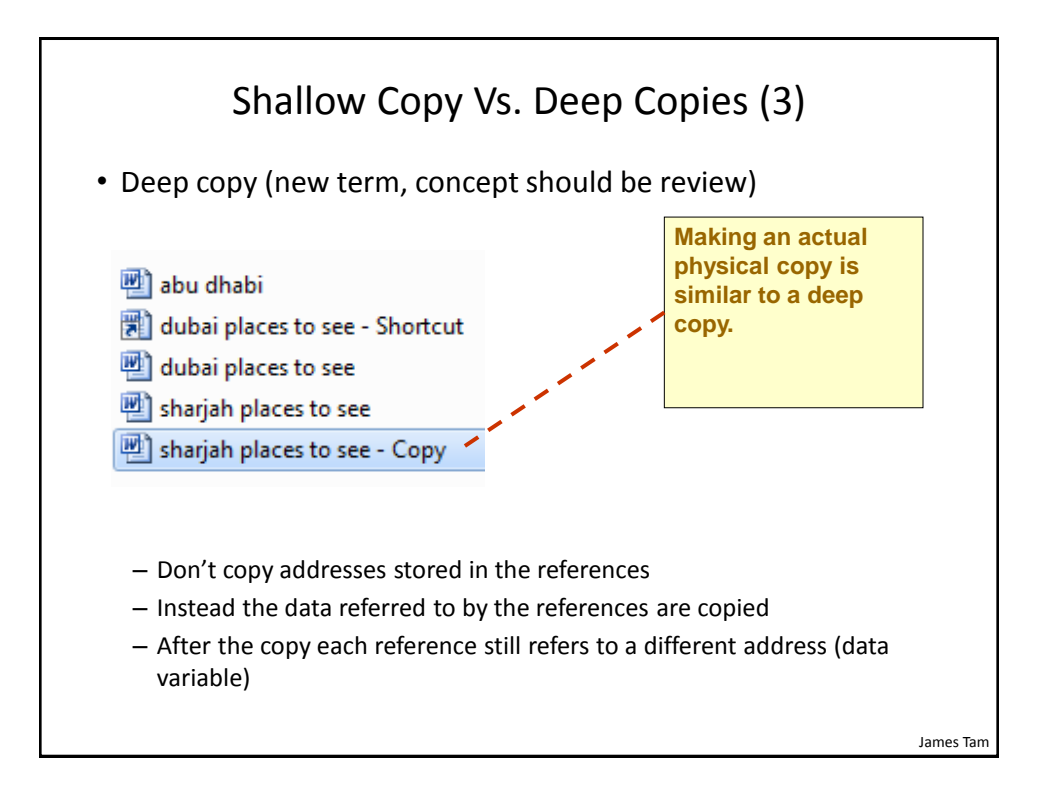

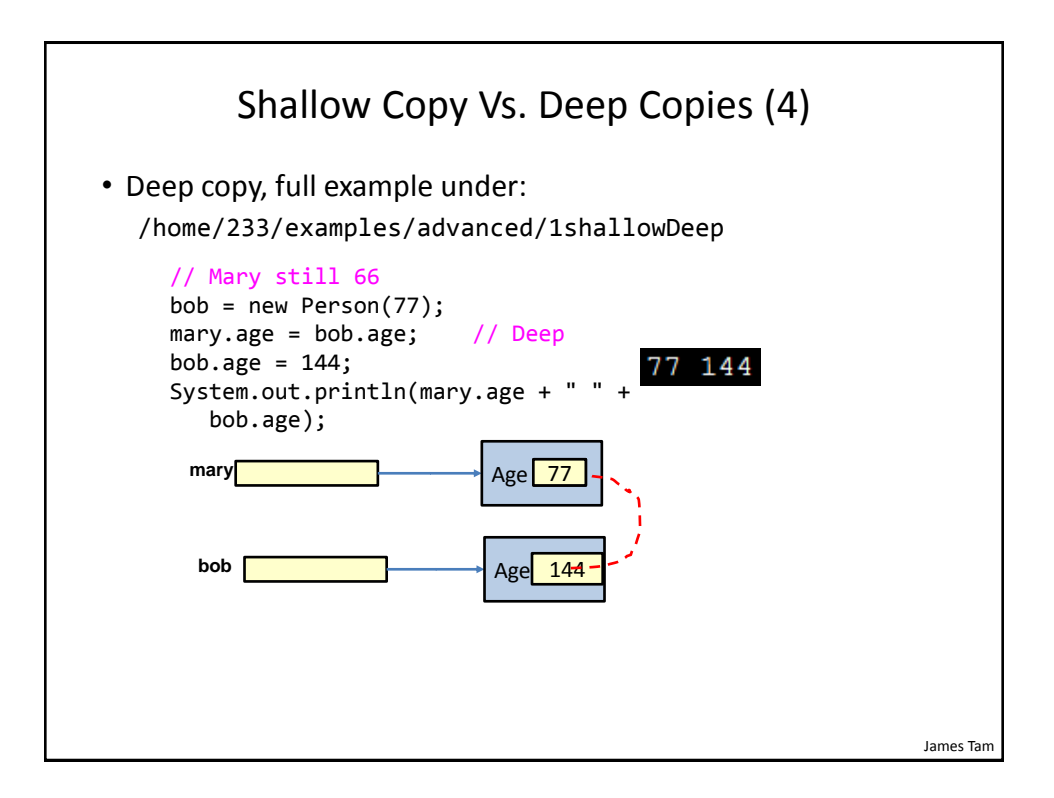

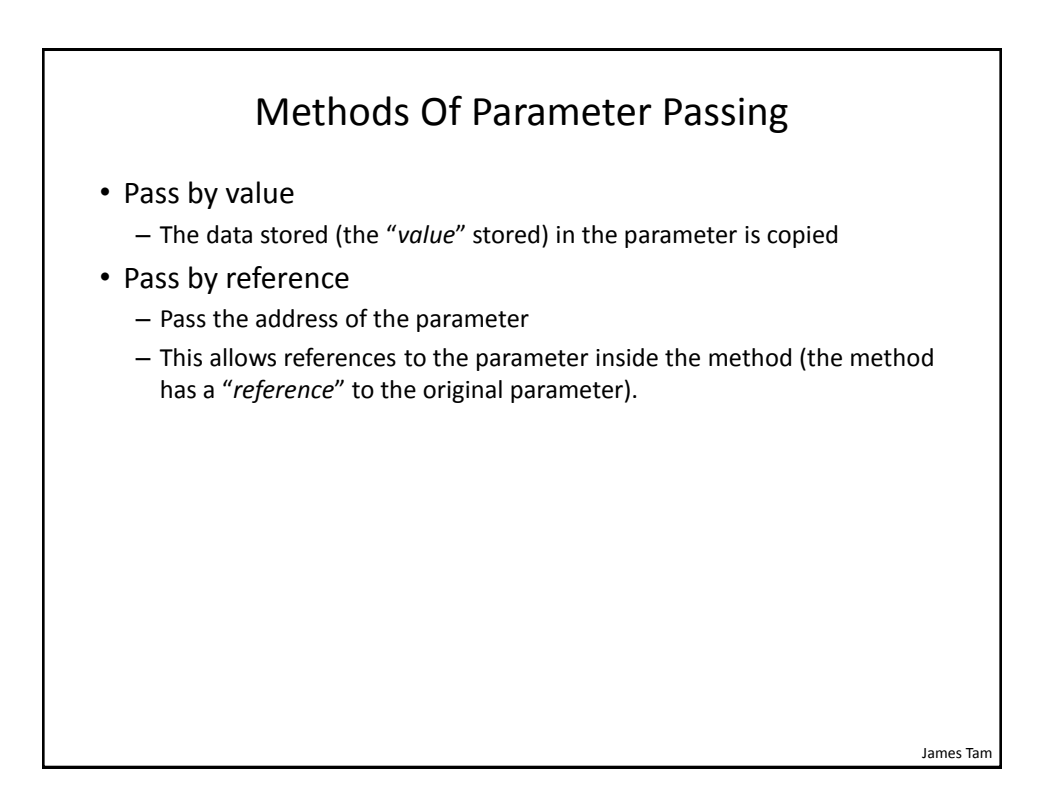

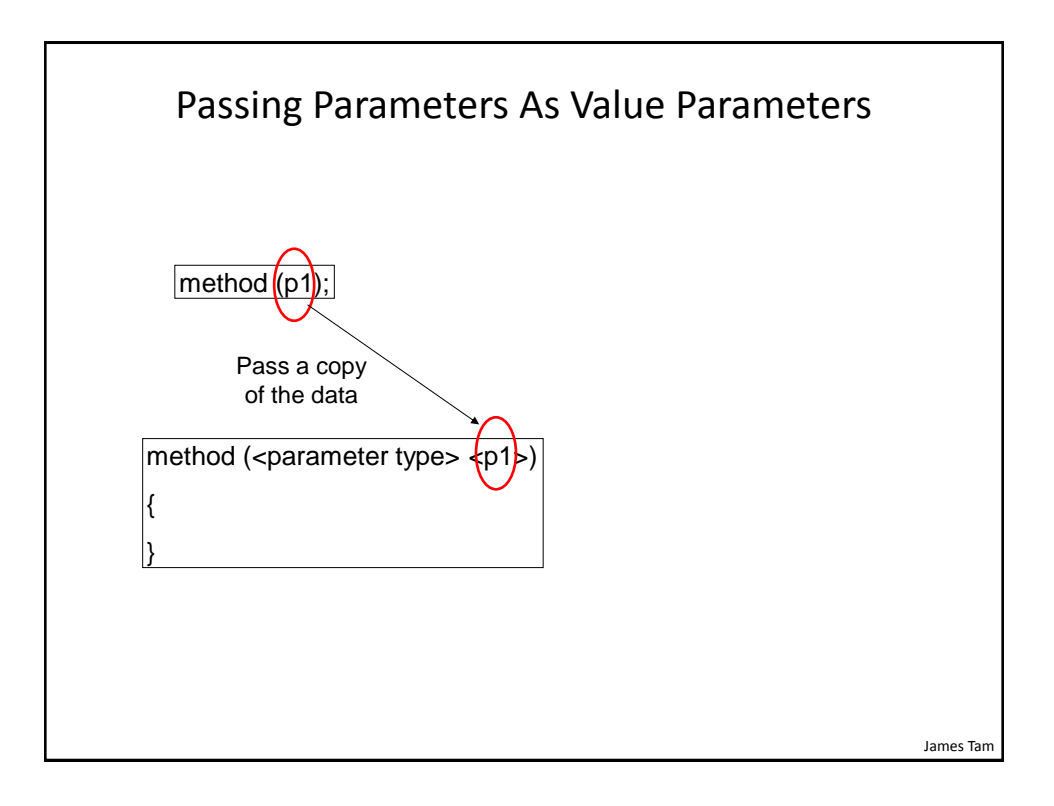

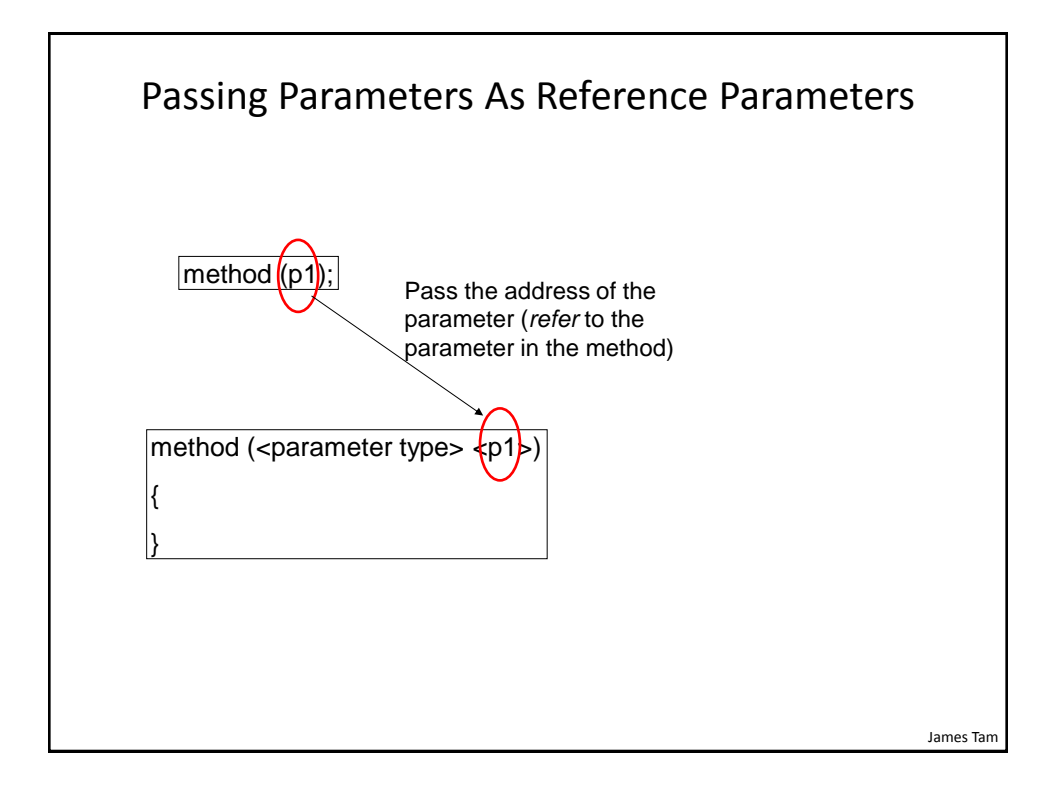

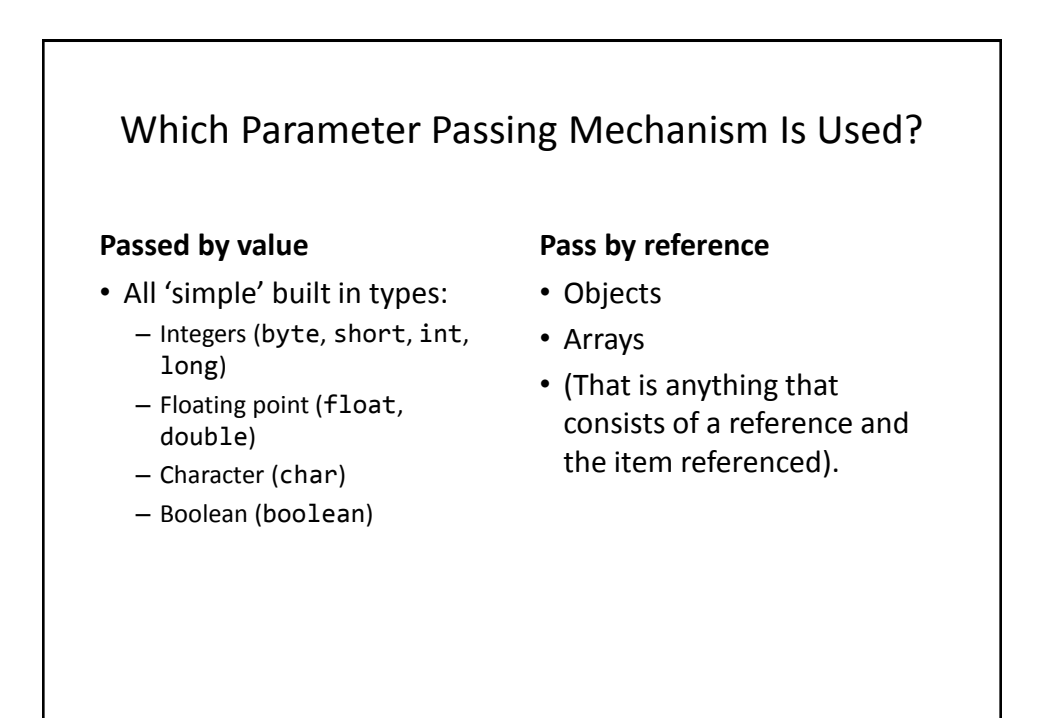

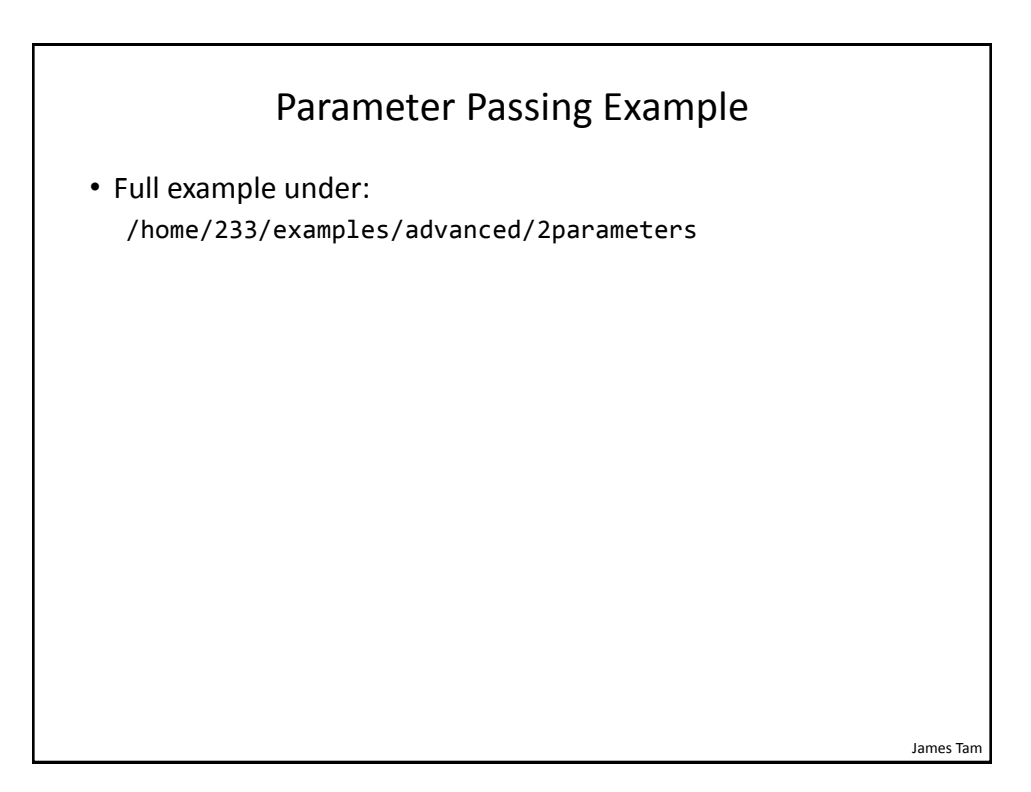

```
James Tam
                        Class Person
public class Person {
     private int age;
     private String name;
     public Person() {
        age = -1;
         name = "none";
     }
     public int getAge() {
         return(age);
     }
     public String getName() {
         return(name);
     }
```
## Class Person (2)

```
 public void setAge(int anAge) {
        age = anAge; }
     public void setName(String aName) {
         name = aName;
     }
}
```
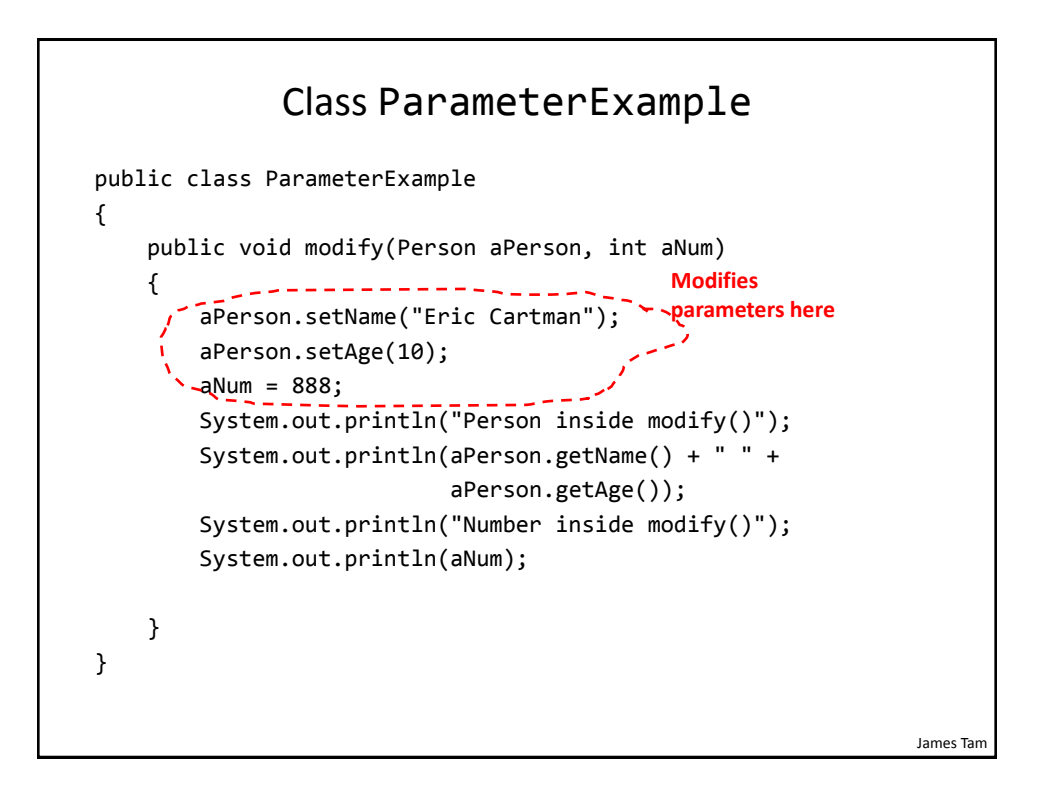

#### The Driver Class

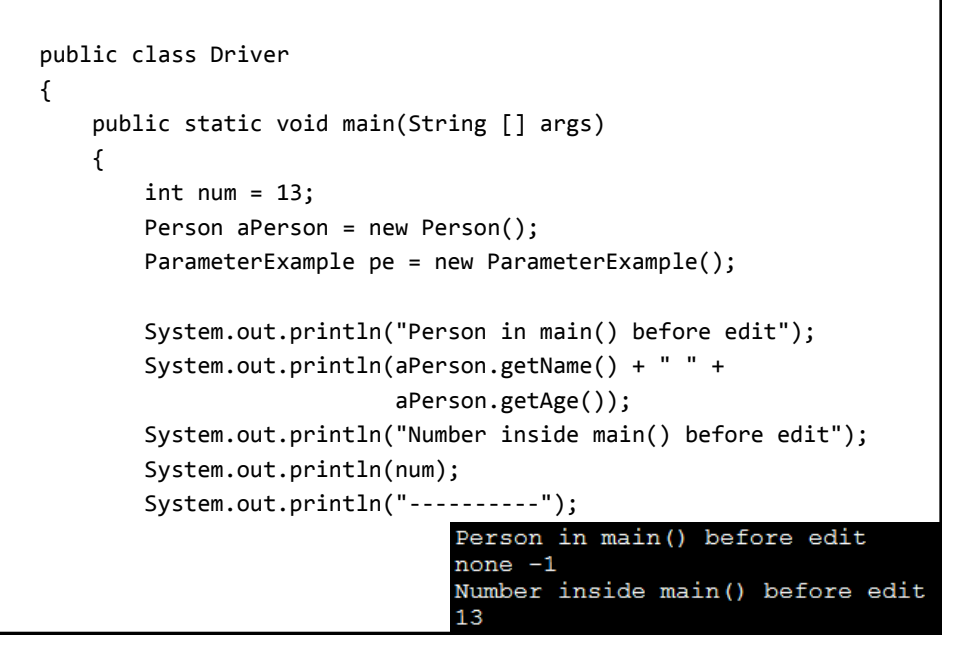

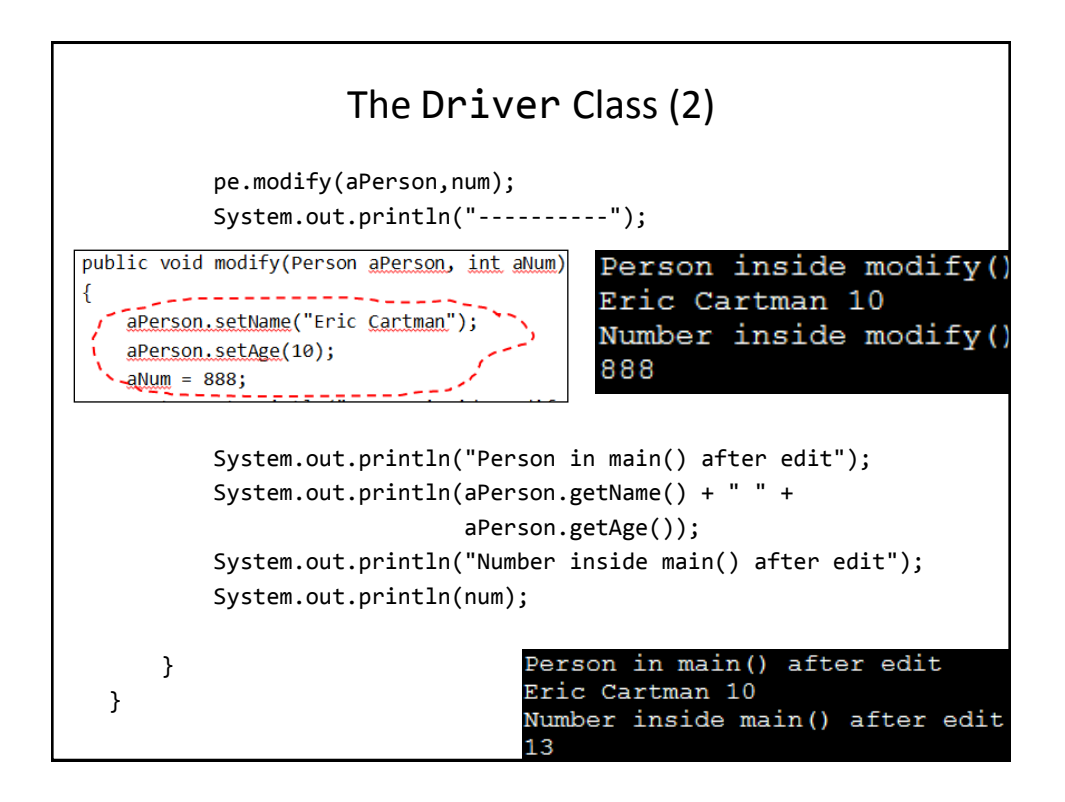

# Previous Example: Analysis

• Why did the parameter that was passed by reference change and the simple type (passed by value) did not?

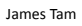

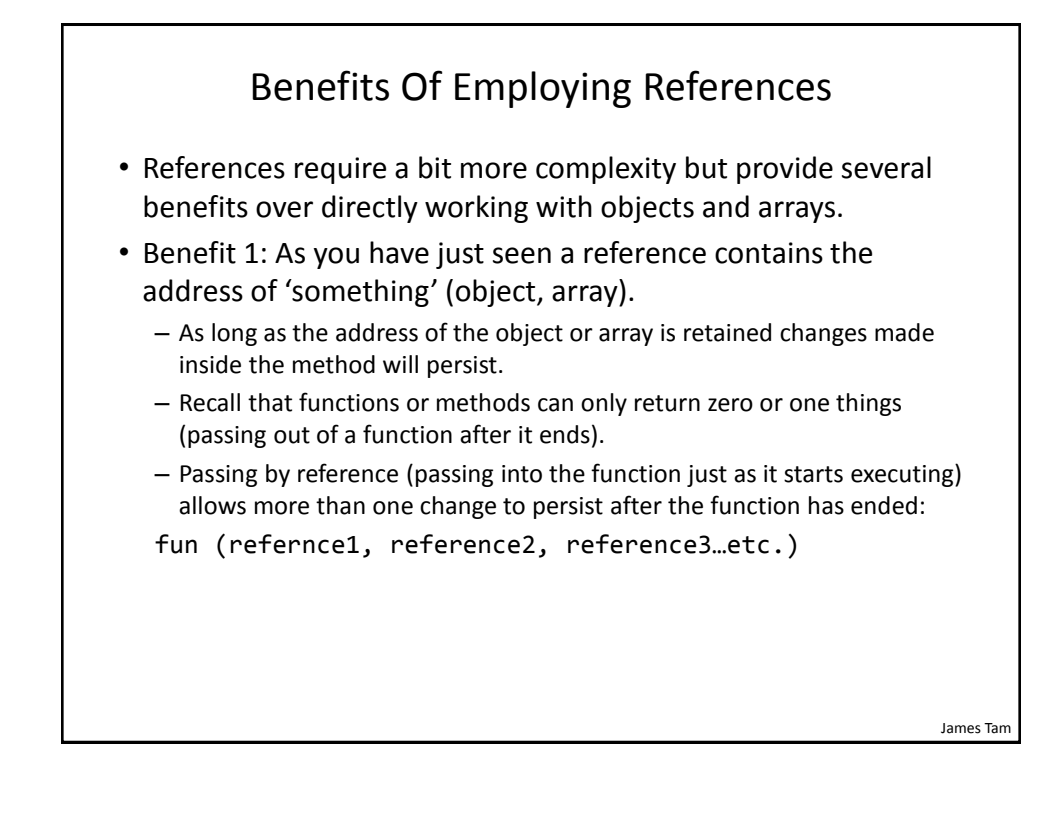

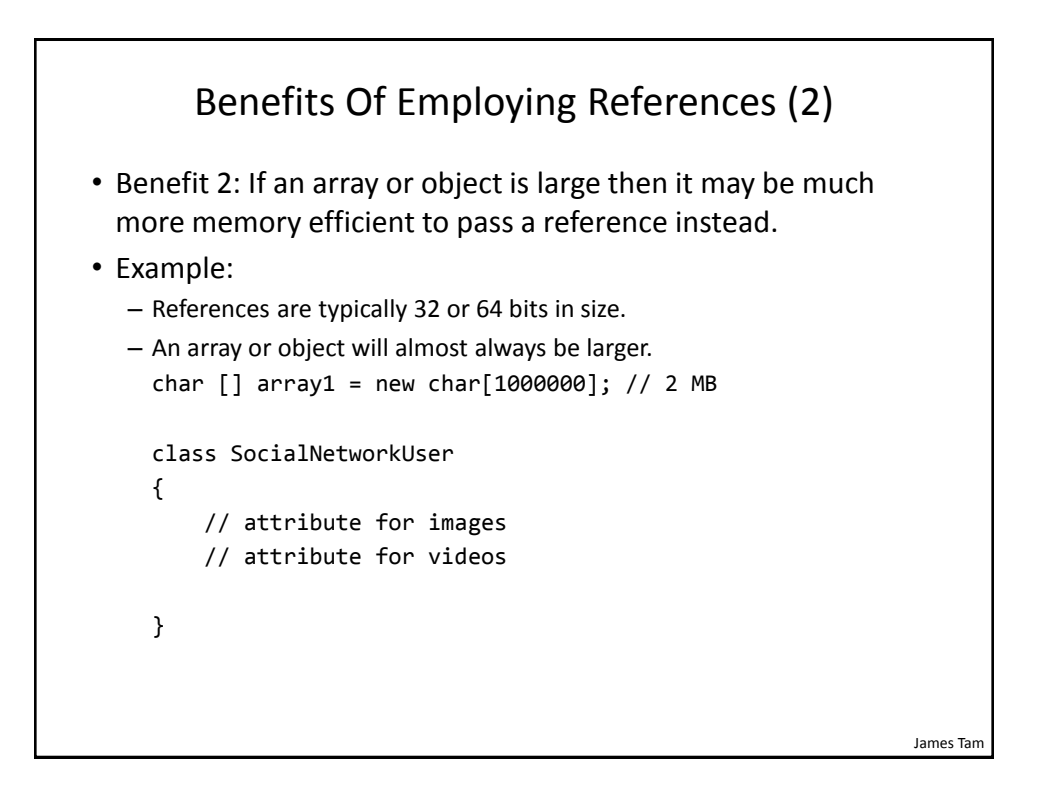

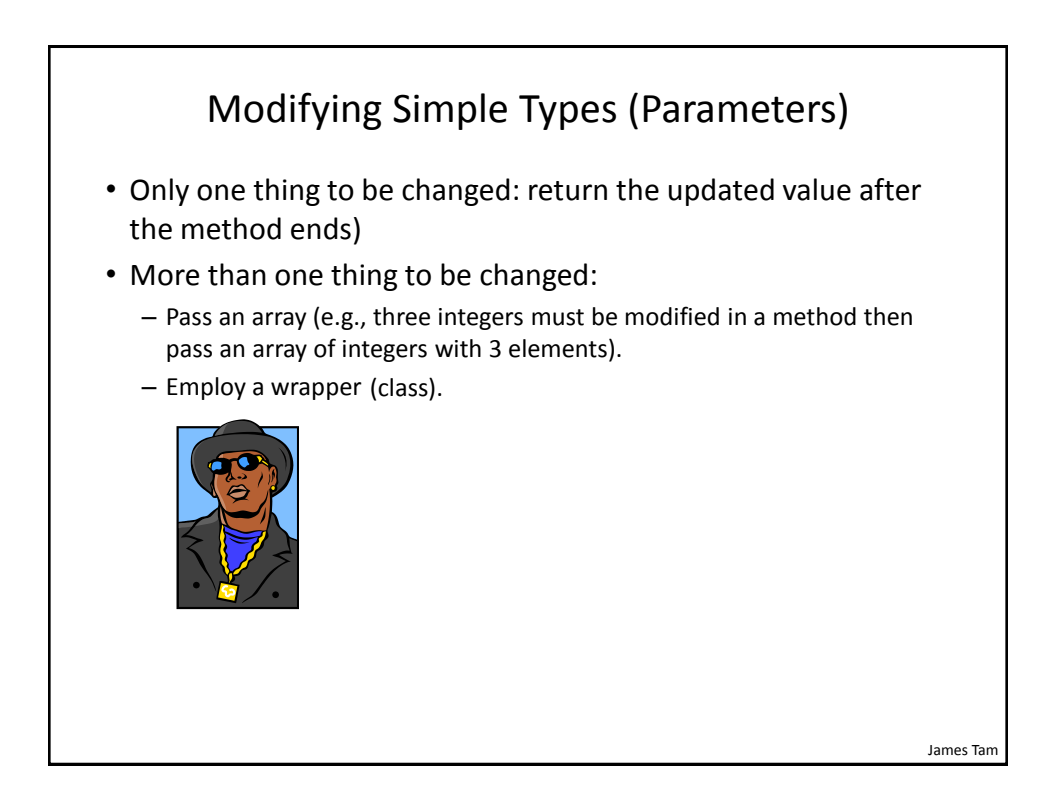

## Wrapper Class

```
• A class definition built around a simple type
```

```
e.g.,
   public class IntegerWrapper
   {
        private int num;
        public int getNum () { return num; }
        public void setNum (int newNum) { num = newNum; } 
   } 
• Also Wrapper classes are also used to provide class-like 
  capabilities (i.e., methods) to simple variable types e.g., class 
  Integer
  –http://docs.oracle.com/javase/6/docs/api/java/lang/Integer.html
  –Example useful method parseInt(String): converting strings to integers
   int num = Integer.parseInt("123"); // More on this later
```
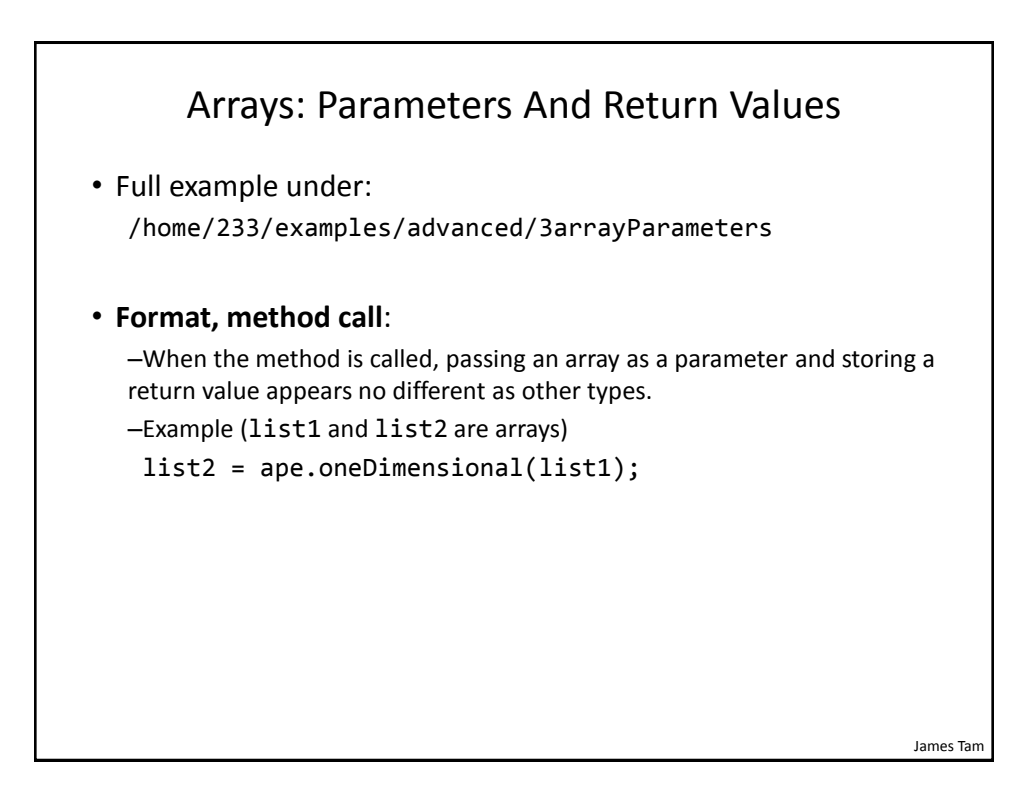

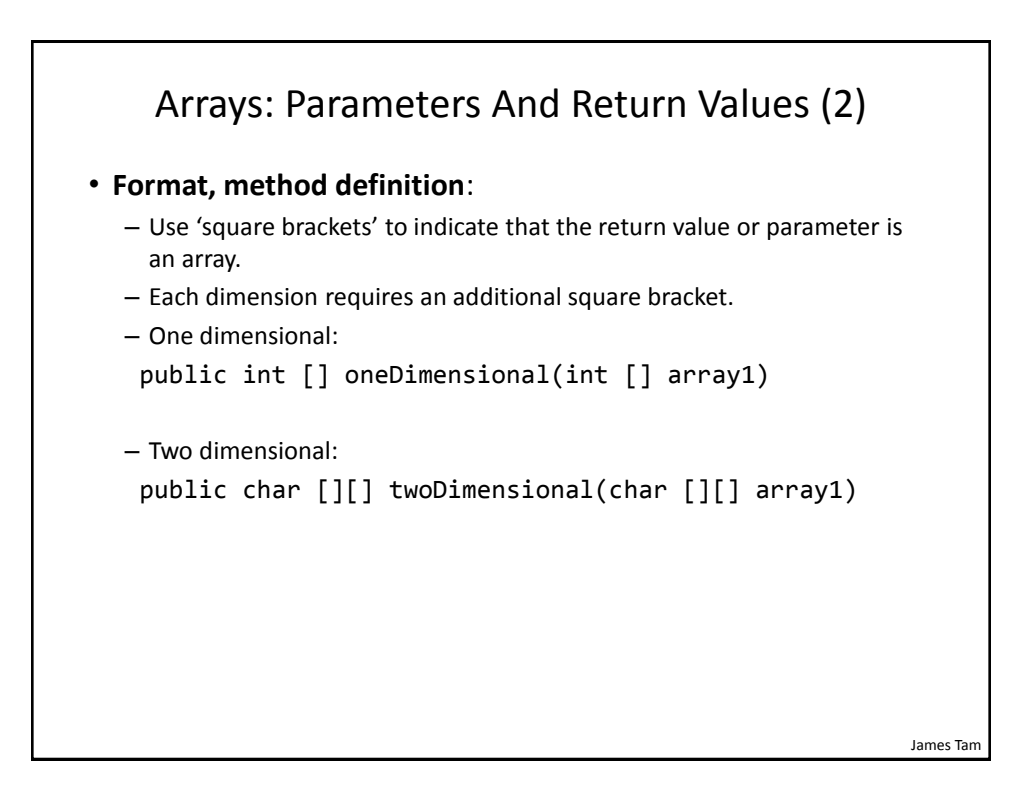

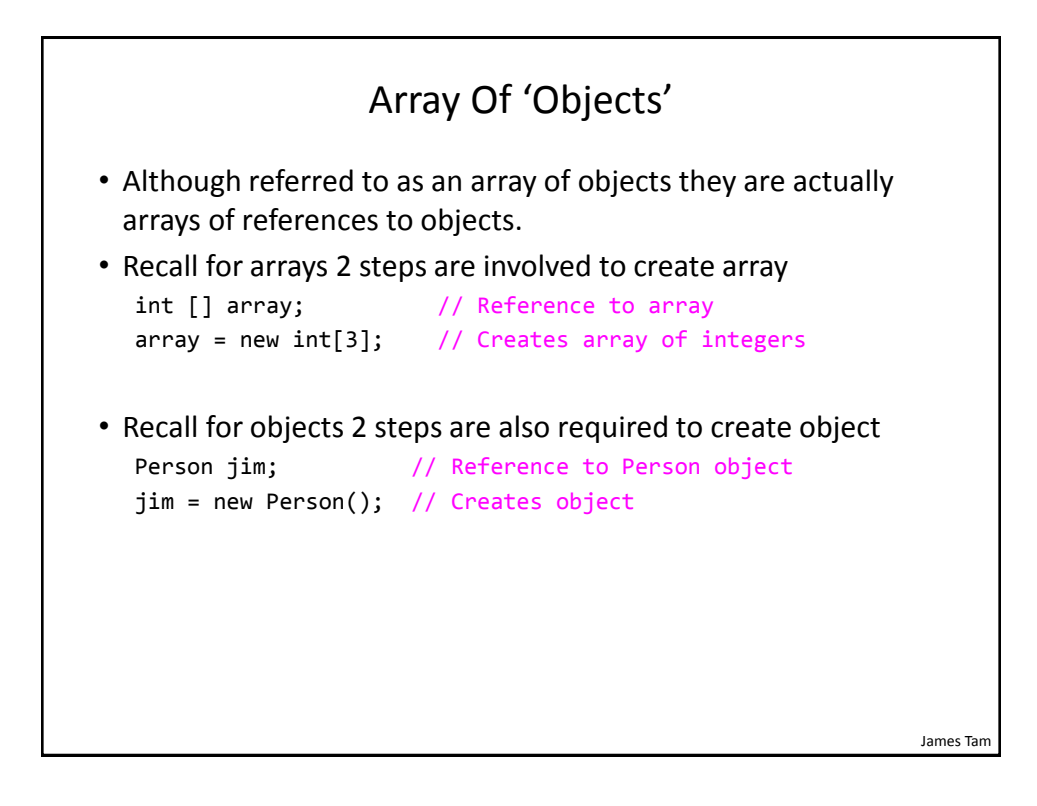

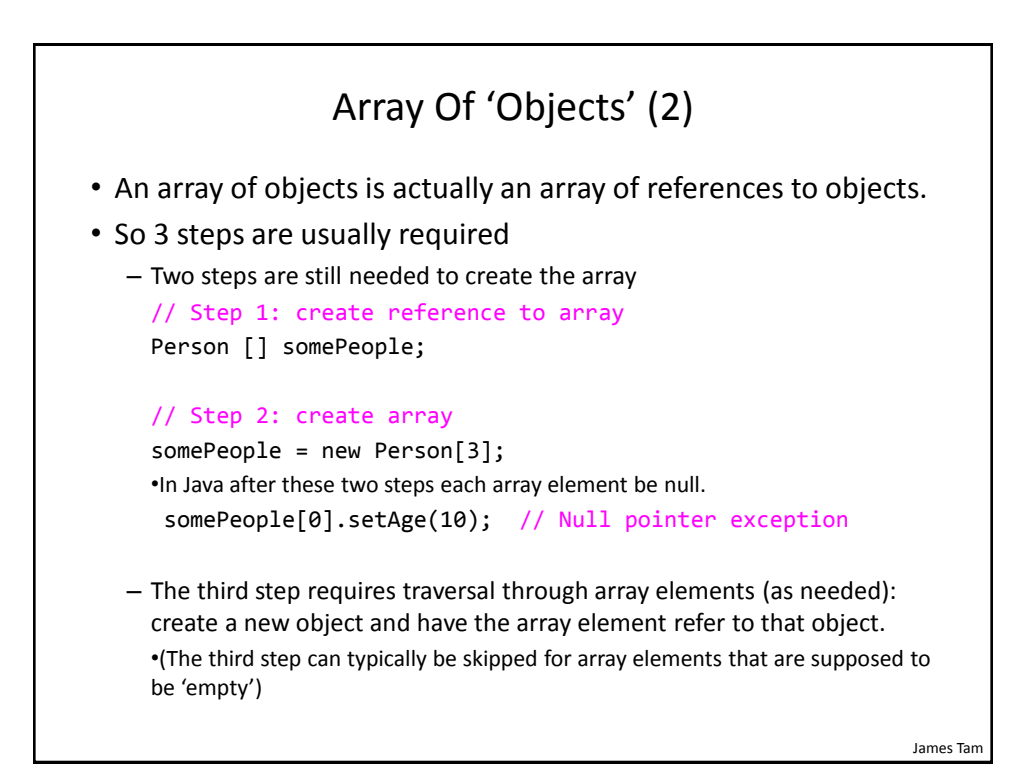

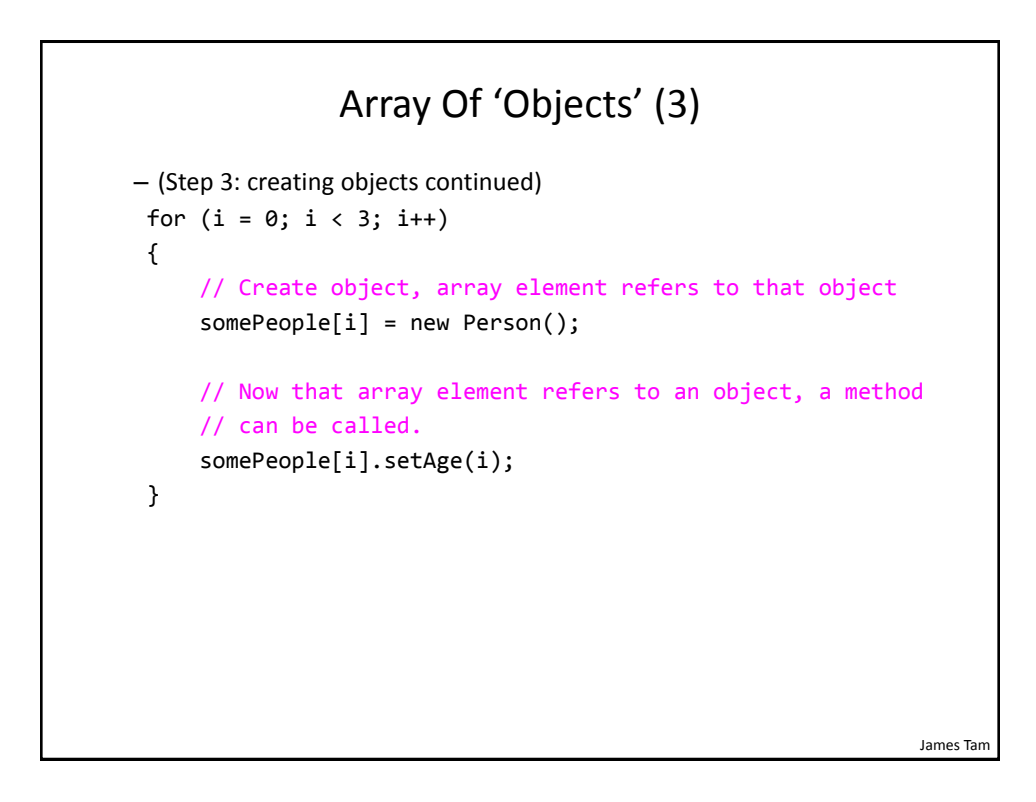

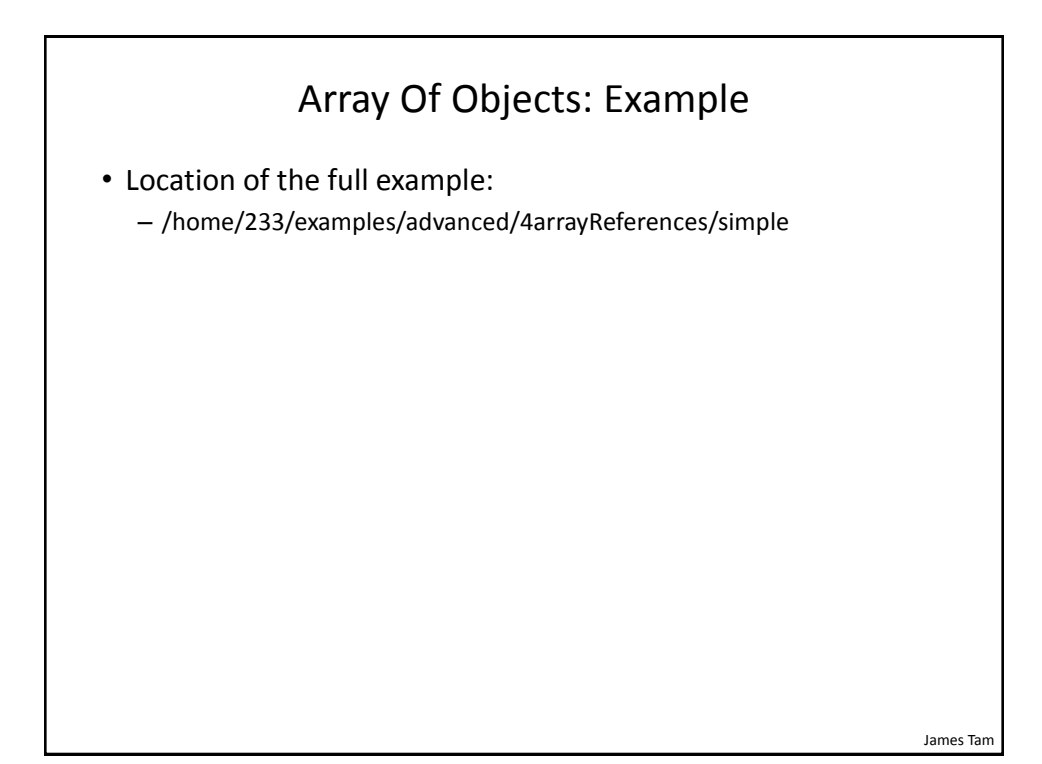

```
James Tam
                        Class Person
public class Person 
{
     private int age;
     public Person() {
        age = 0; }
     public int getAge() {
         return(age);
     }
     public void setAge(int anAge) {
         age = anAge;
     }
}
```
#### James Tam Driver Class public class Driver { public static void main(String [] args) { Person [] somePeople; // Reference to array int i; somePeople = new Person[3]; // Create array for  $(i = 0; i < 3; i++)$  { // Create object, each element refers to a newly // created object somePeople[i] = new Person(); somePeople[i].setAge(i); System.out.println("Age: " + somePeople[i].getAge()); } }

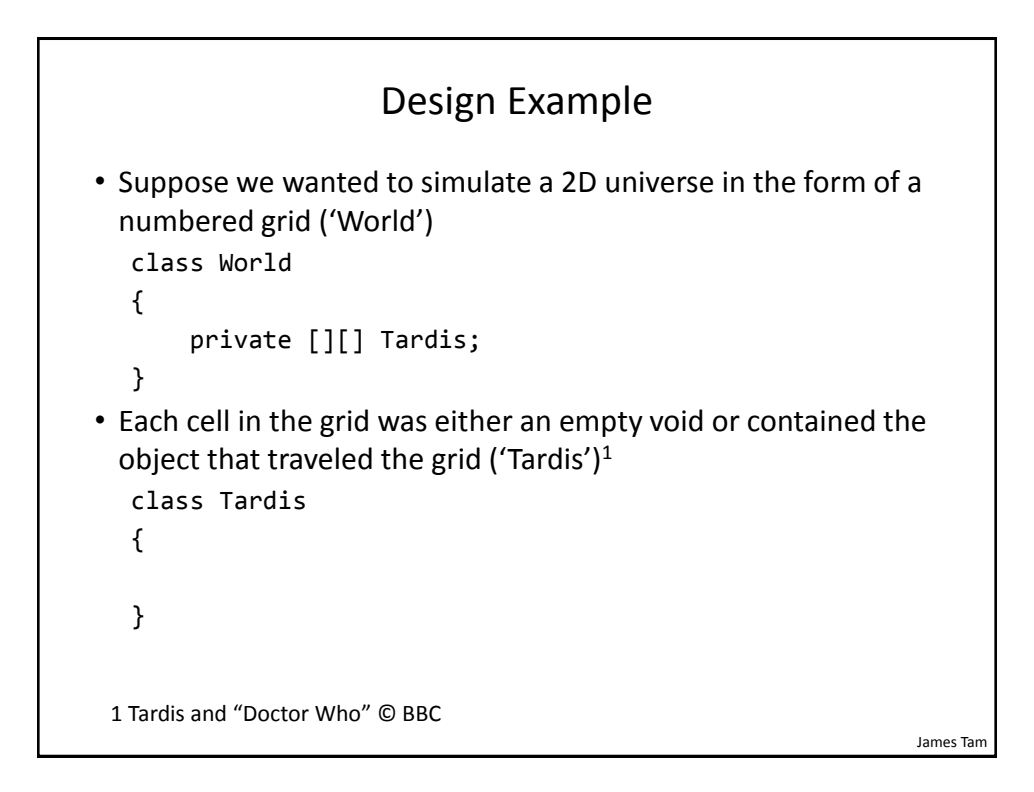

}

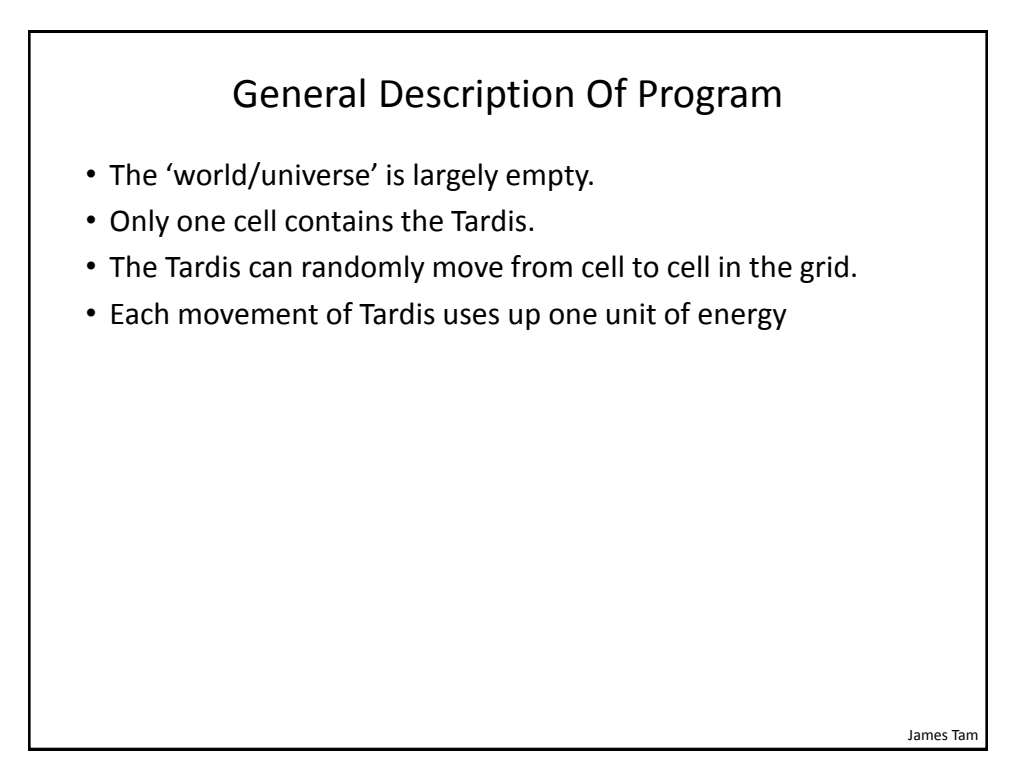

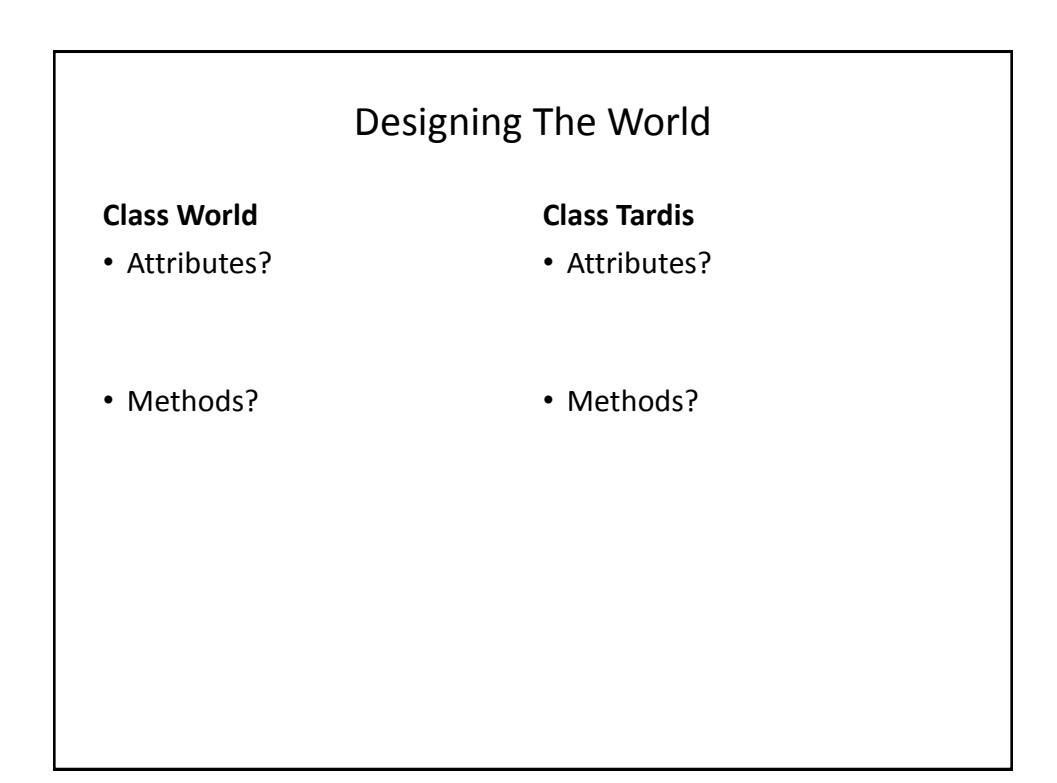

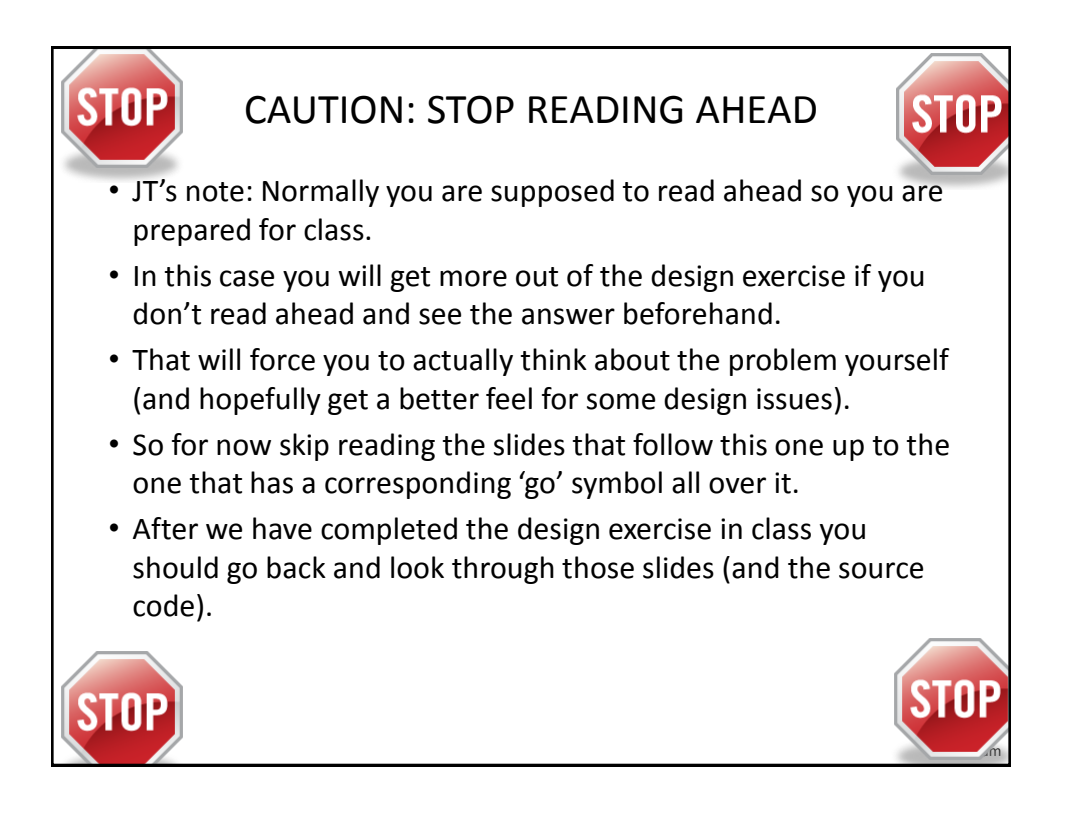

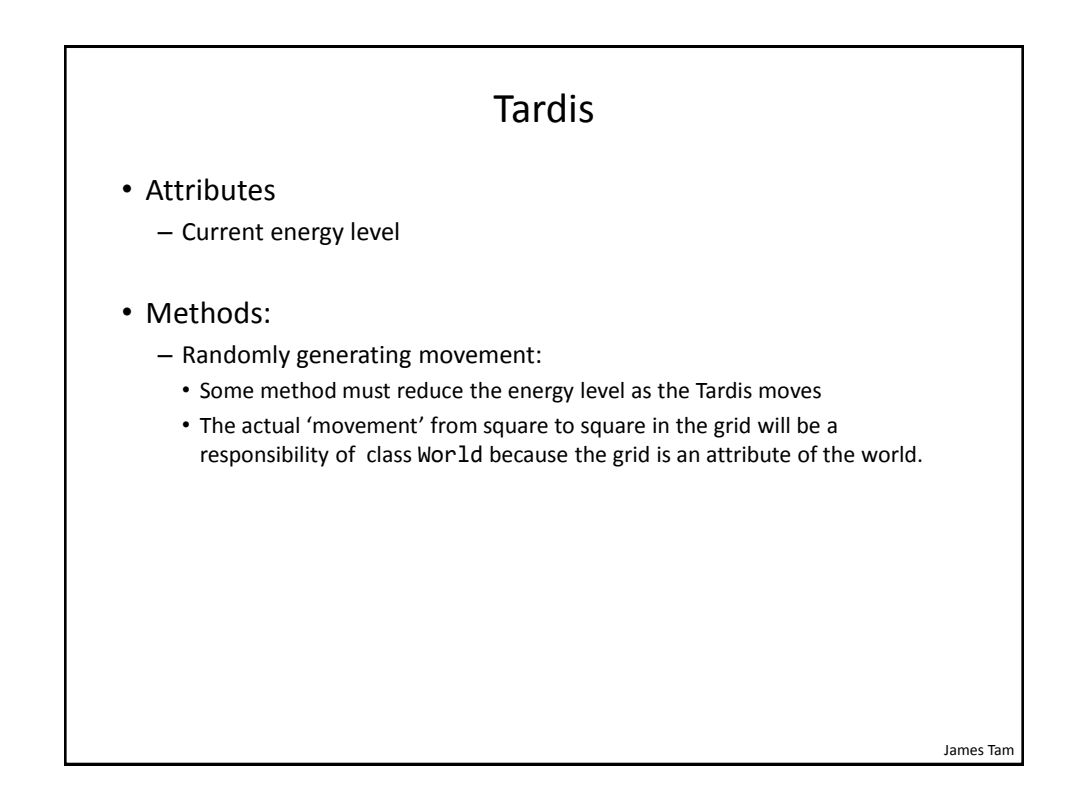

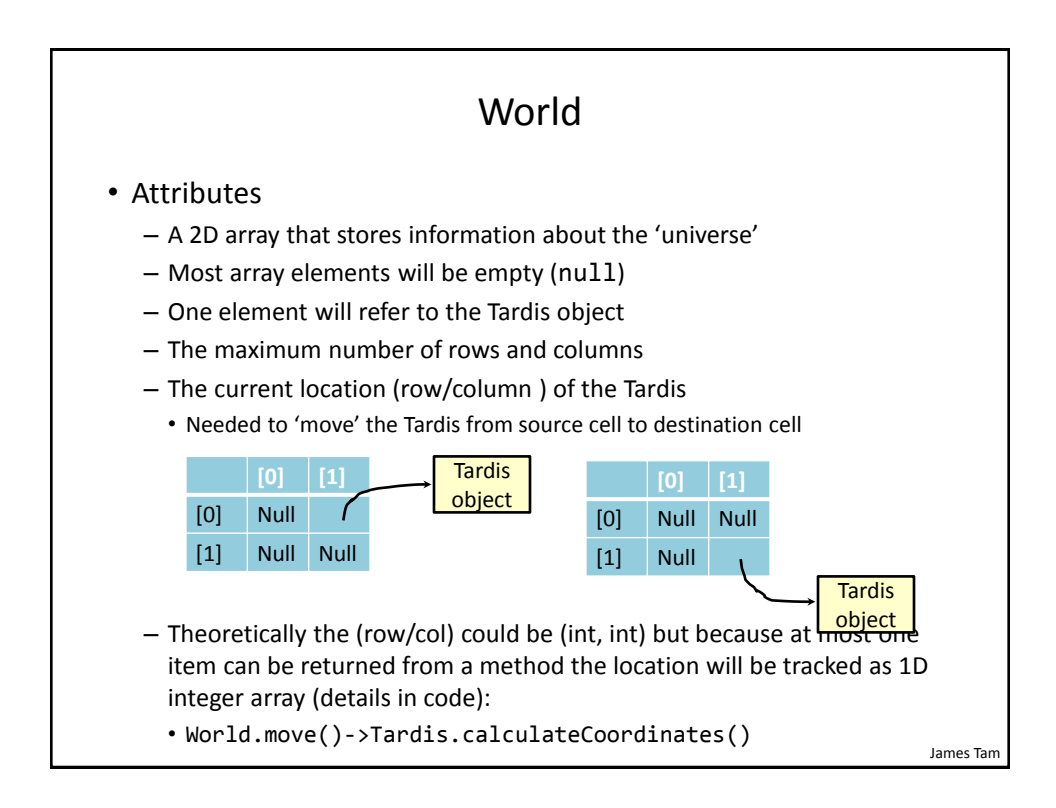

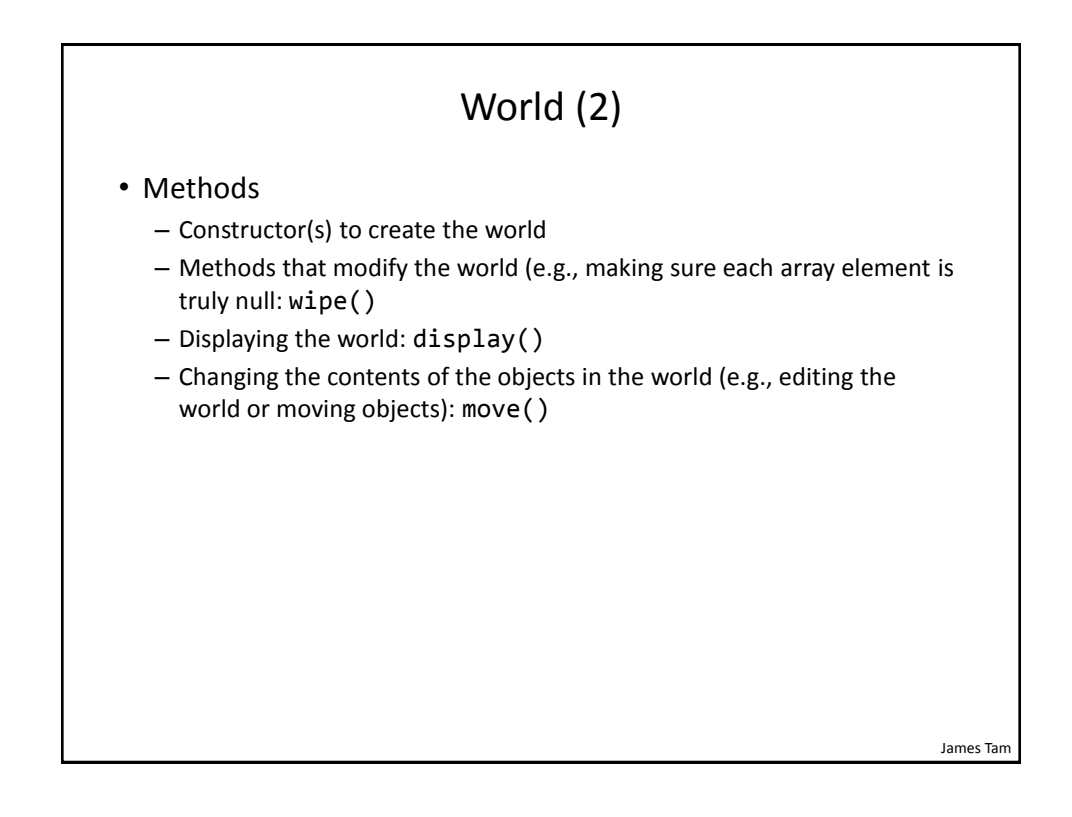

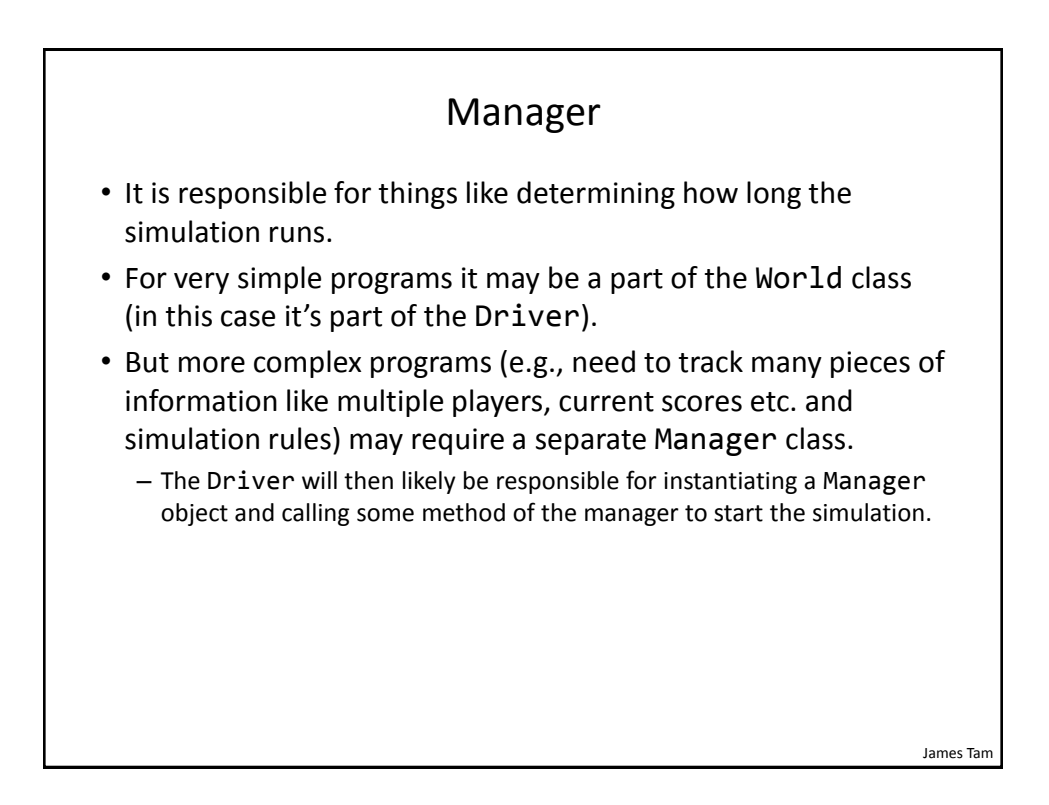

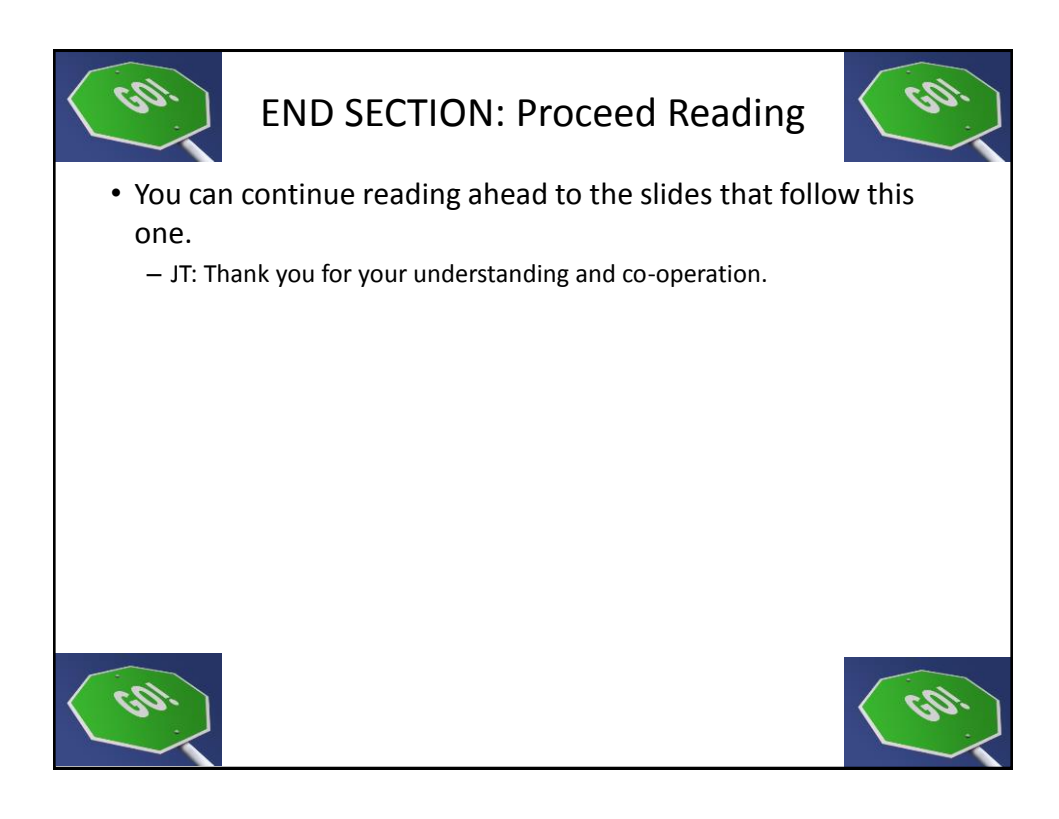

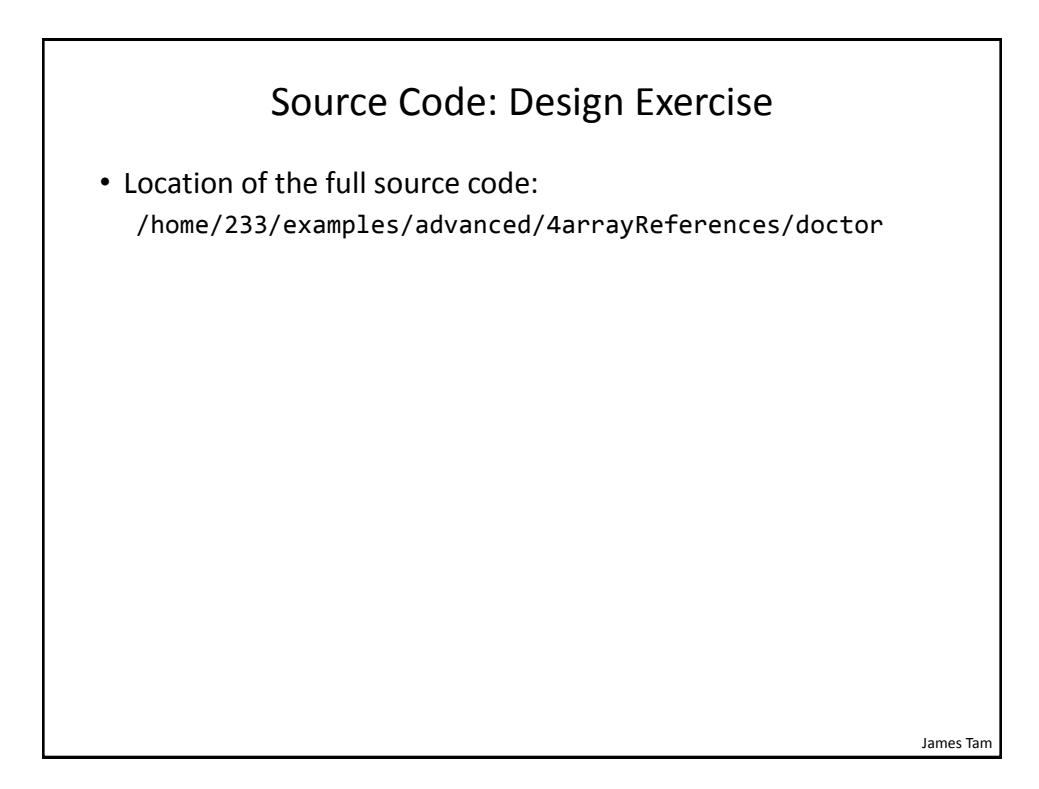

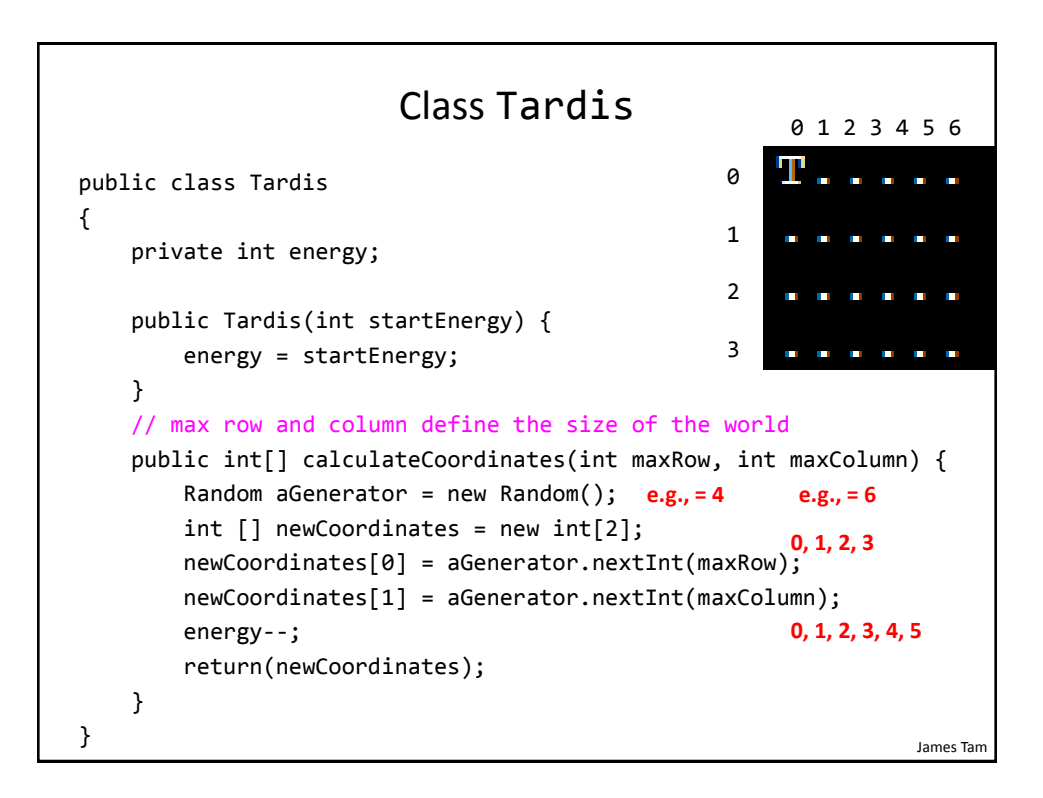

#### Class World: Attributes

```
public class World
{
     private Tardis [][] grid; // Simulated world
    private int maxRow; // Row capacity
     private int maxColumn; // Column capacity
     private int [] currentLocation; // (row/col) of Tardis
```
James Tam

#### James Tam Class World: Constructor public World() { // Element 0: current row the tardis is located // Element 1: current column the tardis is located  $currentLocation = new int[2];$ Scanner in = new Scanner(System.in); System.out.print("Max rows: "); maxRow = in.nextInt(); System.out.print("Max columns: "); maxColumn = in.nextInt(); grid = new Tardis[maxRow][maxColumn]; wipe(); // Empties the world, sets everything to null  $grid[0][0] = new Tardis(10); // Tardis starts top left$ currentLocation[0] =  $0$ ; // Tardis row =  $0$ currentLocation[1] =  $0$ ; // Tardis col =  $0$  display(); }

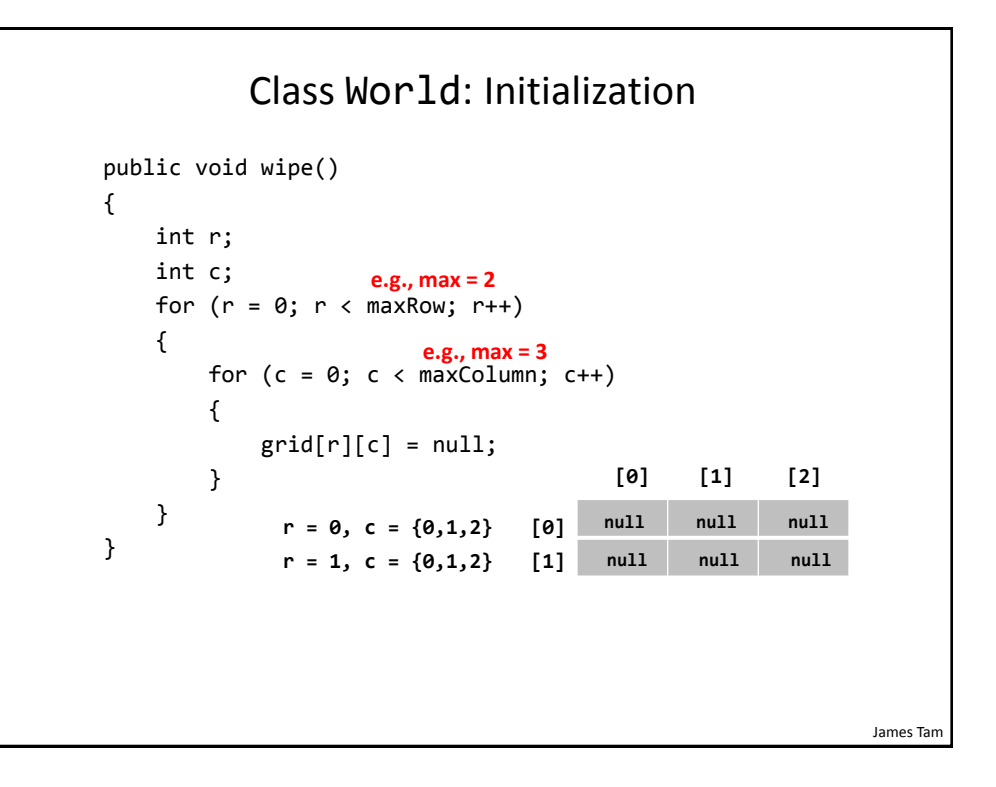

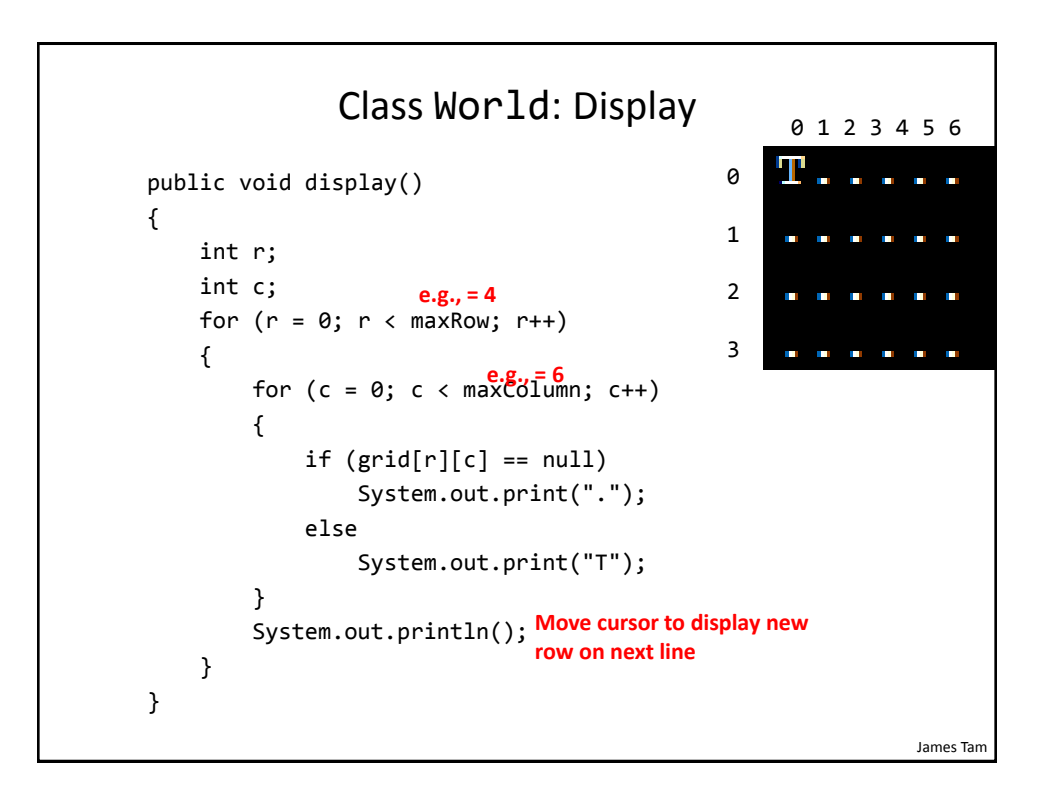

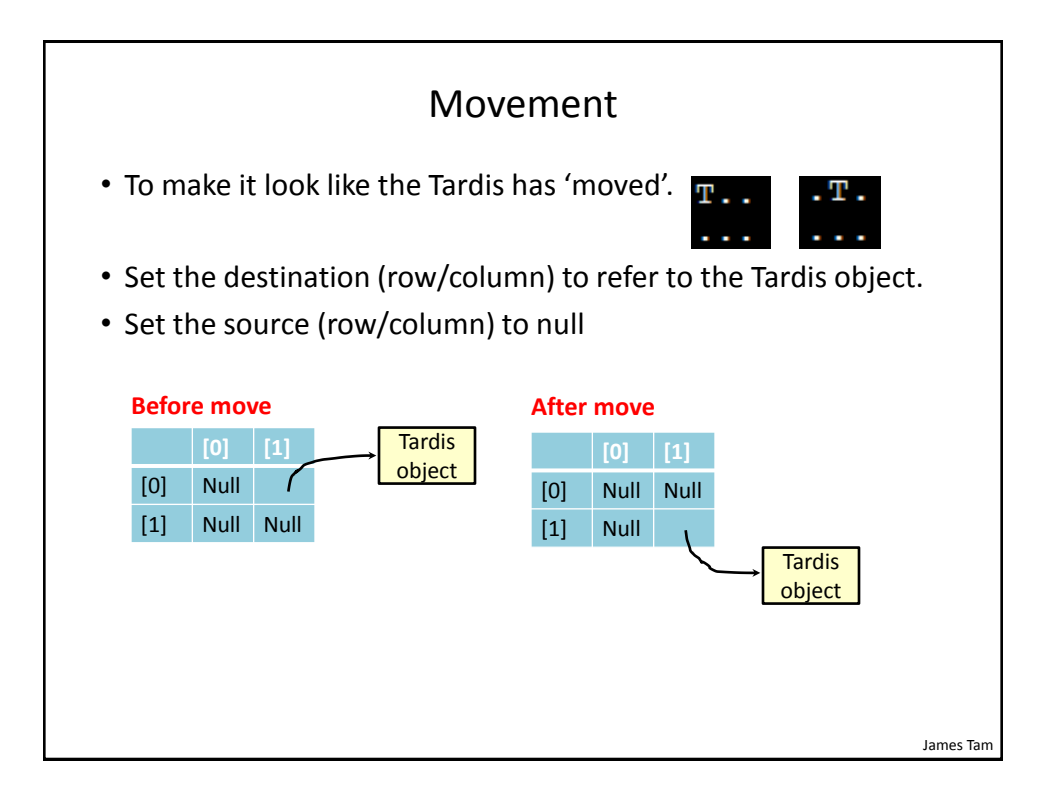

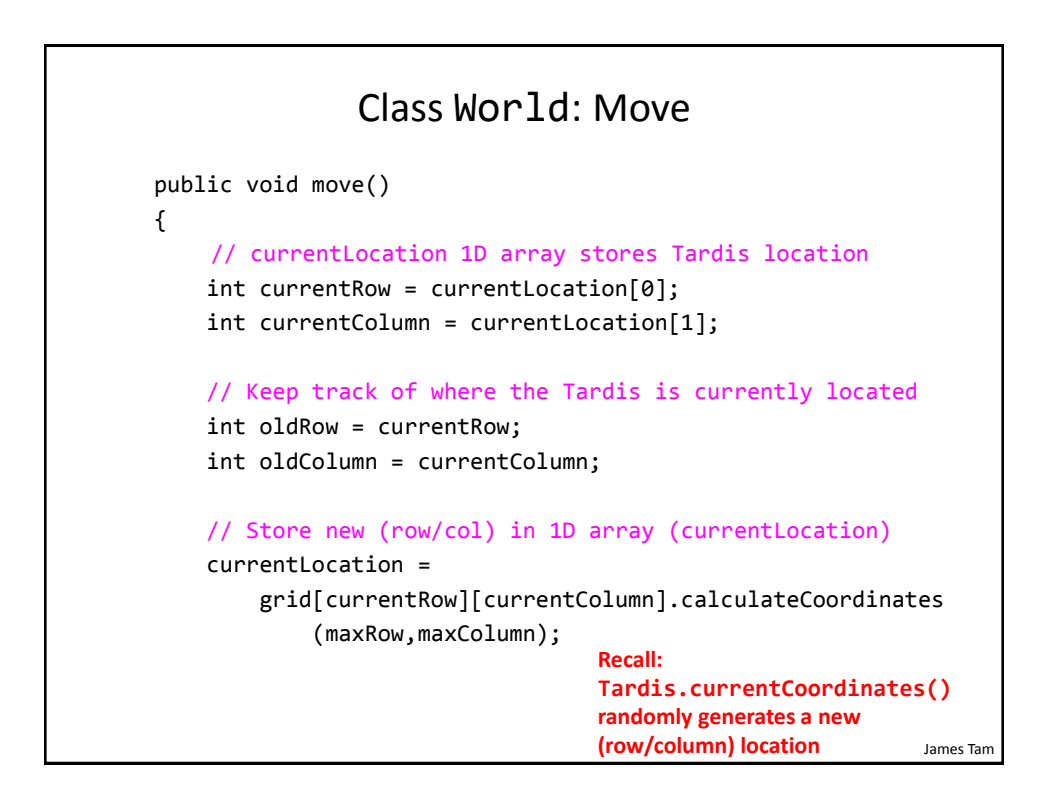

# Class World: Move (2)

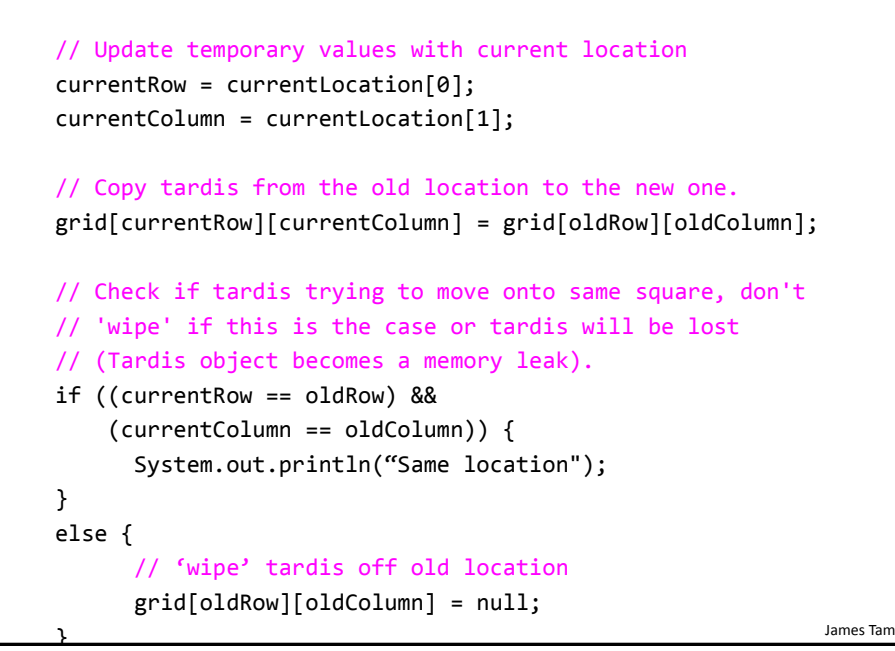

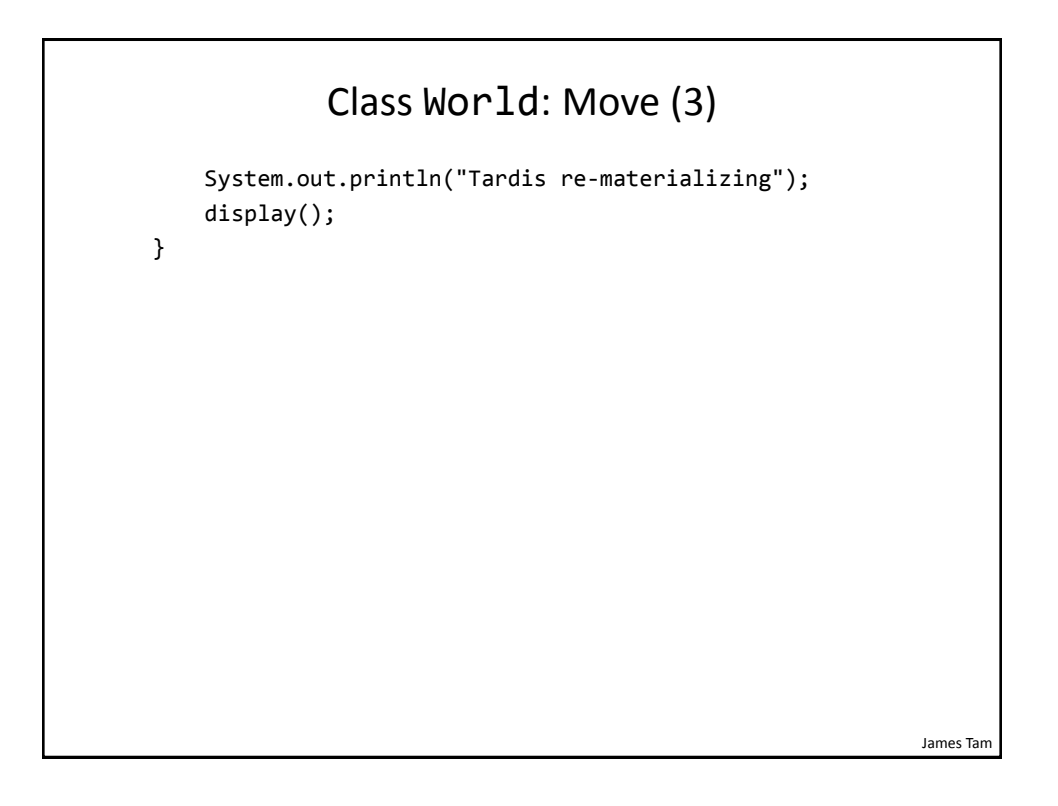

## The Driver Class (Also The "Manager")

```
James Tam
public class Driver
{
     public static void main(String [] args)
     {
        Scanner in = new Scanner(System.in);
        World aWorld = new World();
         int i;
        for (i = 0; i < 10; i++) {
             aWorld.move();
             System.out.println("Hit enter to continue");
             in.nextLine();
         }
         System.out.println("\n<<<Tardis is out of energy, 
            end simulation>>> \n");
     }
}
```
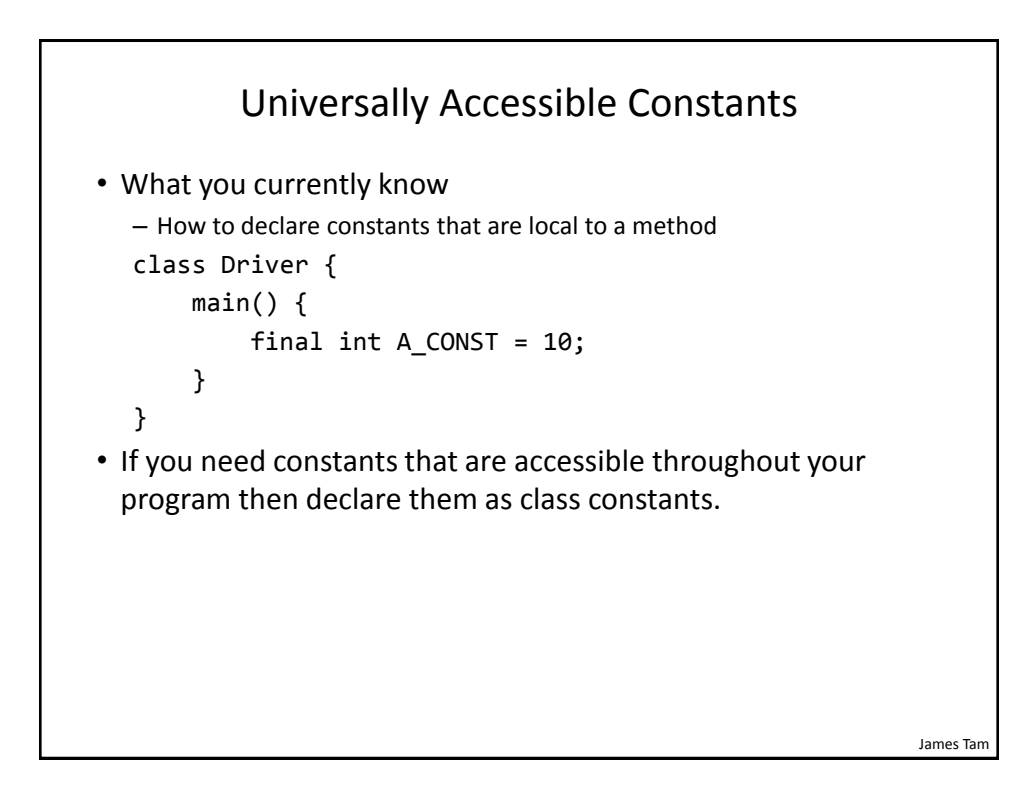

# Declaring Class Constants

```
James Tam
• Format:
  public class <class name> 
  {
        public final <type> <NAME> = <value>;
  }
• Example:
  public class Person 
  {
        public final int MAX_AGE = 144;
  }
• Note: Because constants cannot change it is okay to set the 
 access level to public.
```
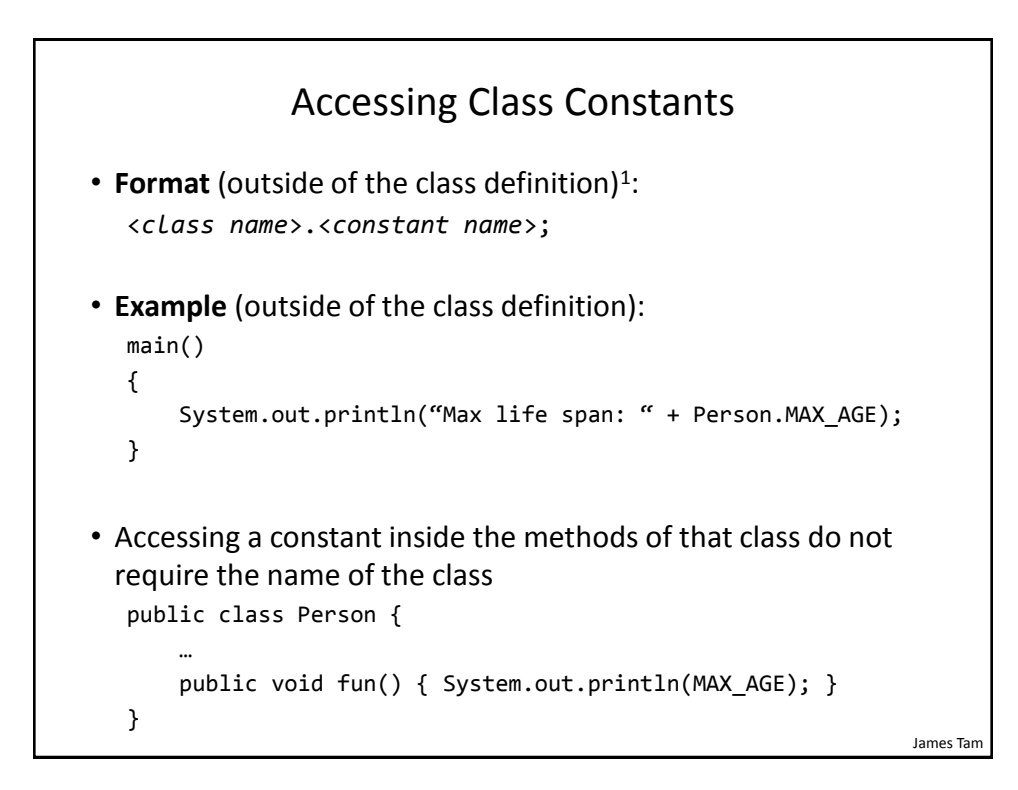

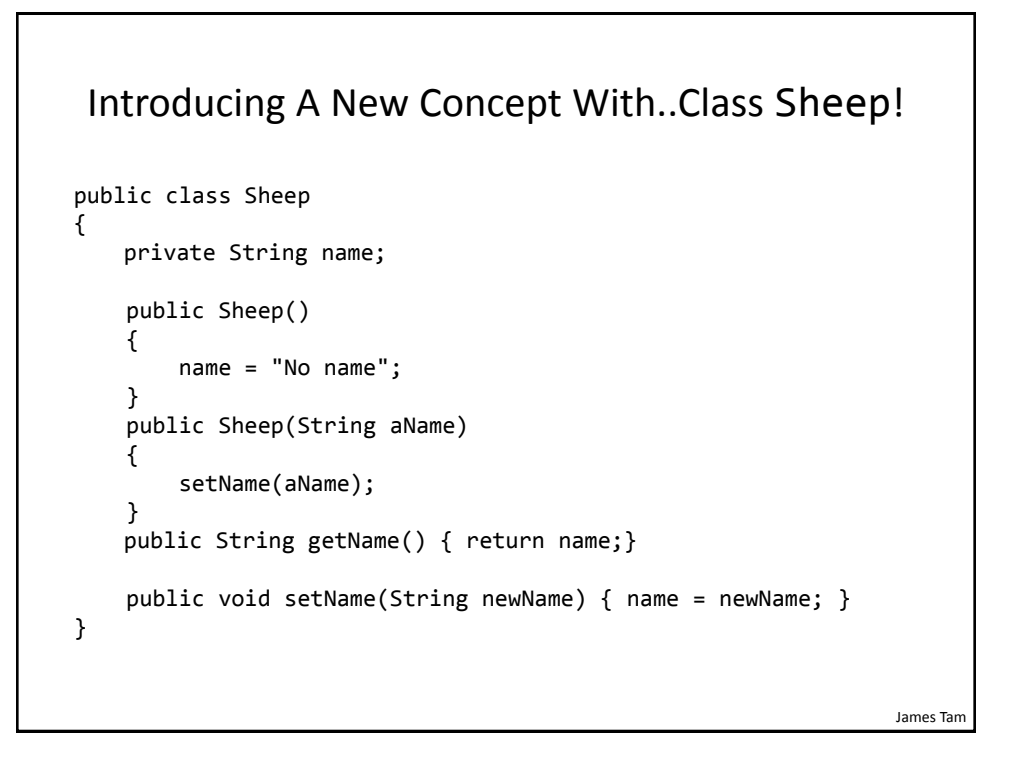

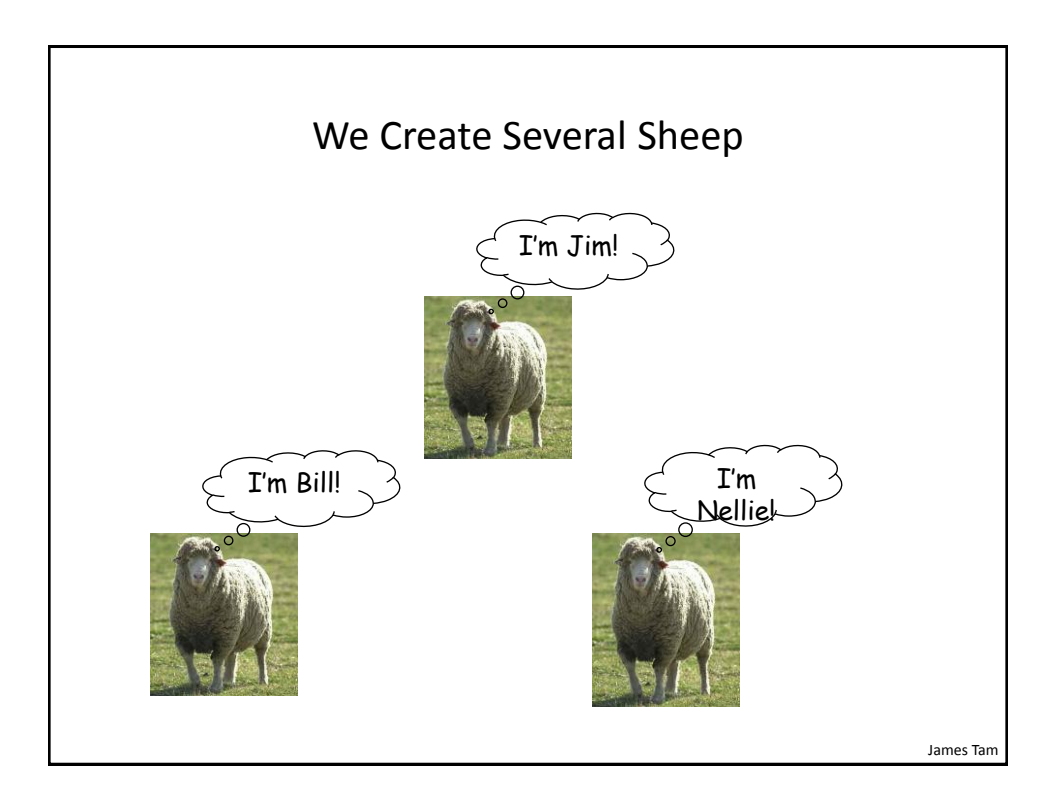

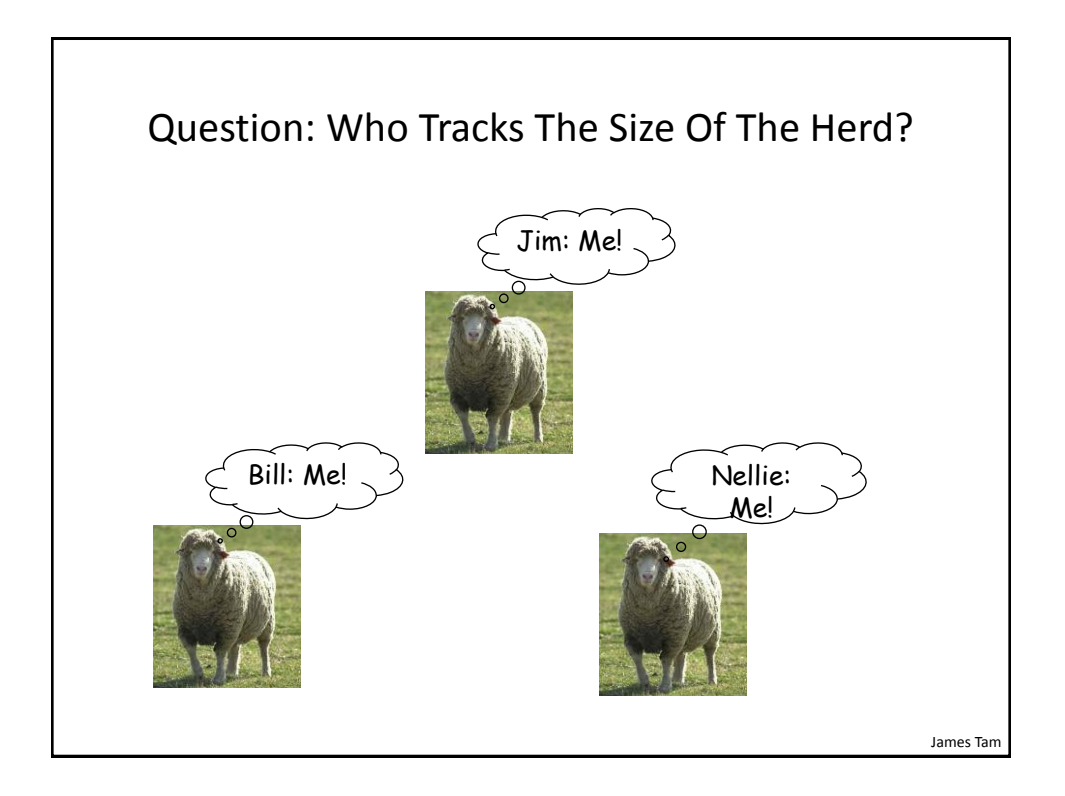

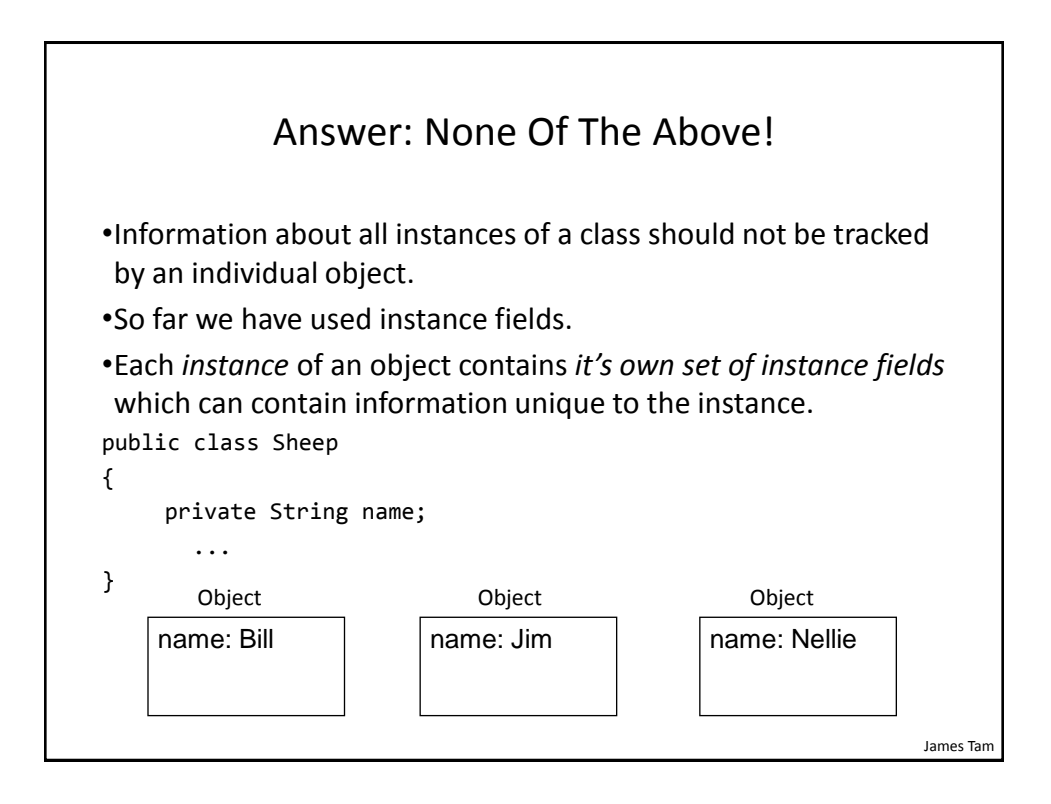

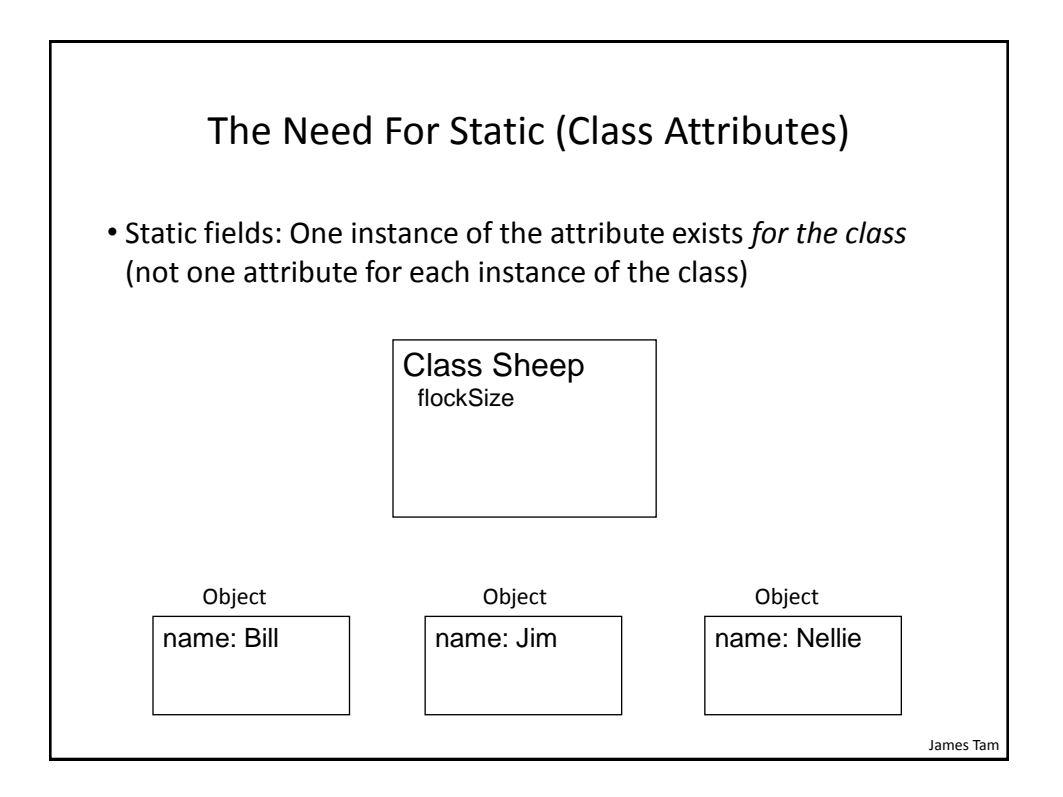

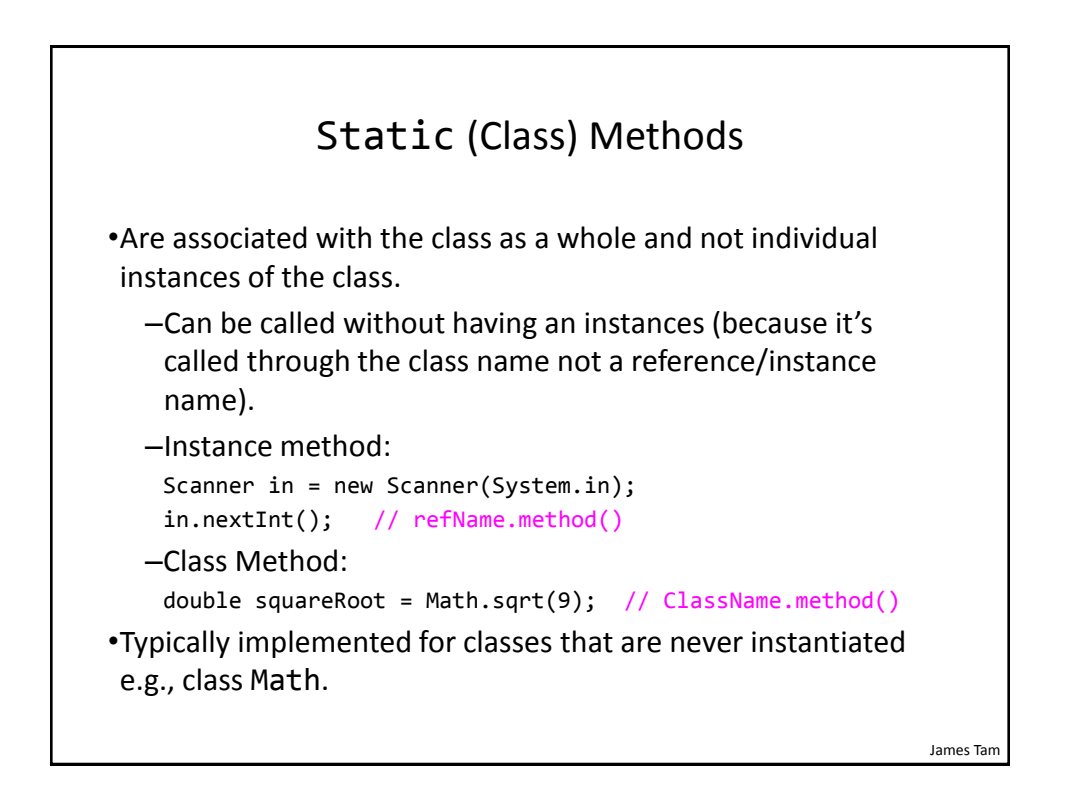

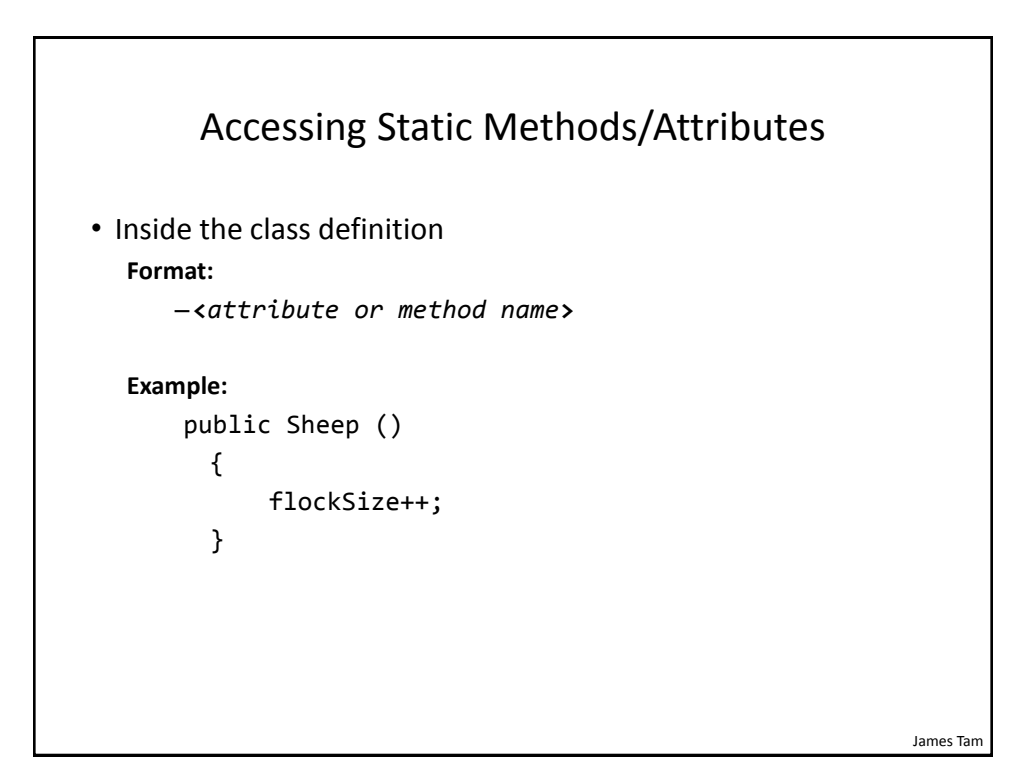

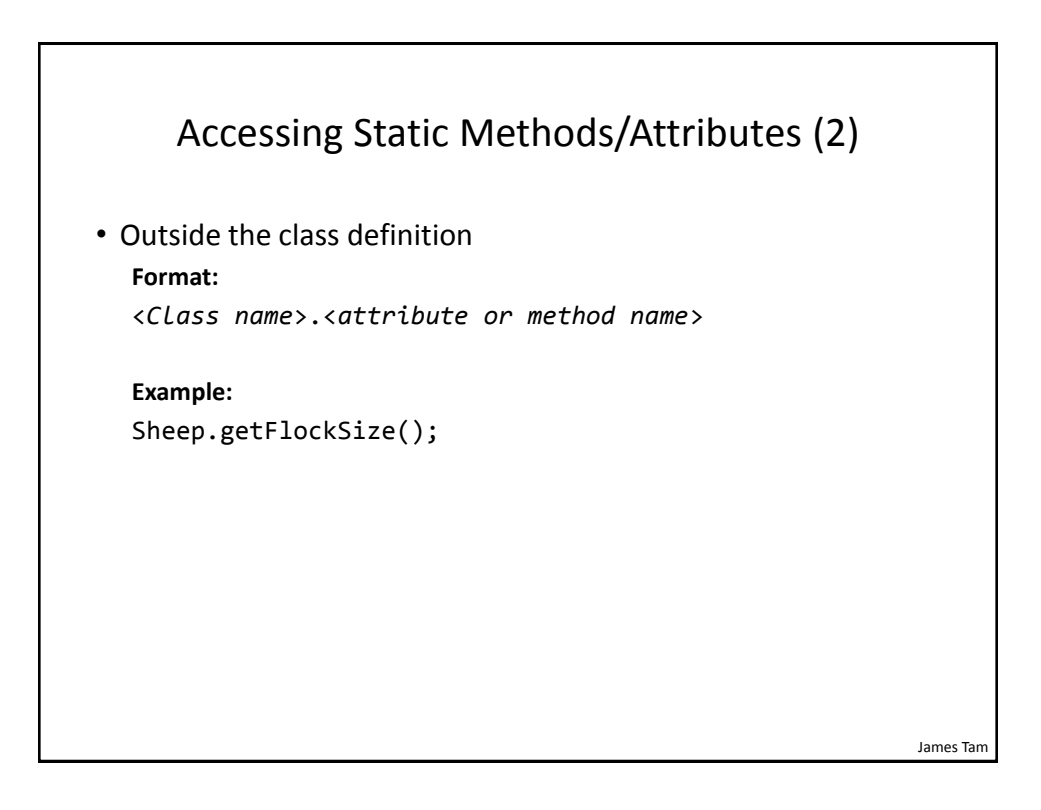

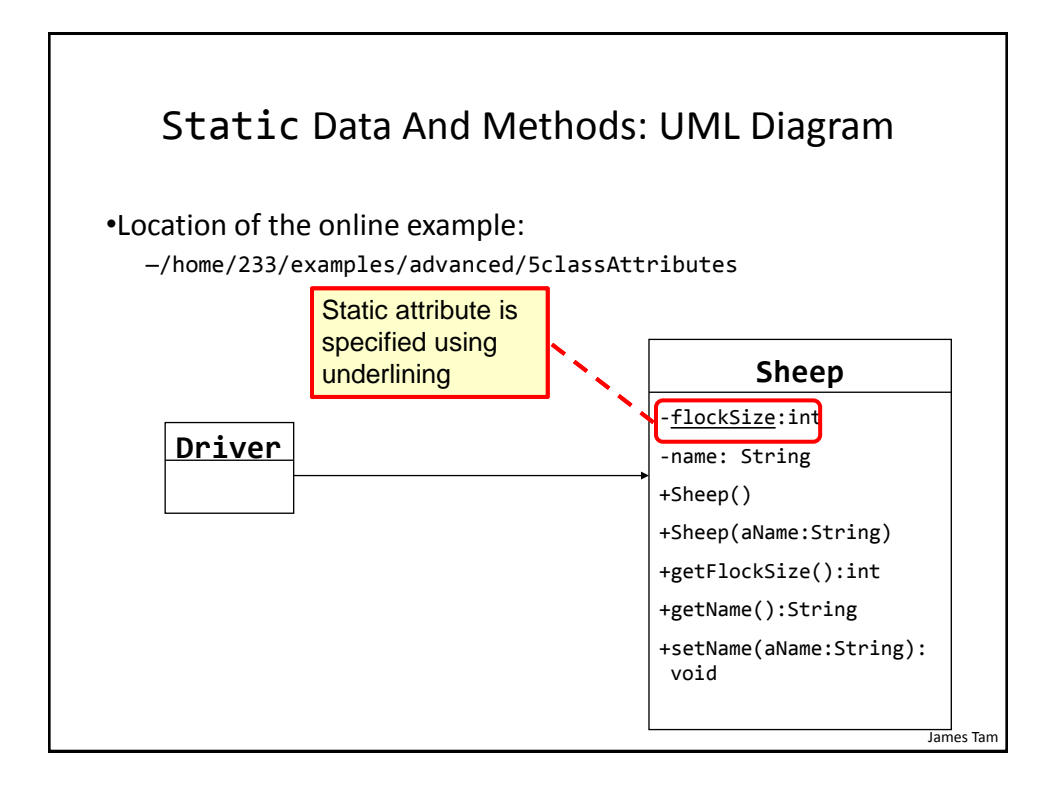

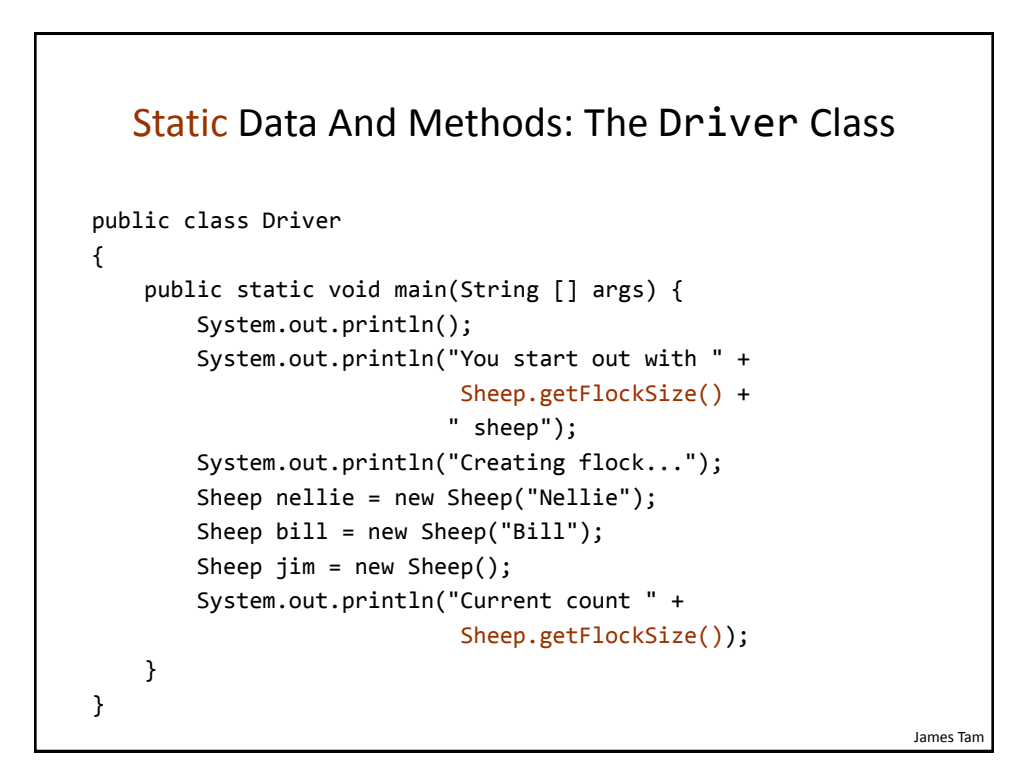

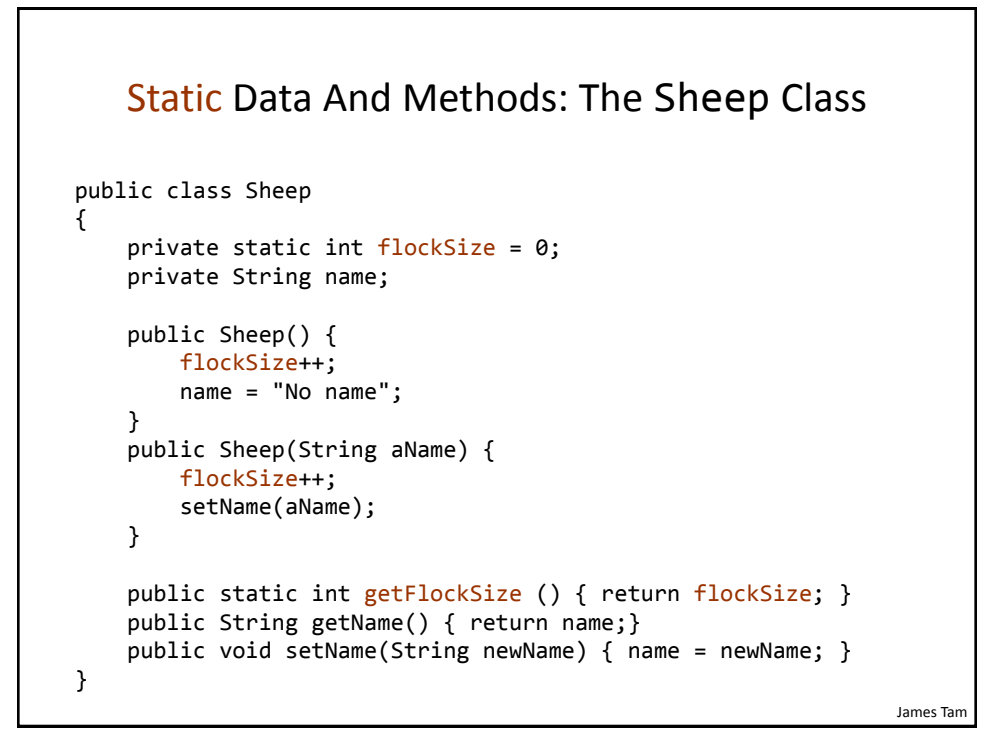

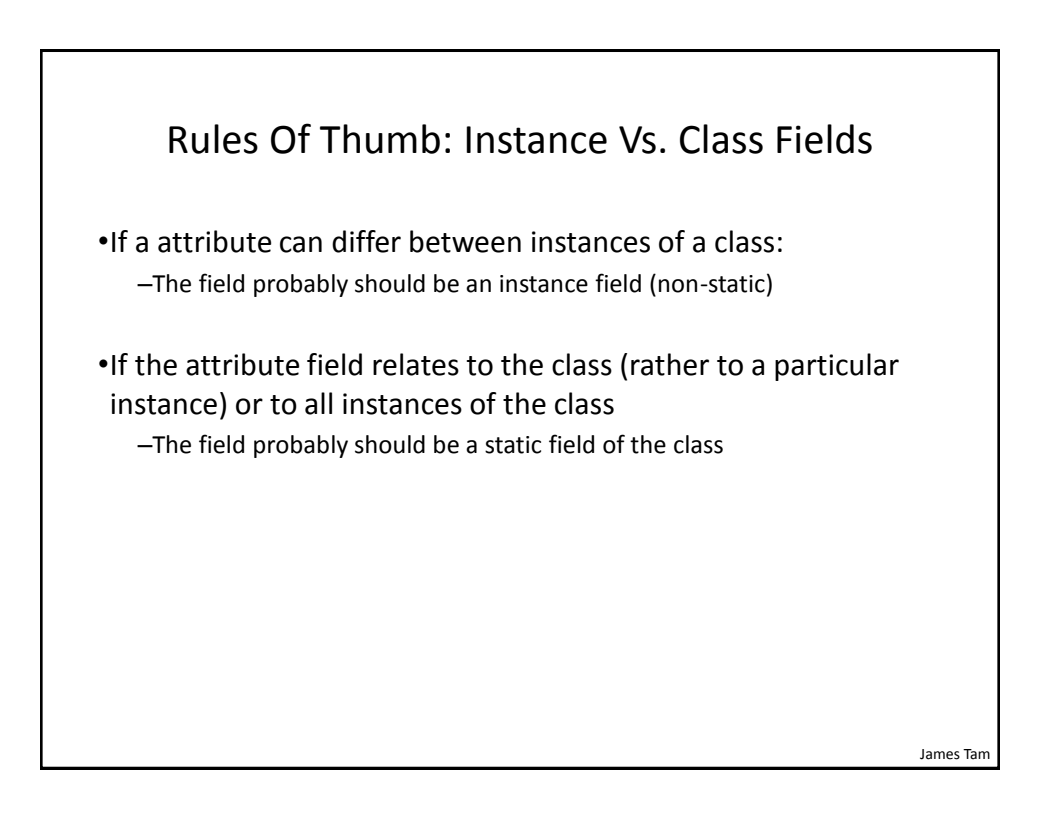

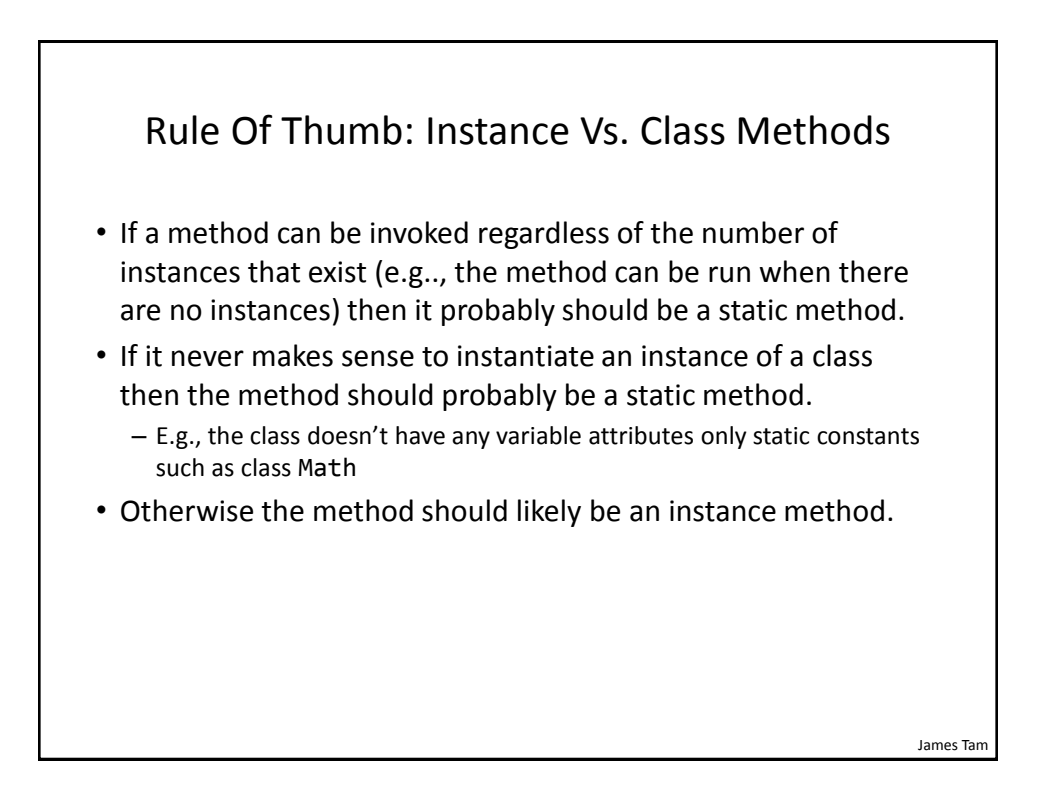

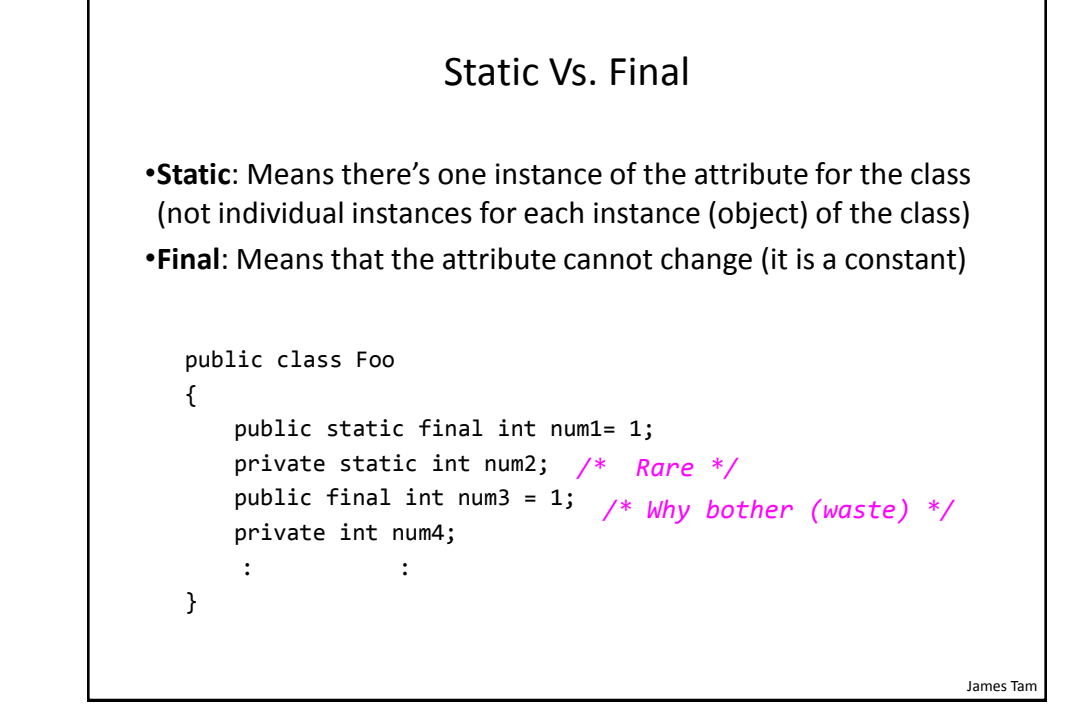

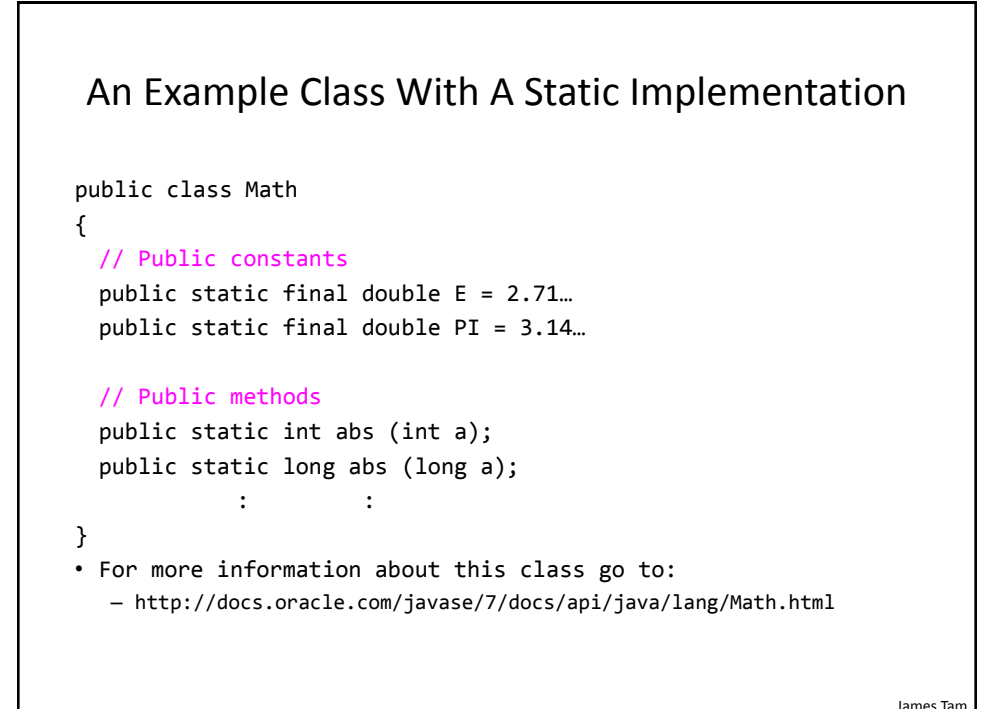

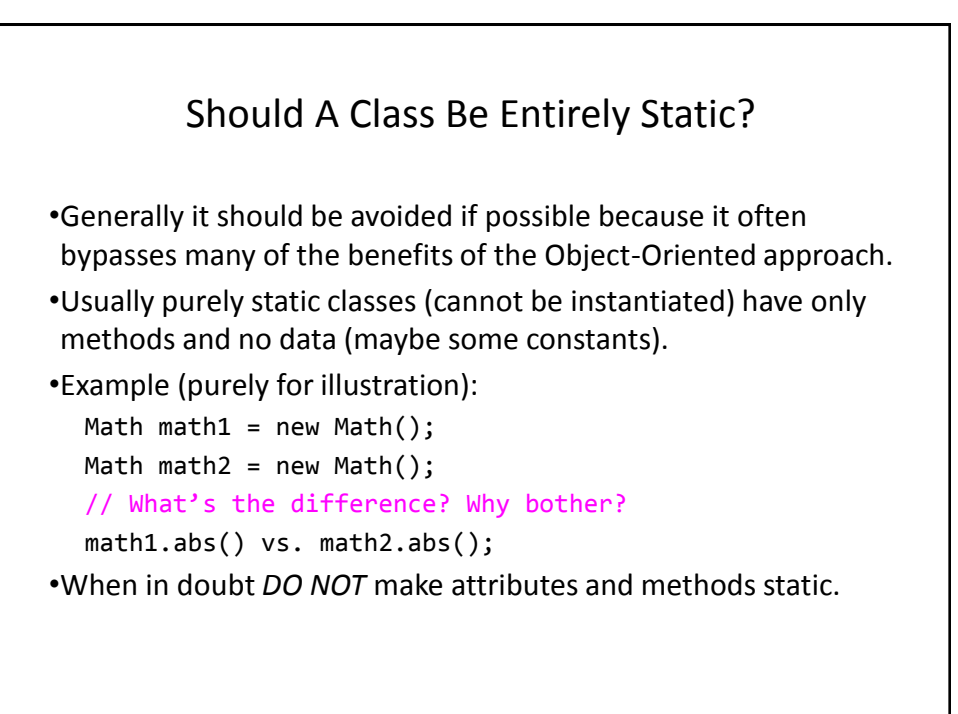

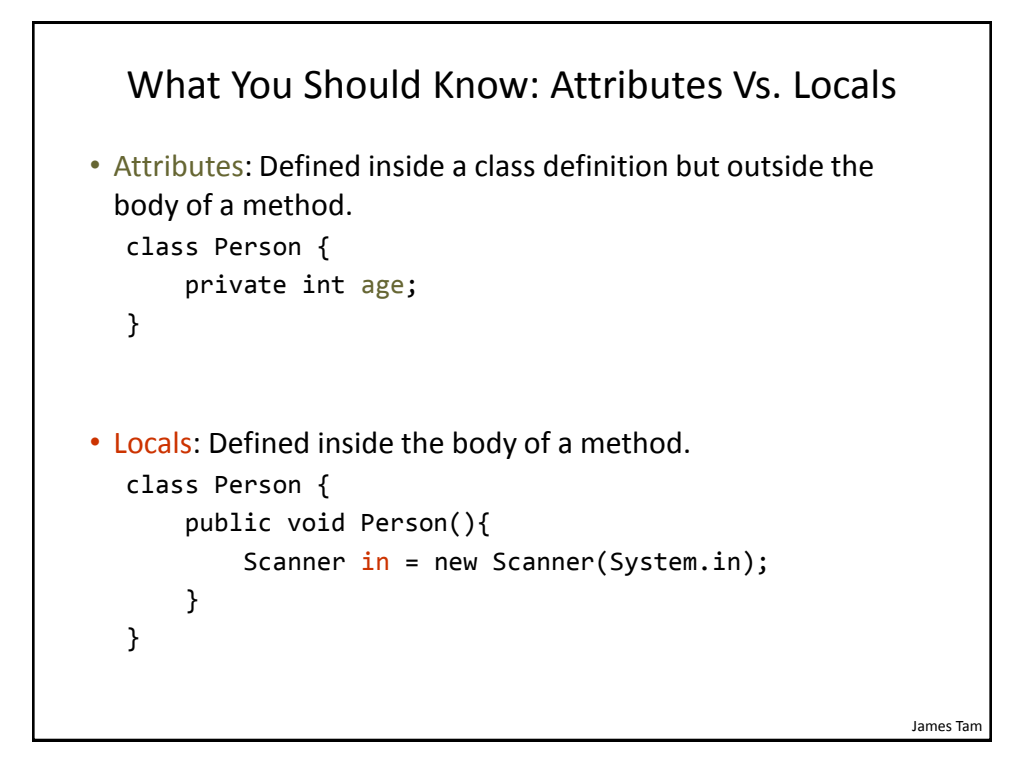

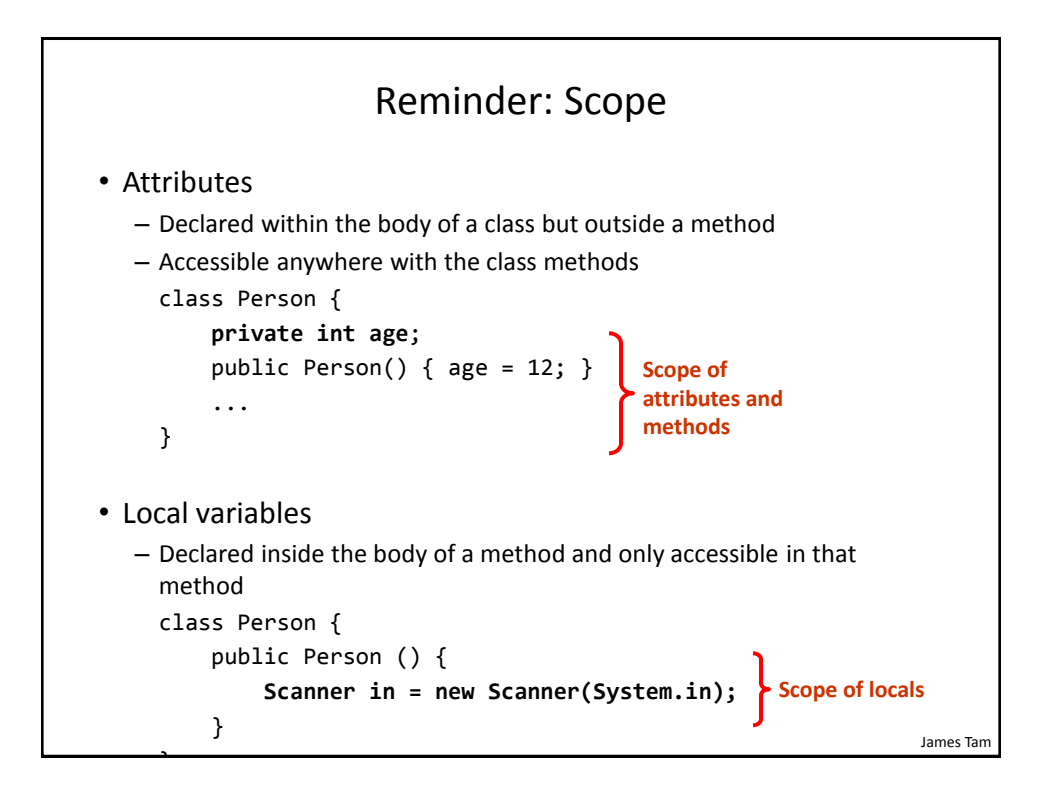

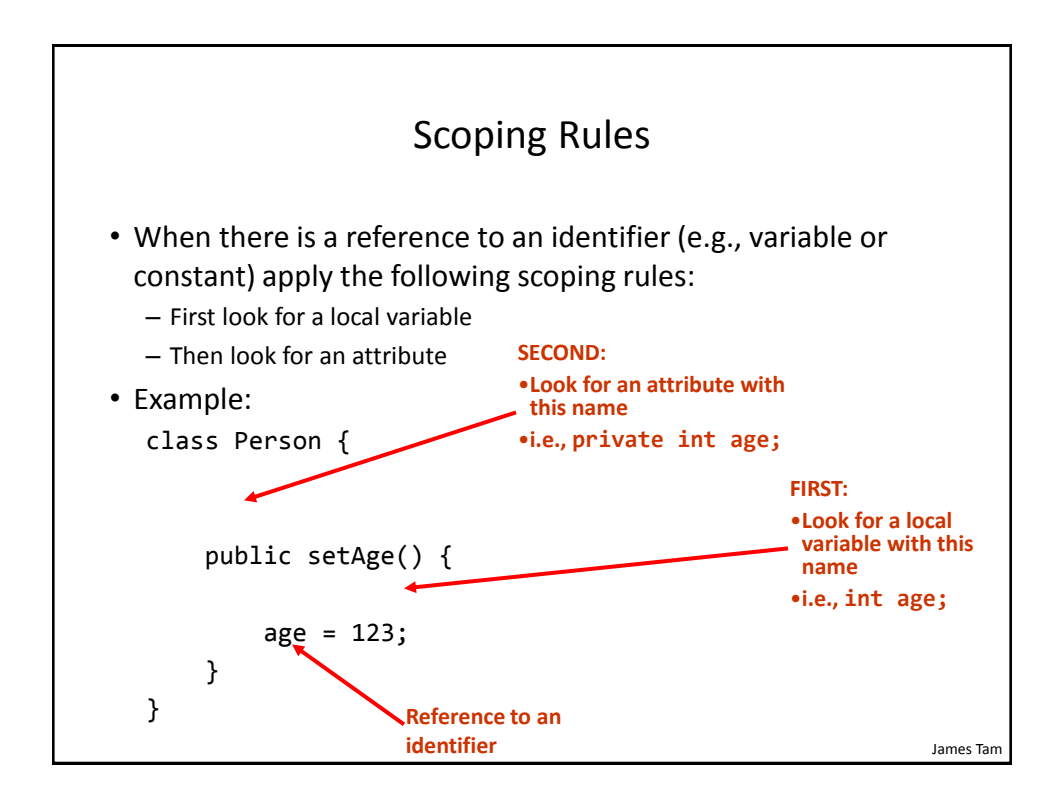

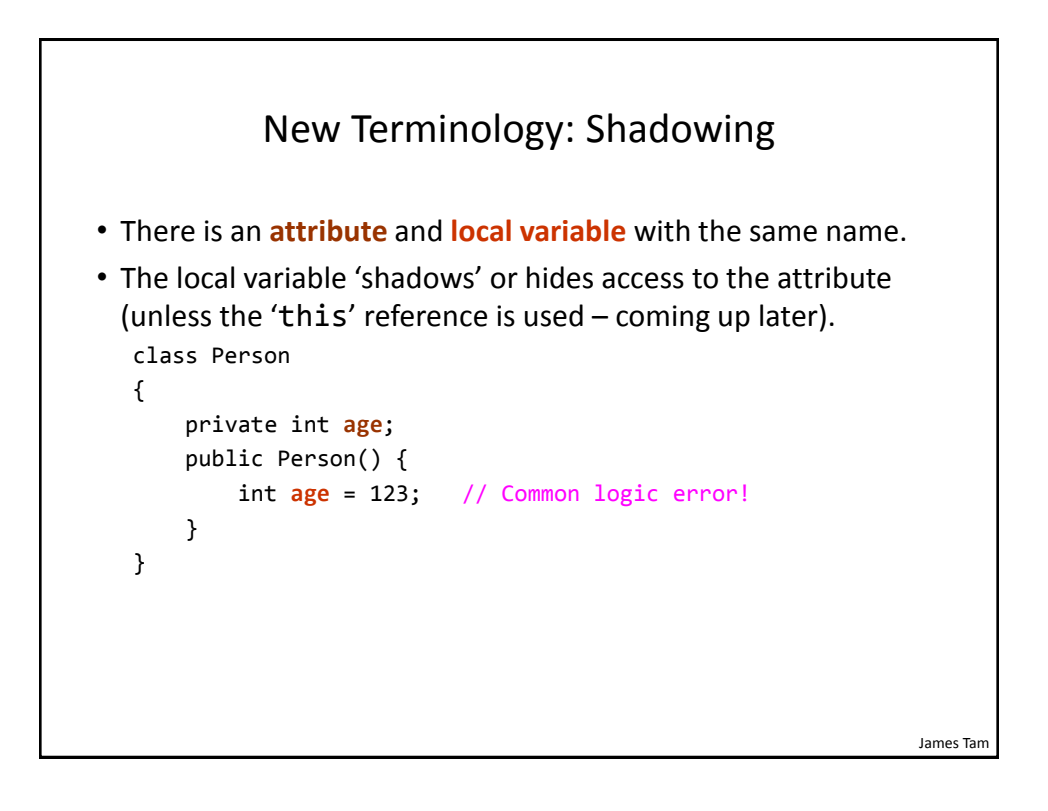

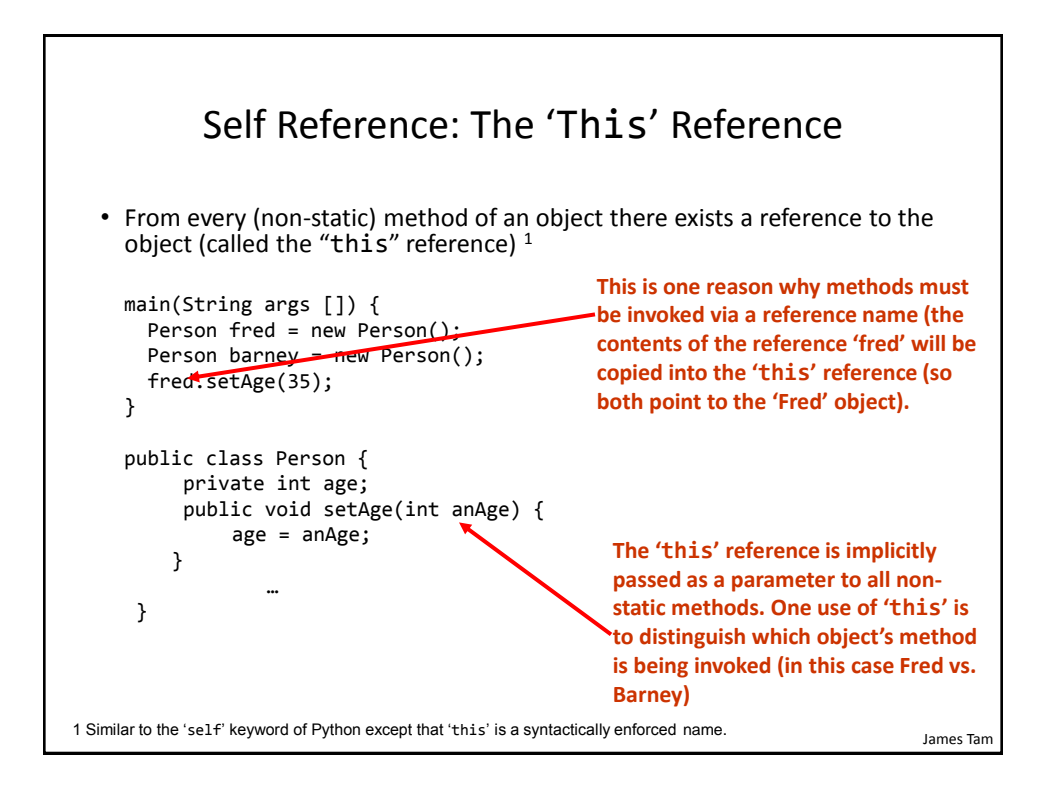

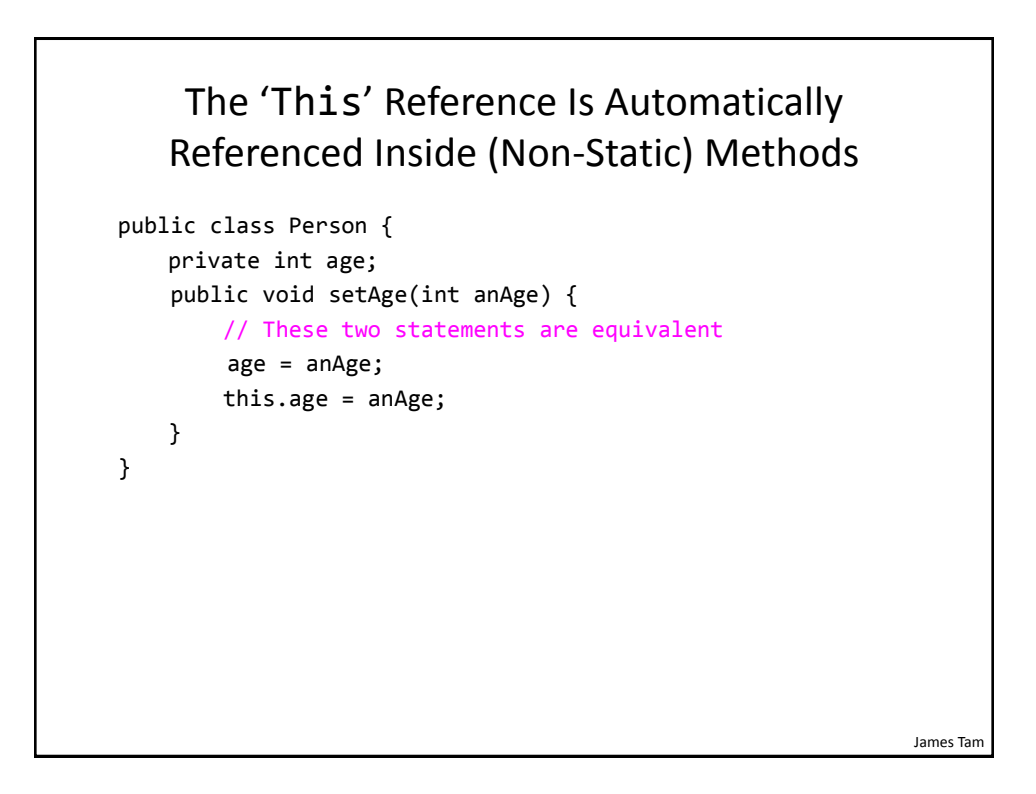

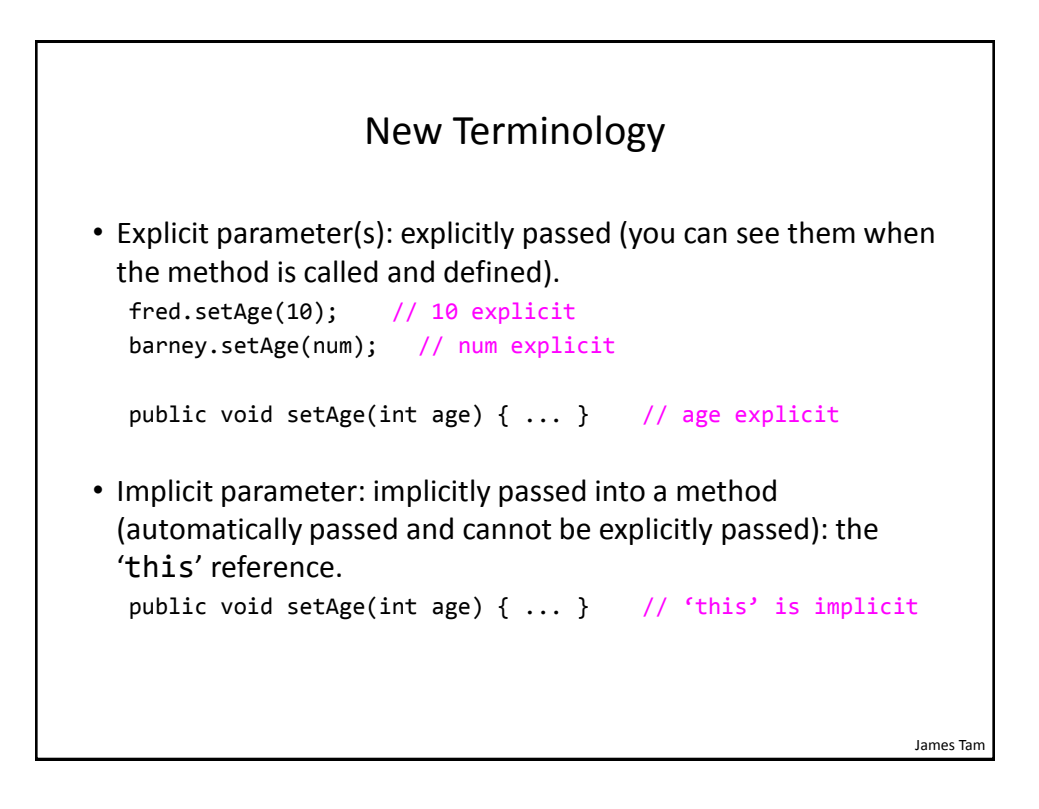

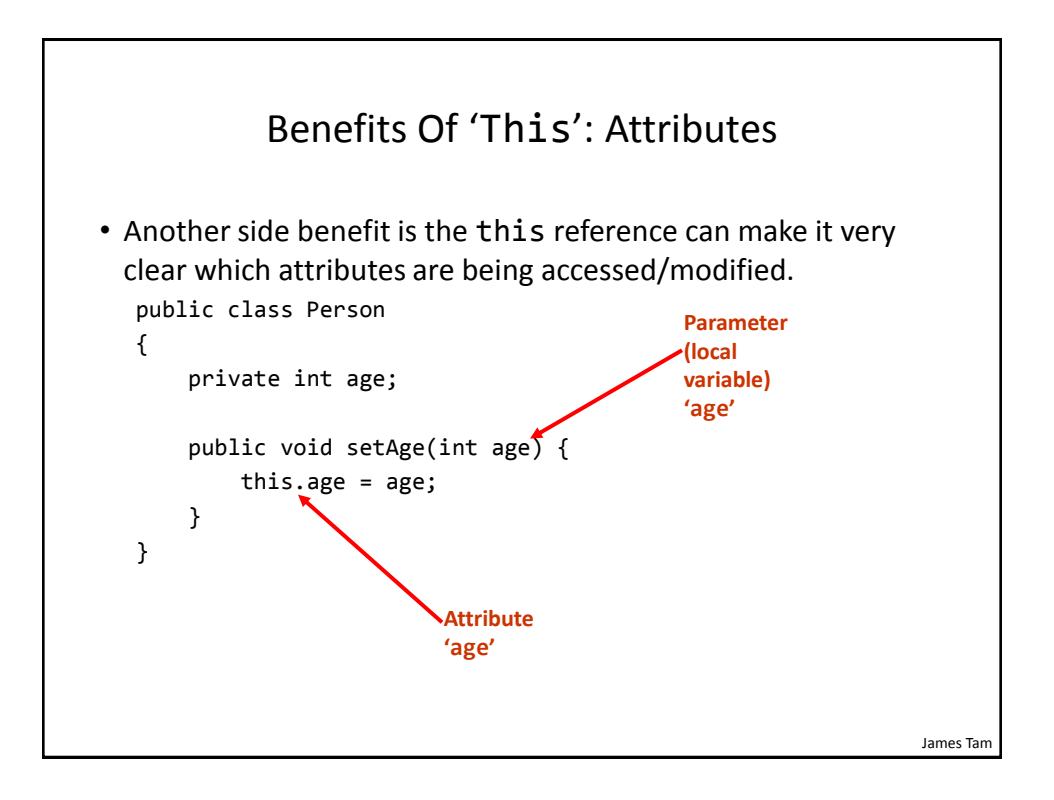

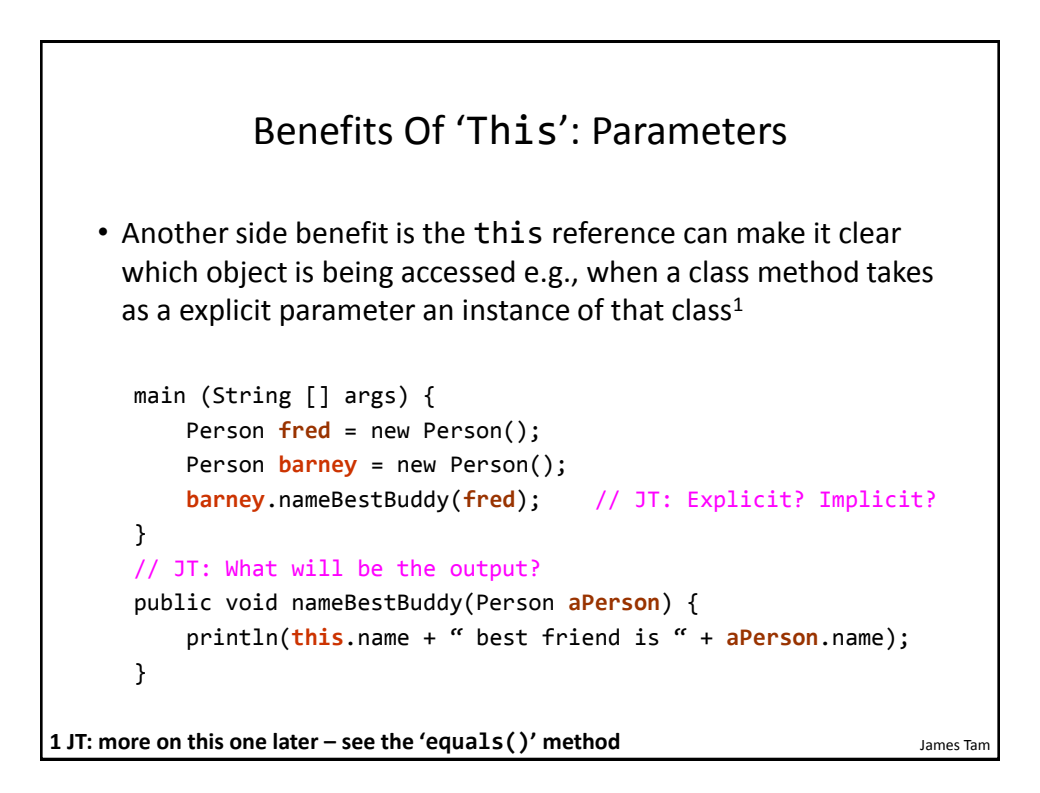

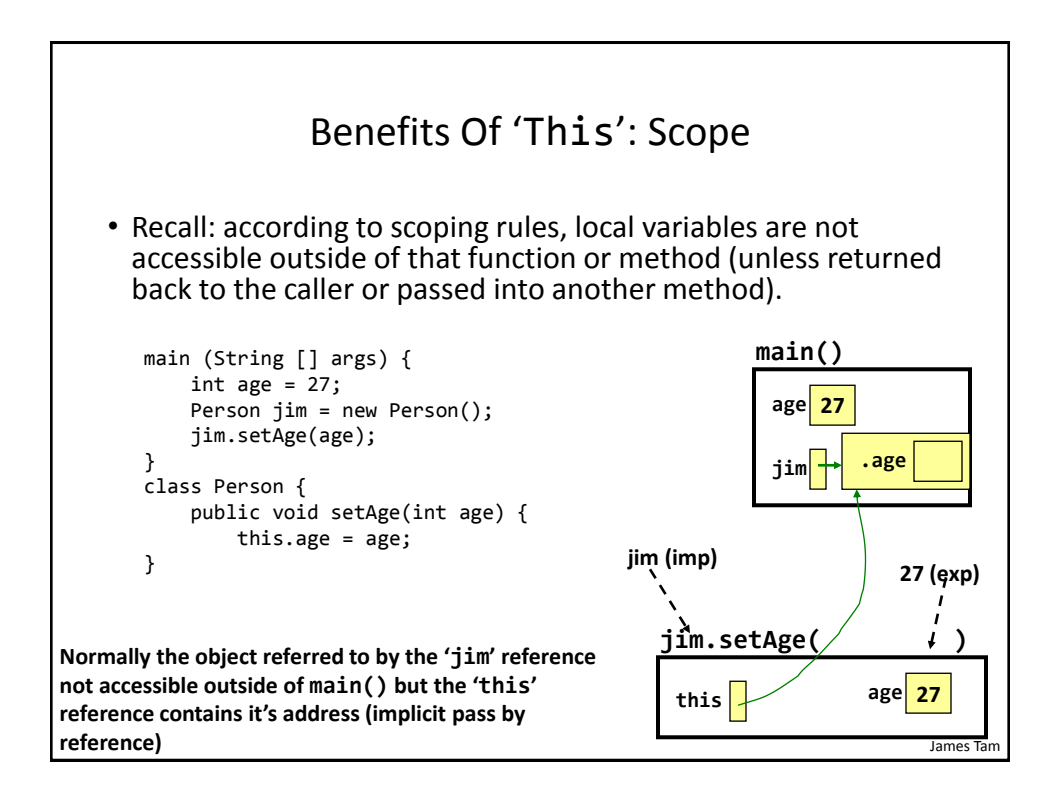

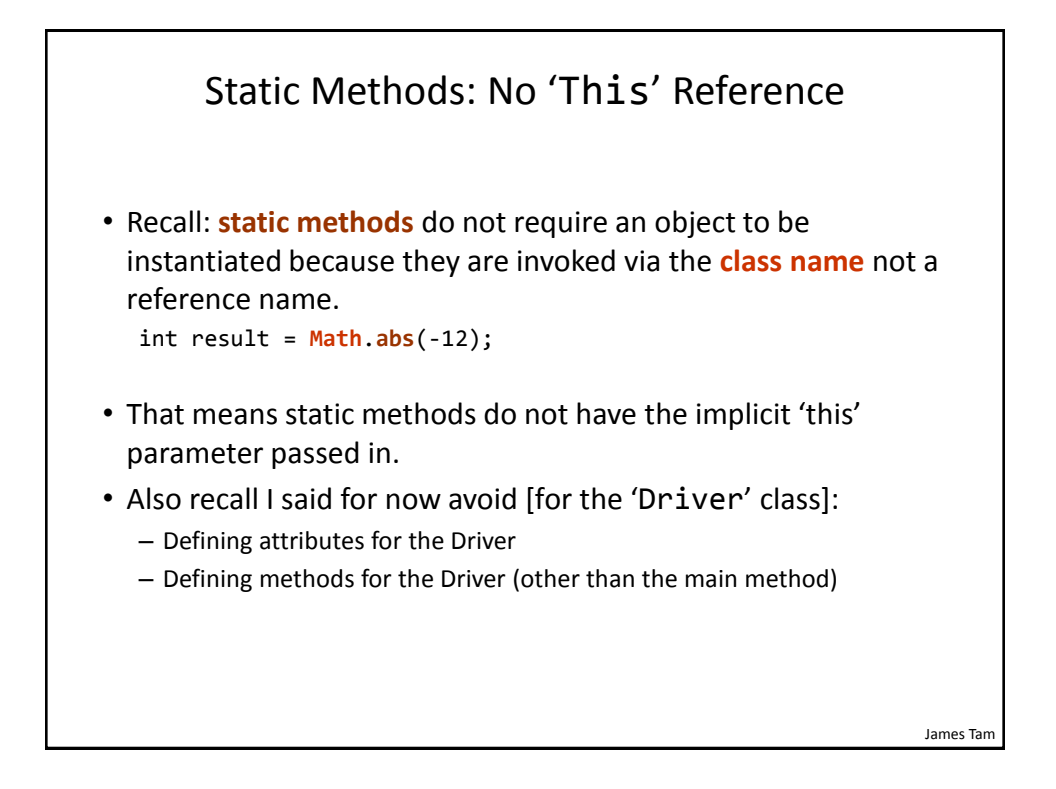

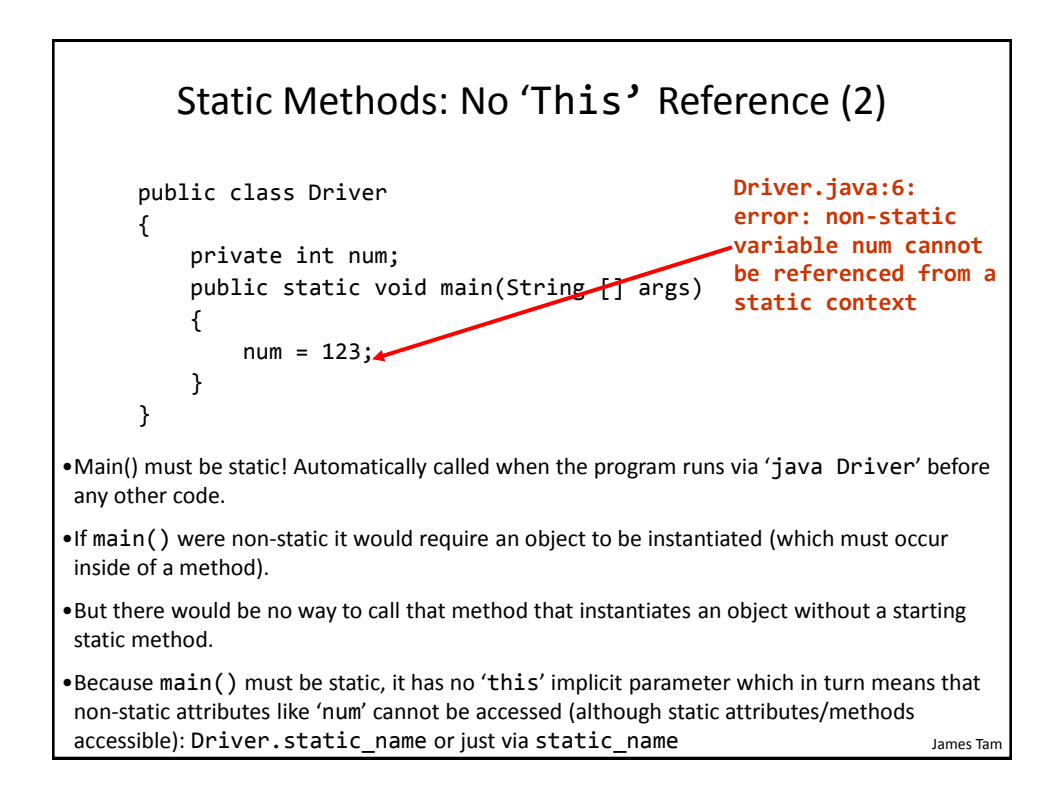

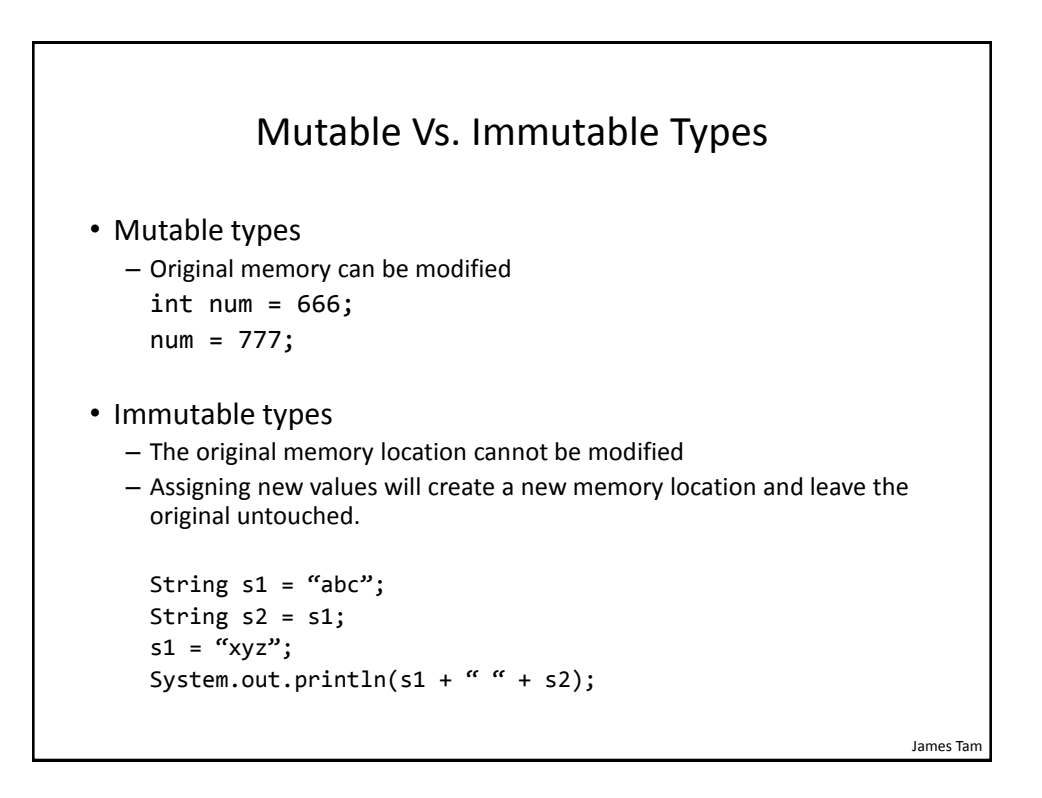

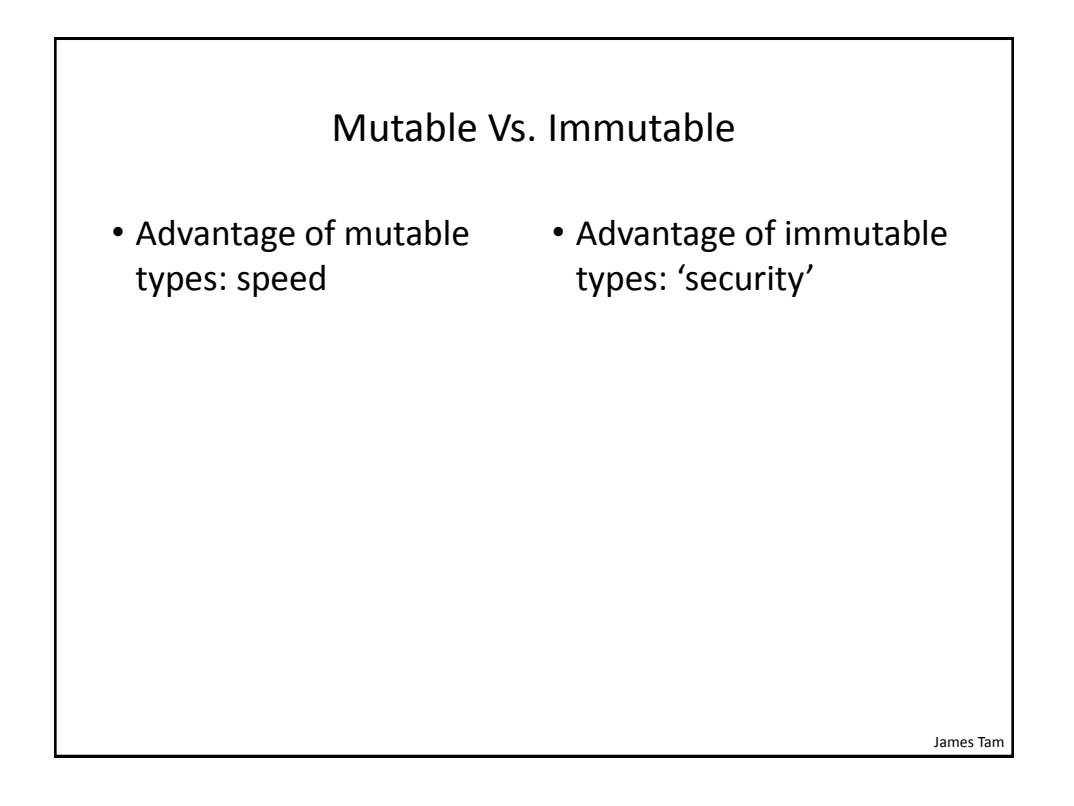

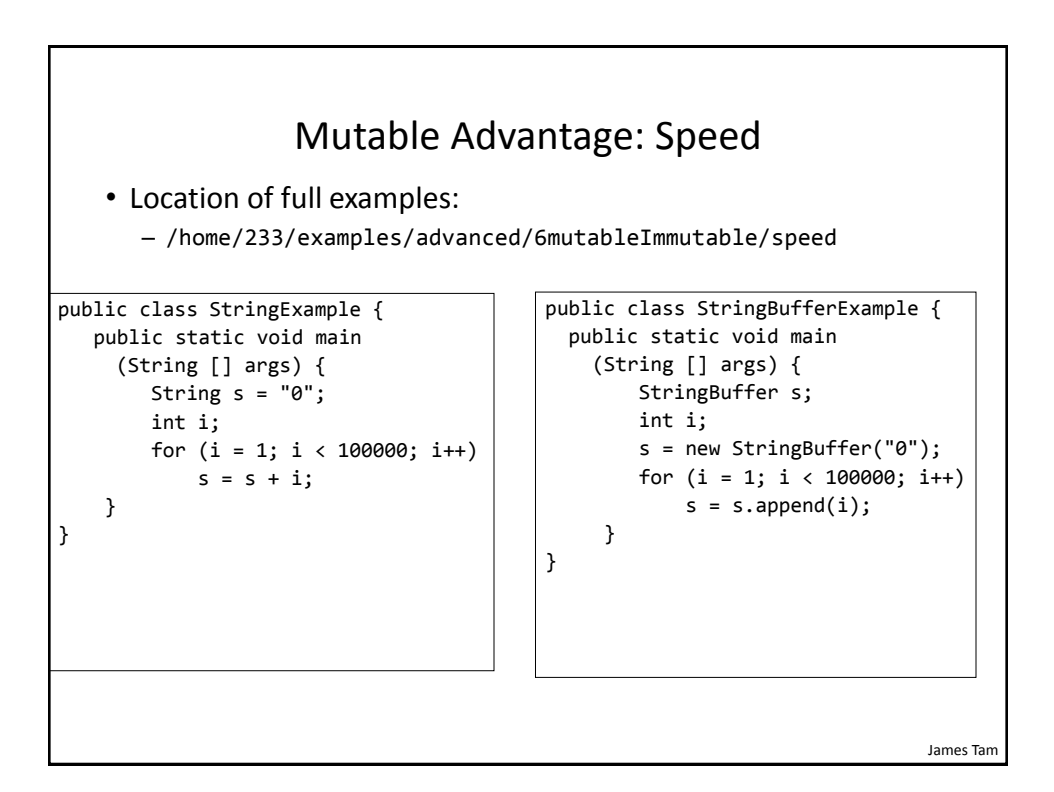

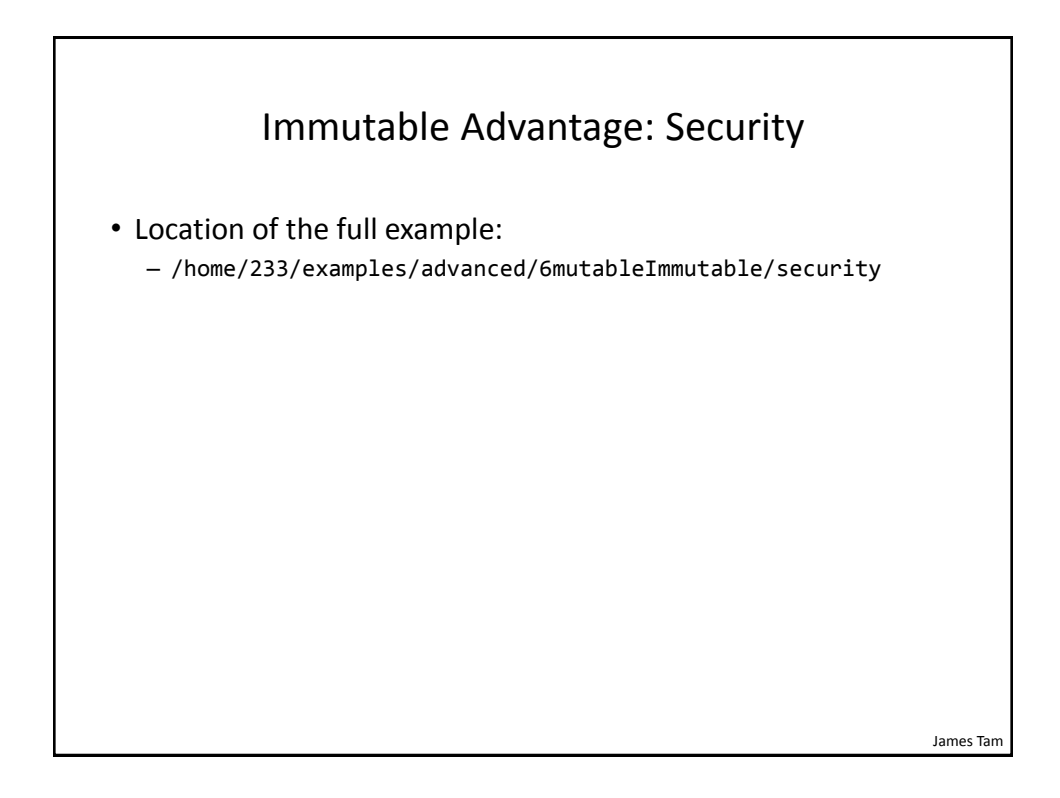

# Class SecurityExample

```
public class SecurityExample
{
     private String s;
     private StringBuffer sb;
     public SecurityExample() {
         s = new String("Original s");
         sb = new StringBuffer("Original sb");
     }
     public String getS() {
         return s;
     }
     public StringBuffer getSB() {
         return sb;
     }
}
```
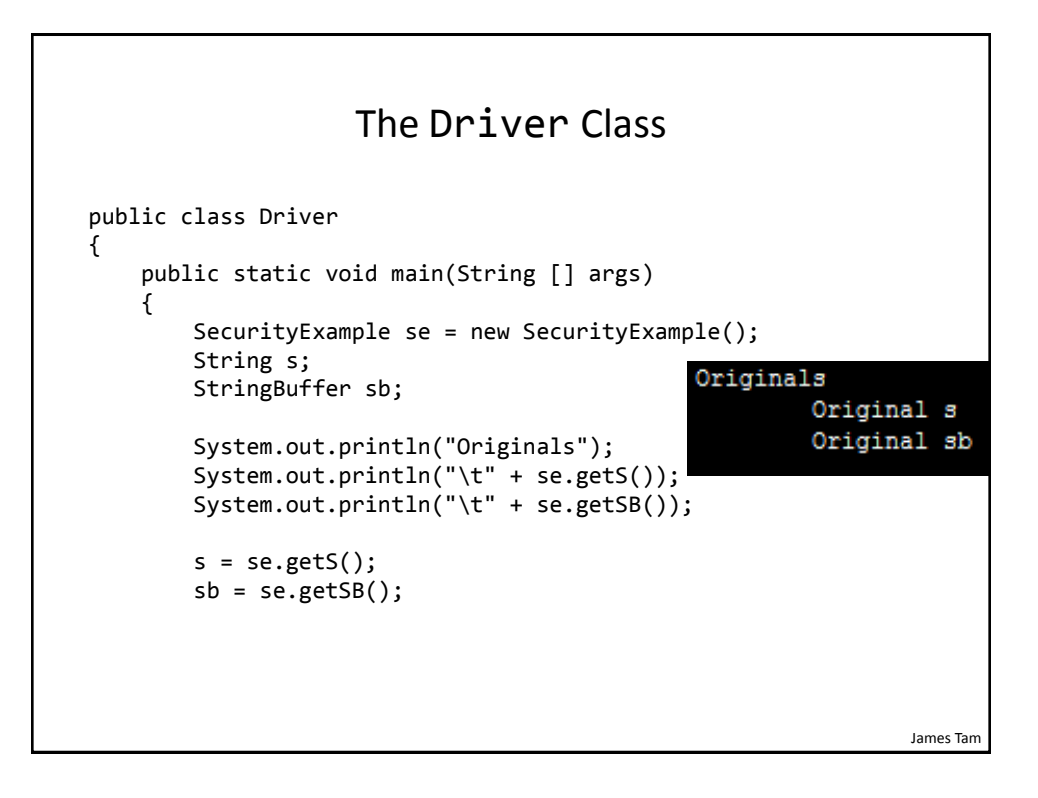

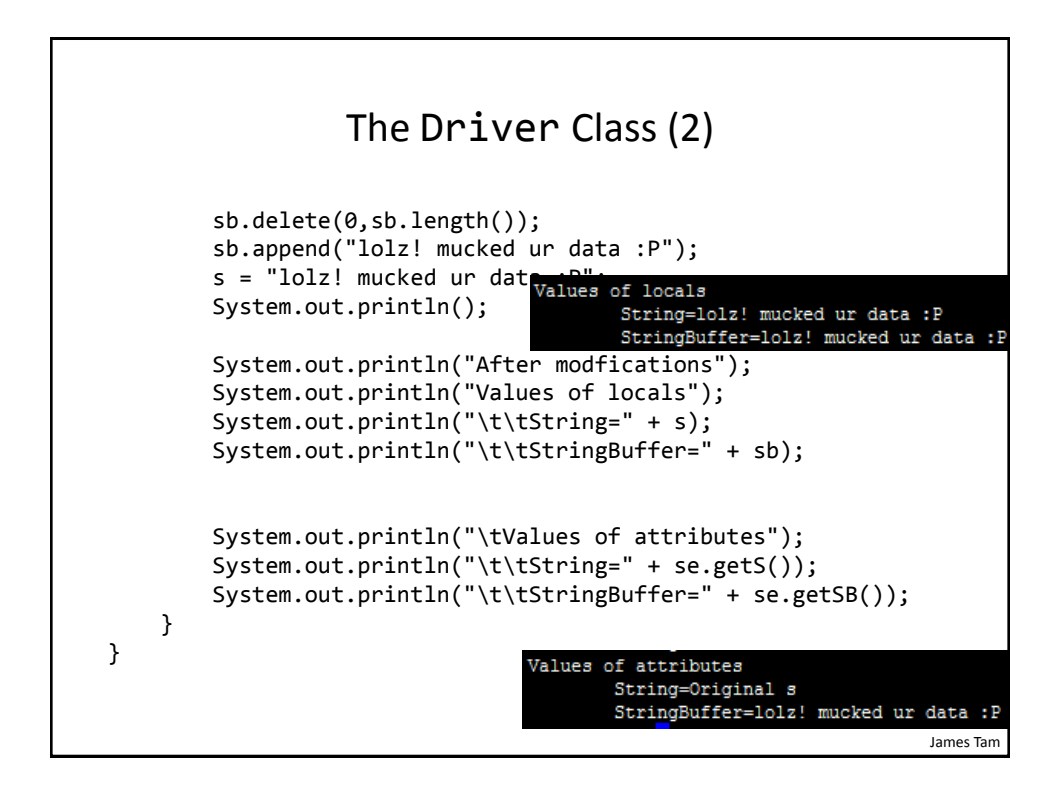

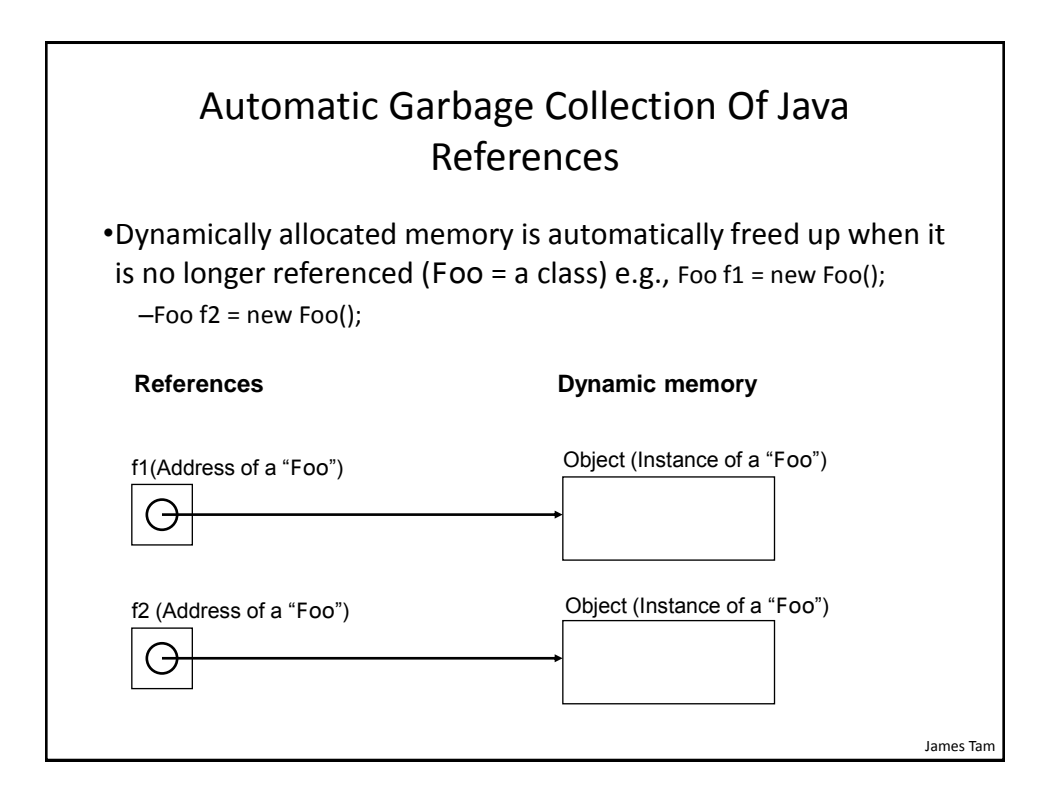

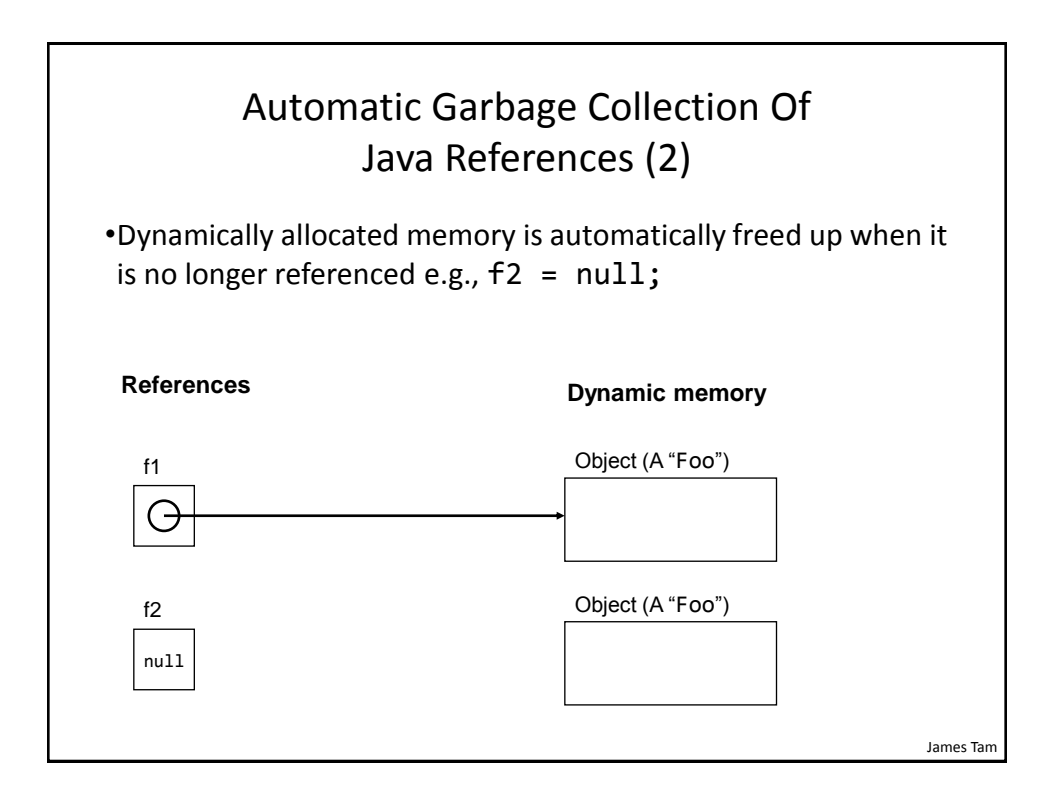

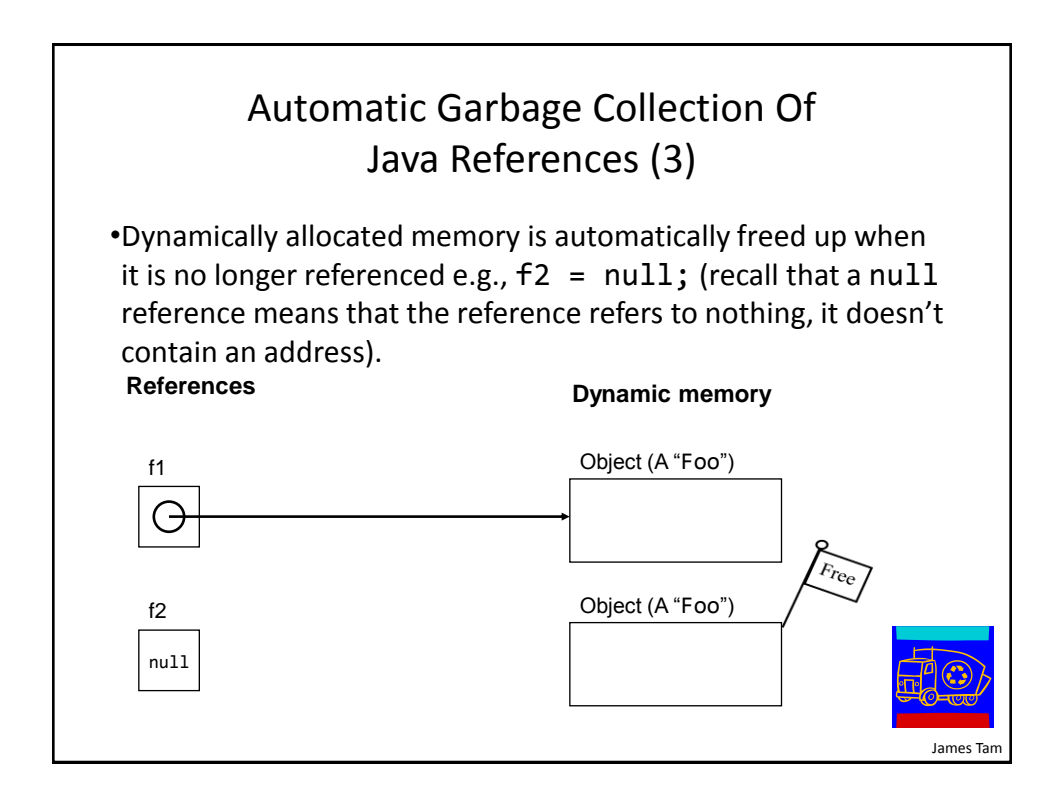

# Caution: Not All Languages Provide Automatic Garbage Collection! •Some languages do not provide automatic garbage collection (e.g., C, C++, Pascal). •In this case dynamically allocated memory must be manually freed up by the programmer. •Memory leak: memory that has been dynamically allocated (such as via the Java 'new' keyword') but has not been freed up after it's no longer needed.

–Memory leaks are a sign of poor programming style and can result in significant slowdowns.

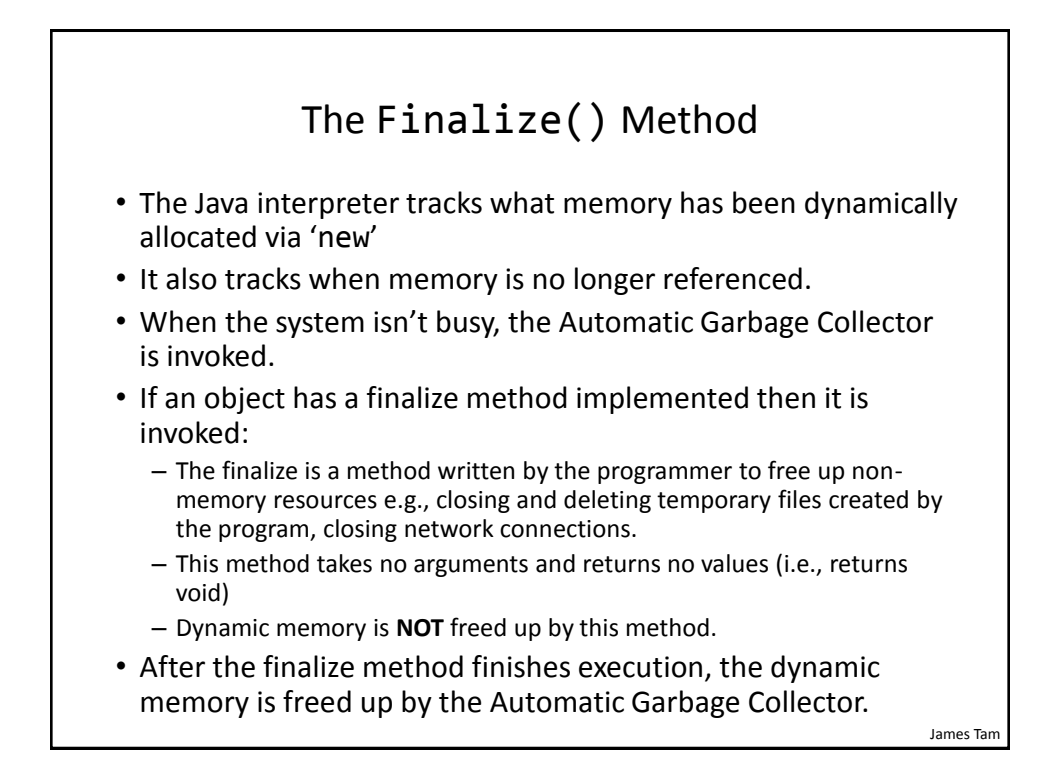

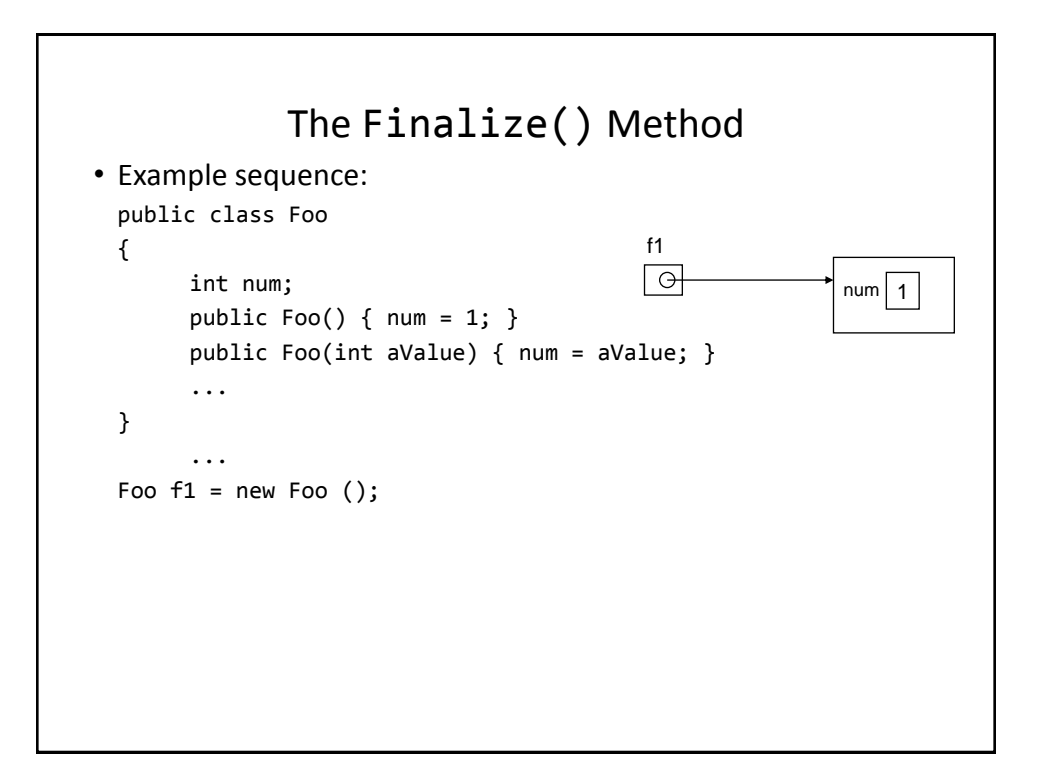

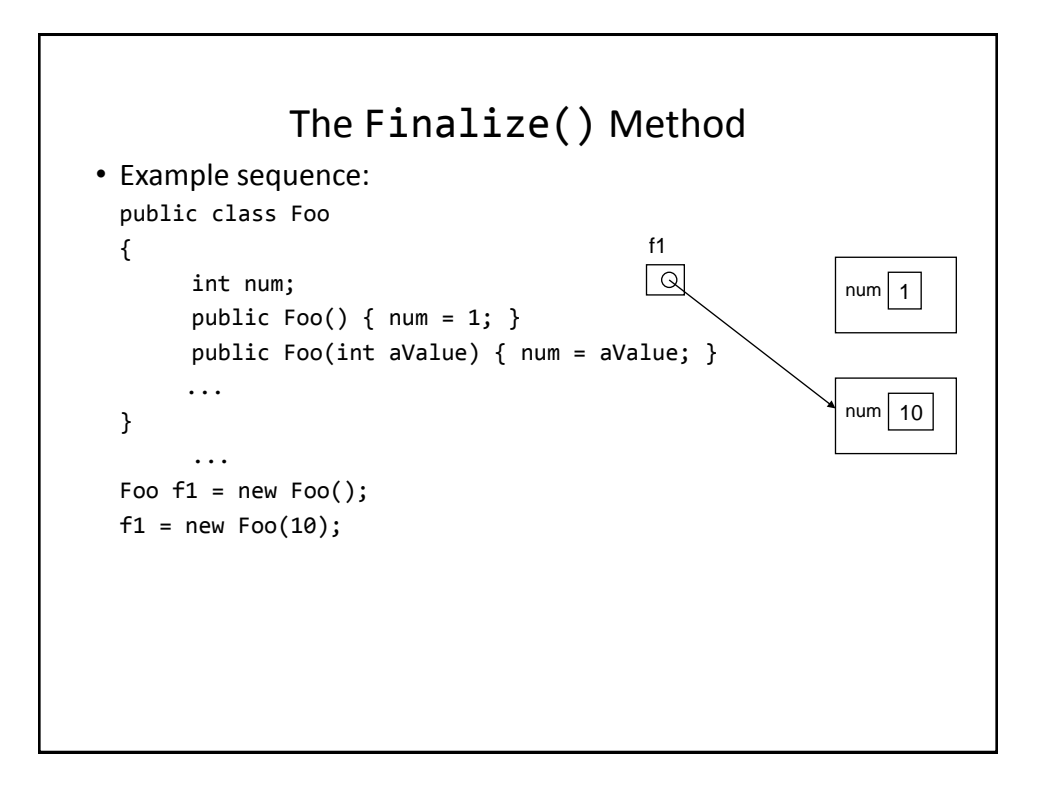

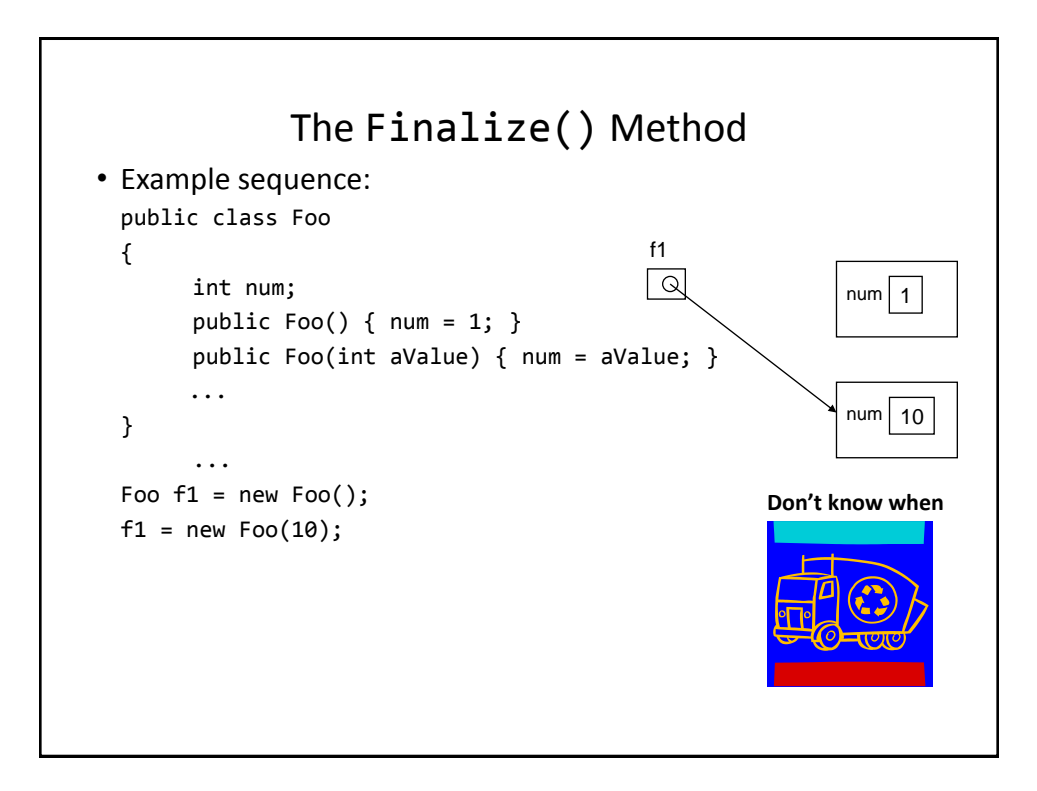

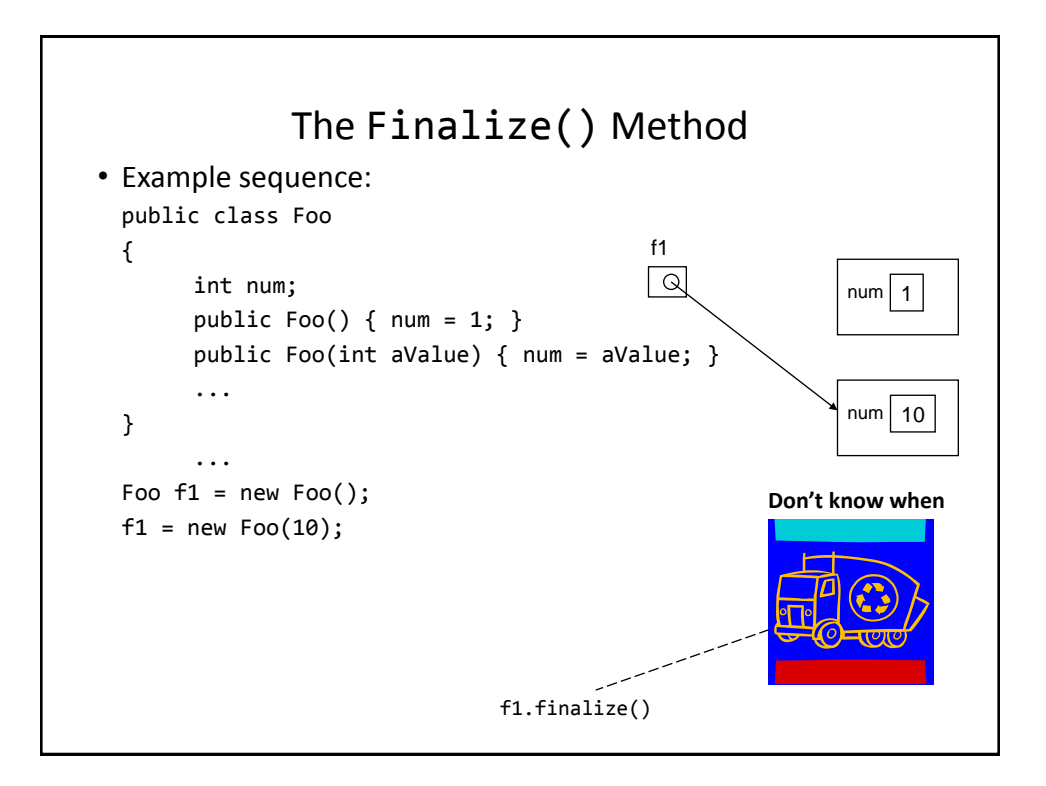

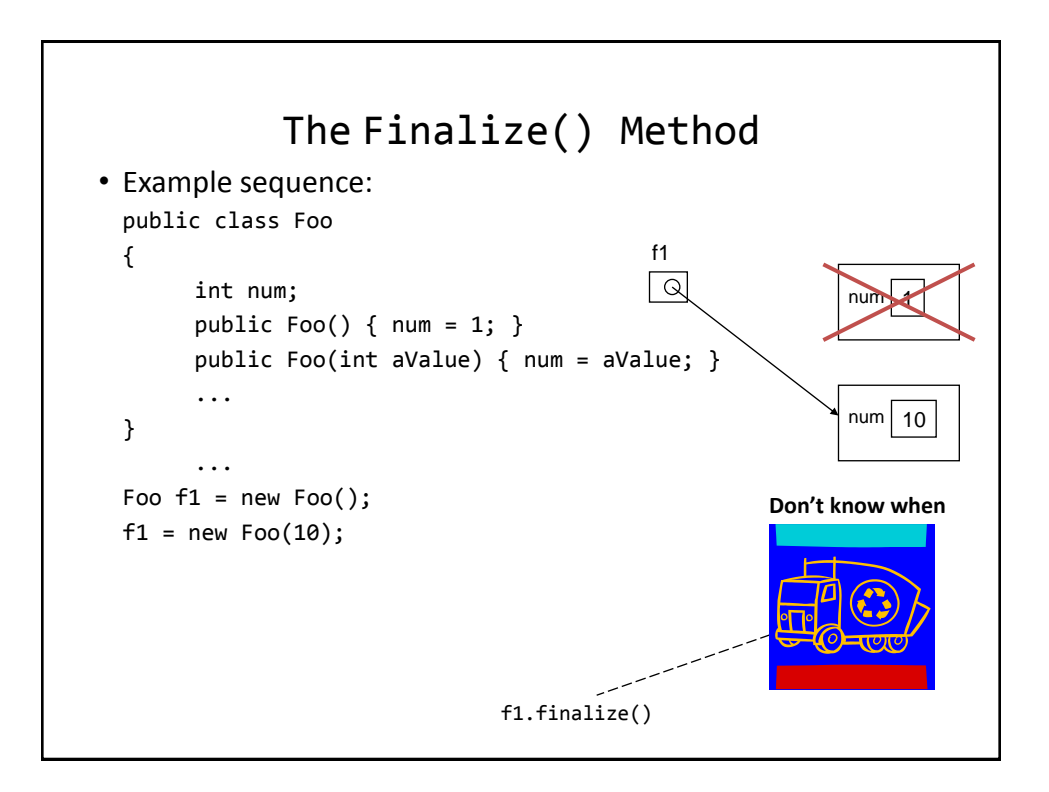

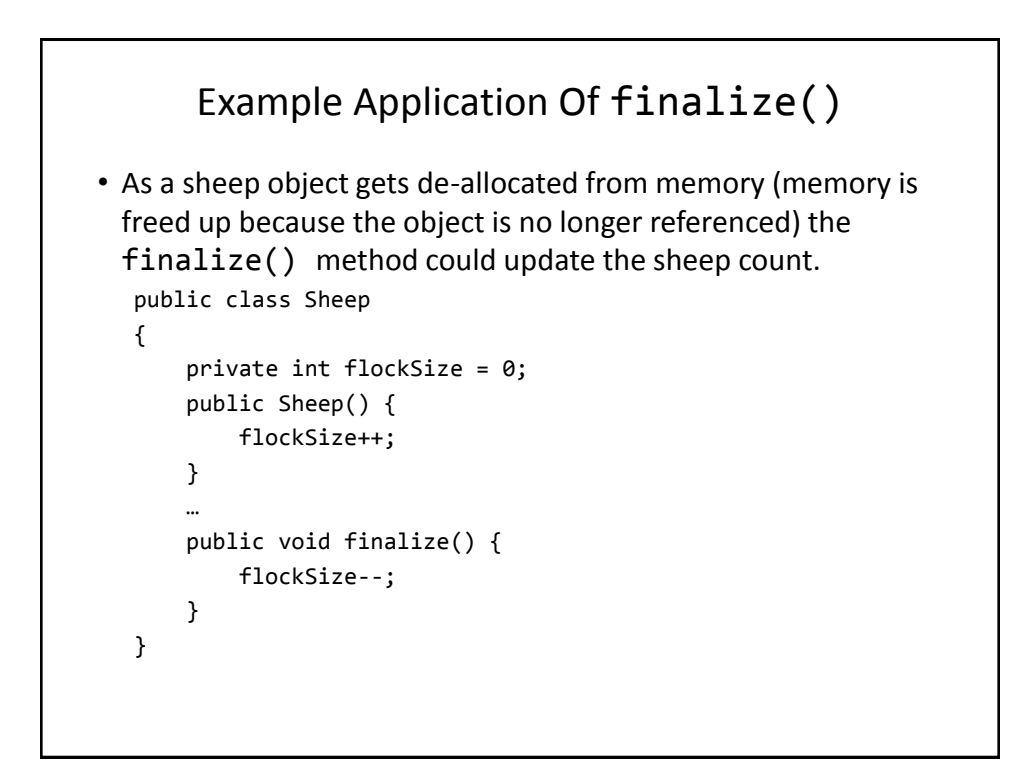

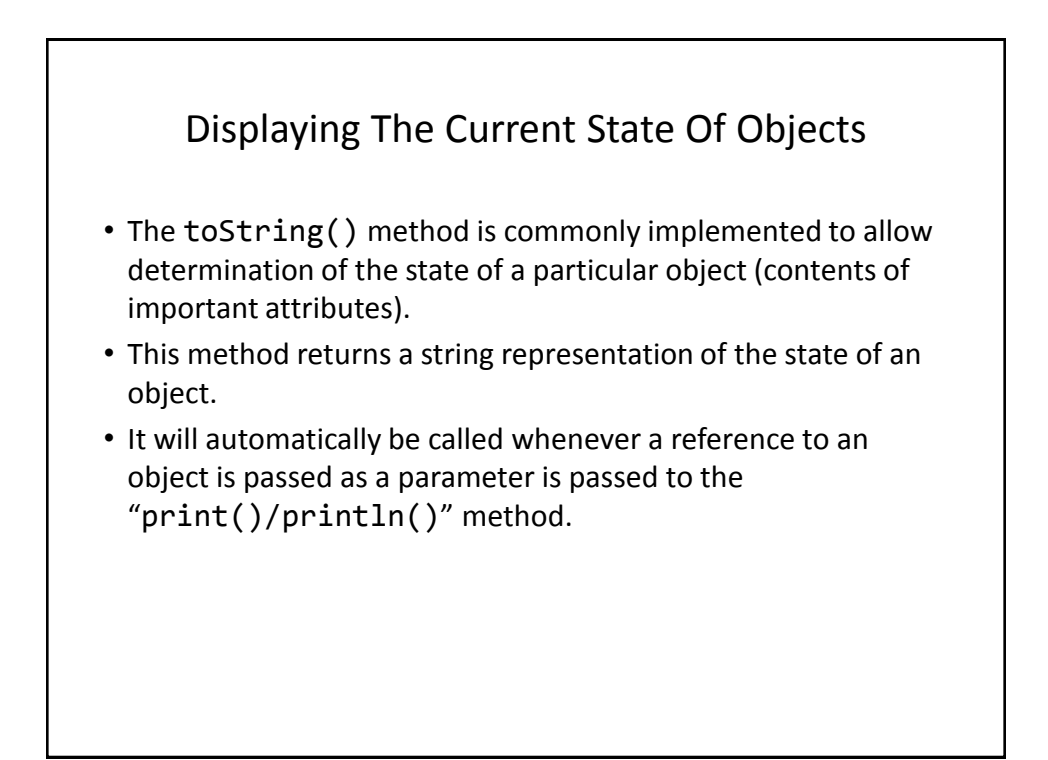

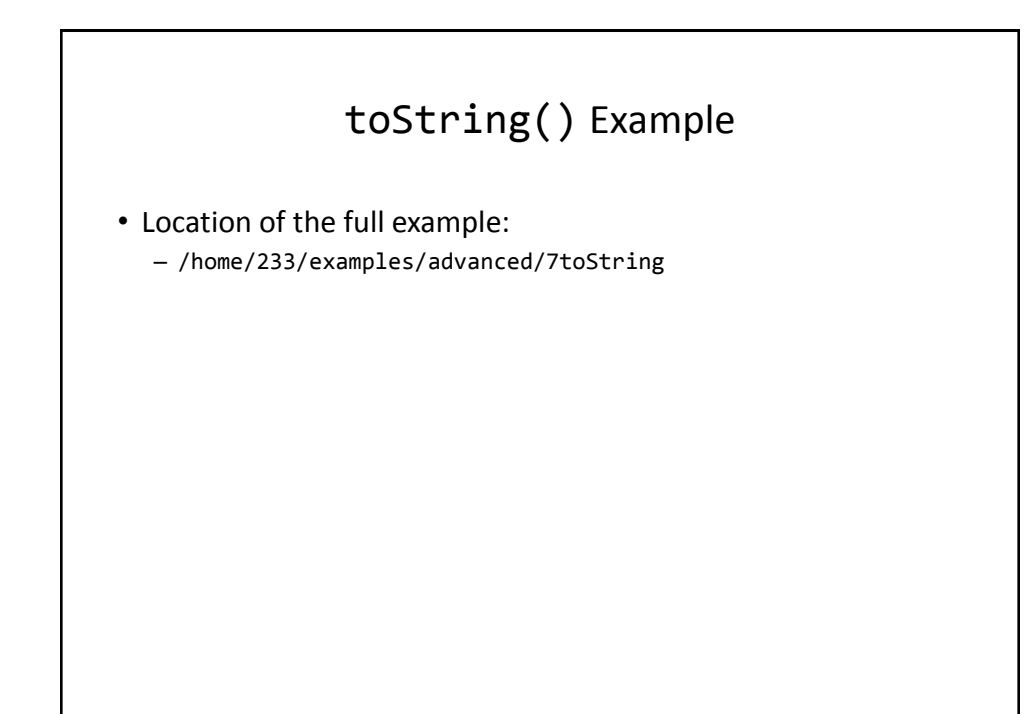

```
Class Person
public class Person
{
     private int height;
     private int weight;
     private String name;
     public Person(String name, int height, int weight)
     {
         this.name = name;
         this.height = height;
         this.weight = weight;
     }
```
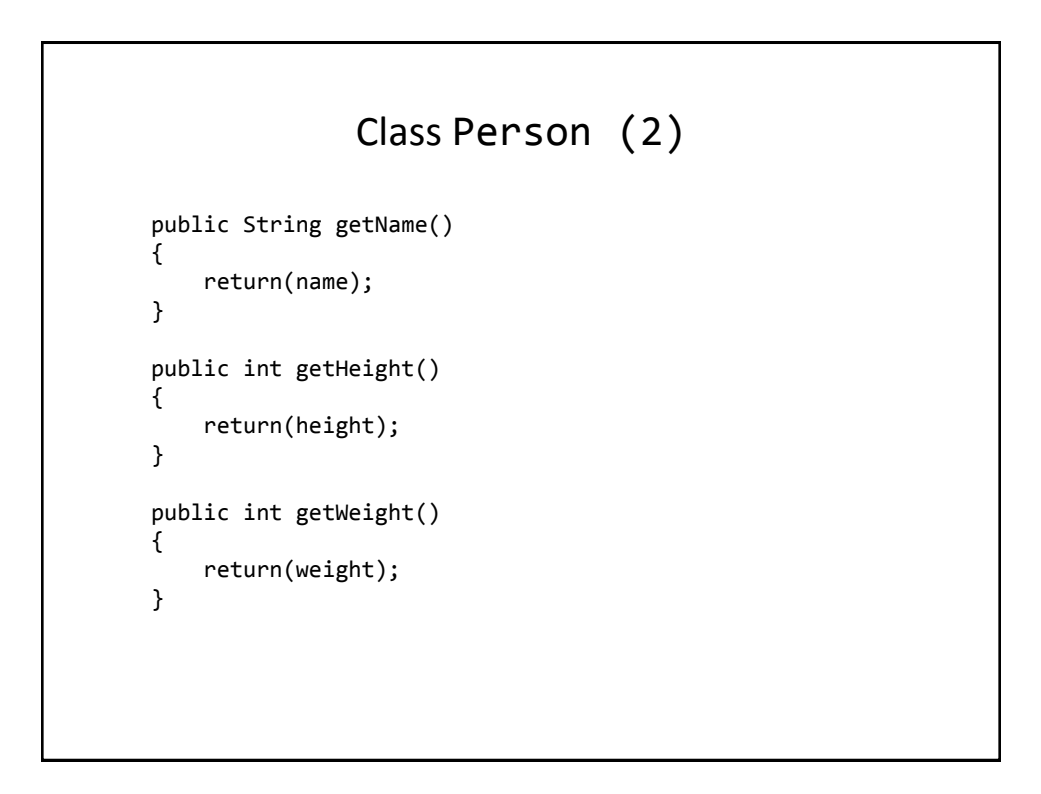

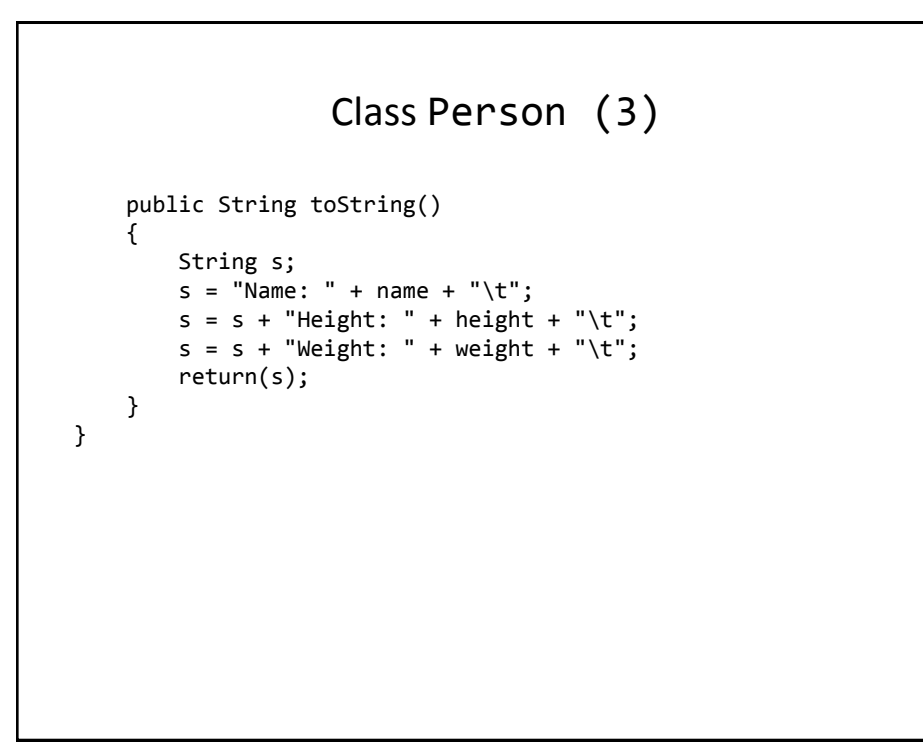

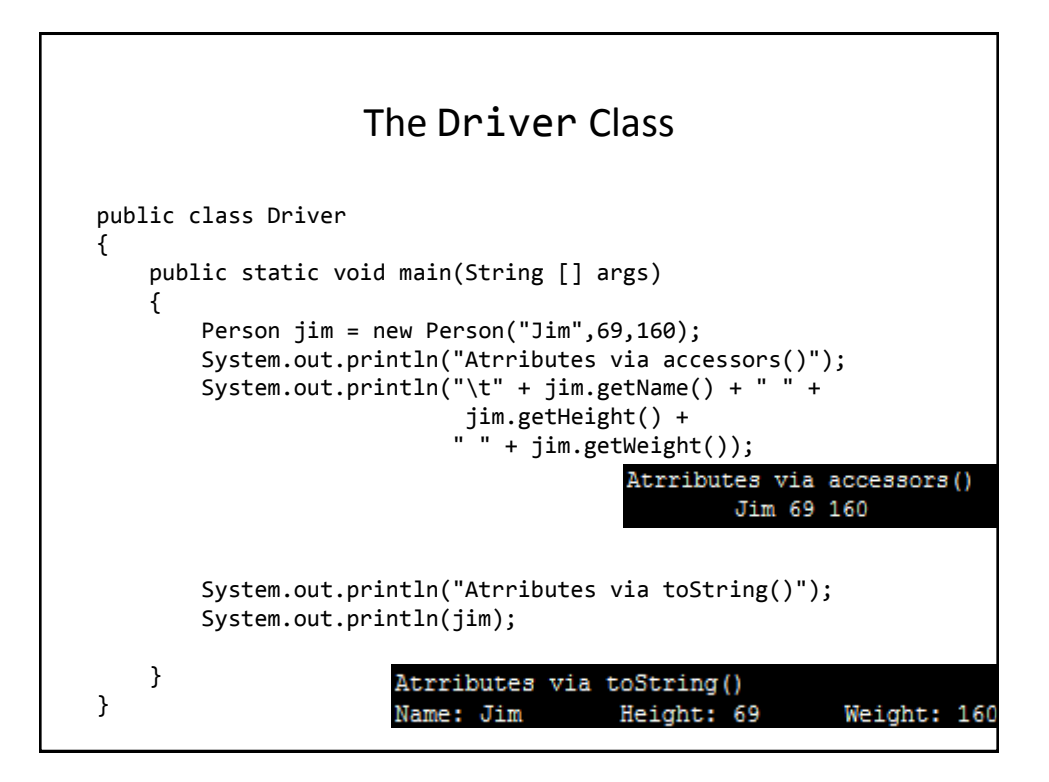

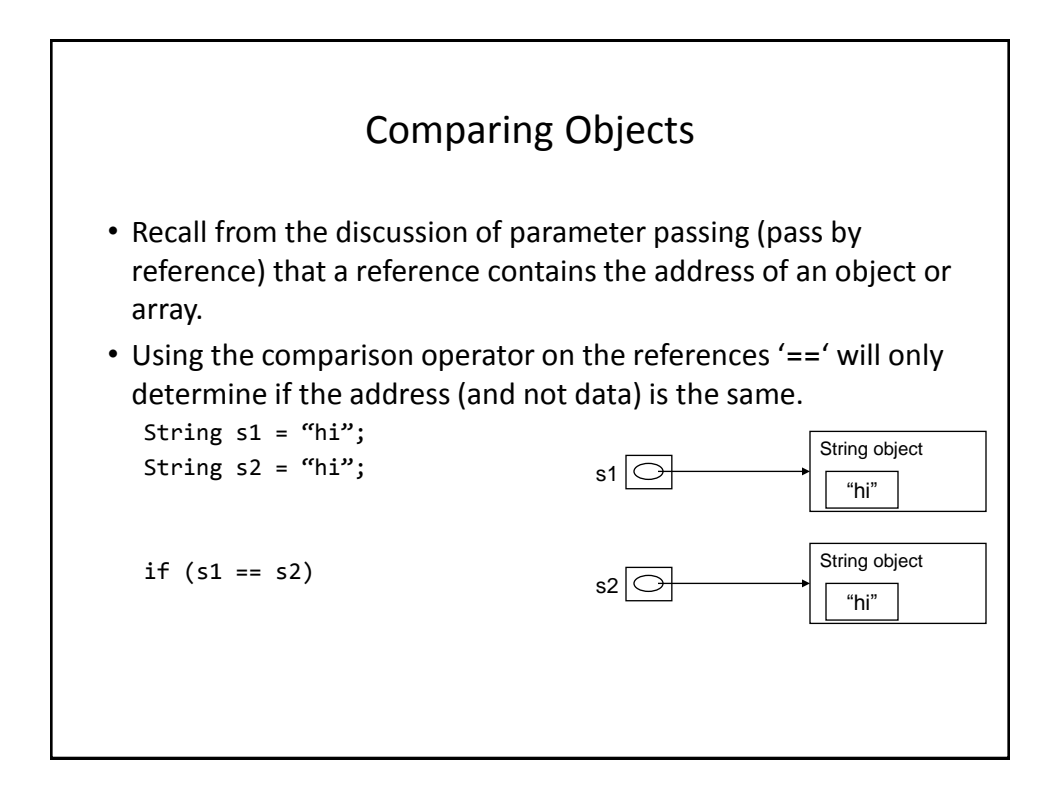

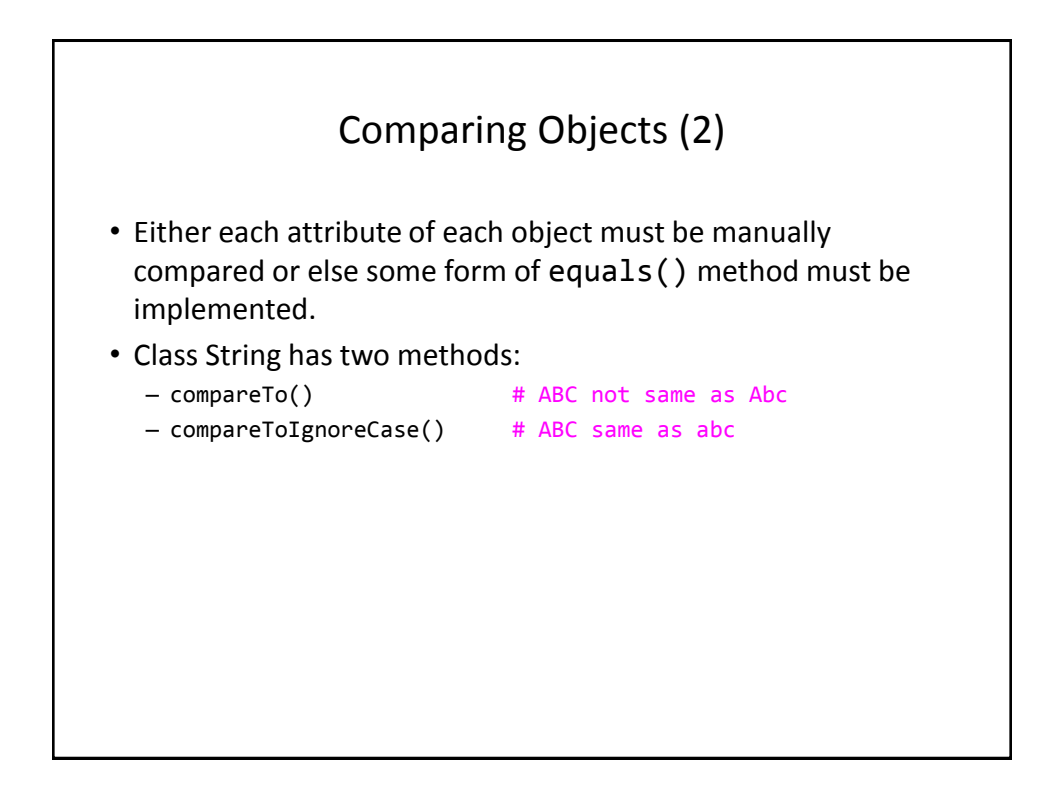

# Implementing Equals()

- Location of the full example:
	- /home/233/examples/advanced/8equals

#### Class Person

```
public class Person {
     private int height;
     private int weight;
     public Person(int height, int weight) {
         this.height = height;
         this.weight = weight;
     }
     public int getHeight() {
         return(height);
     }
     public int getWeight() {
         return(weight);
     }
```
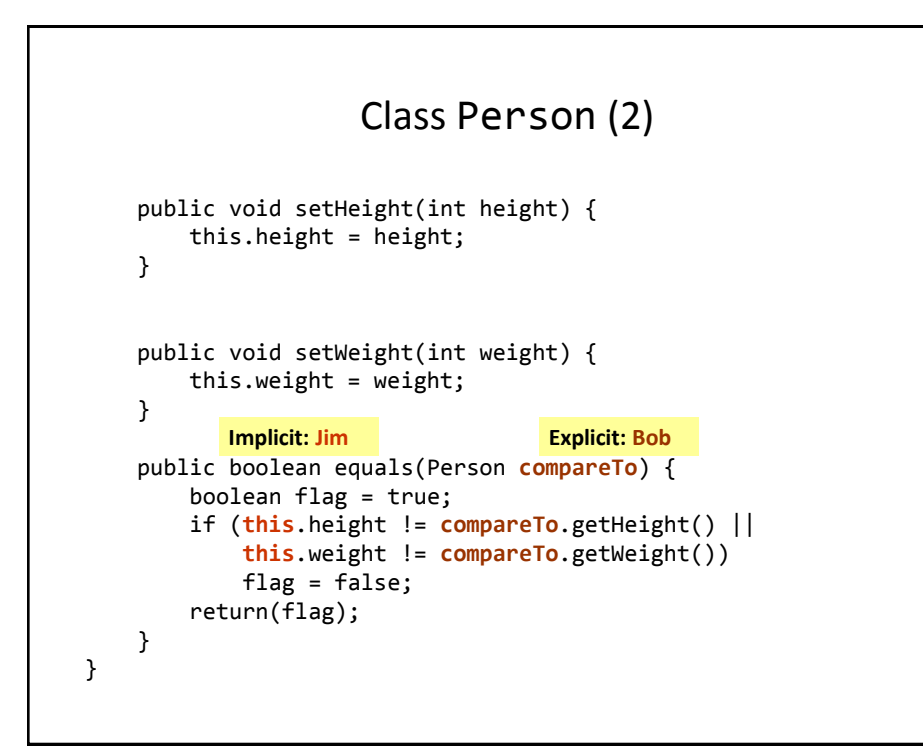

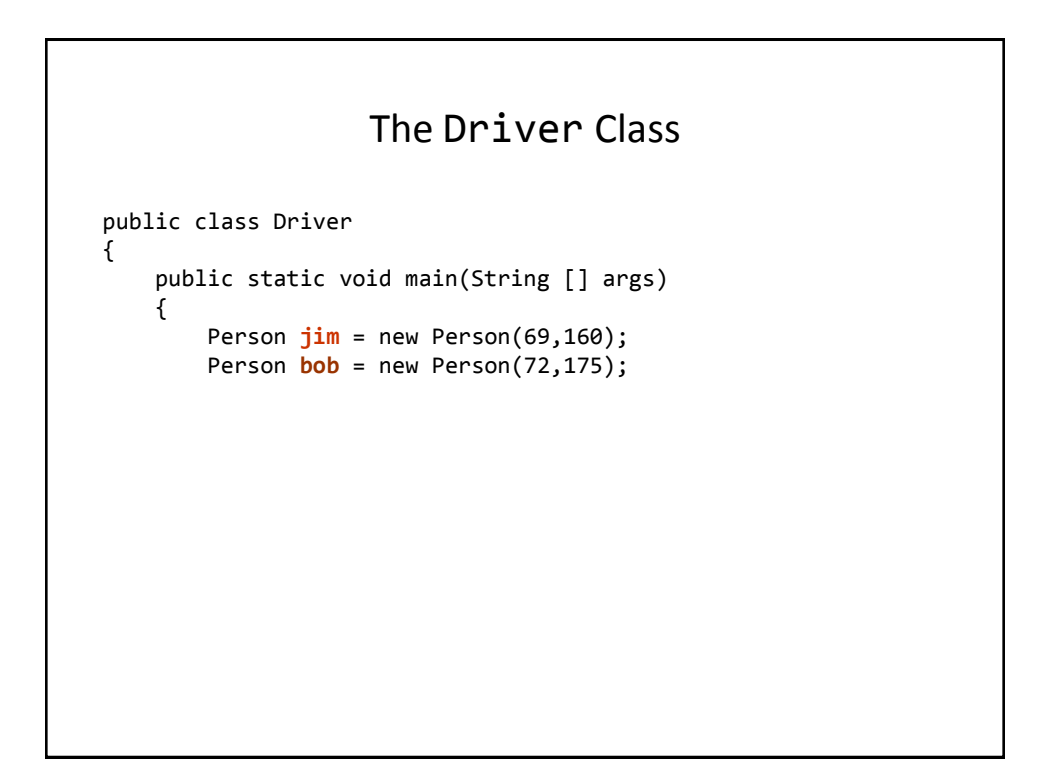

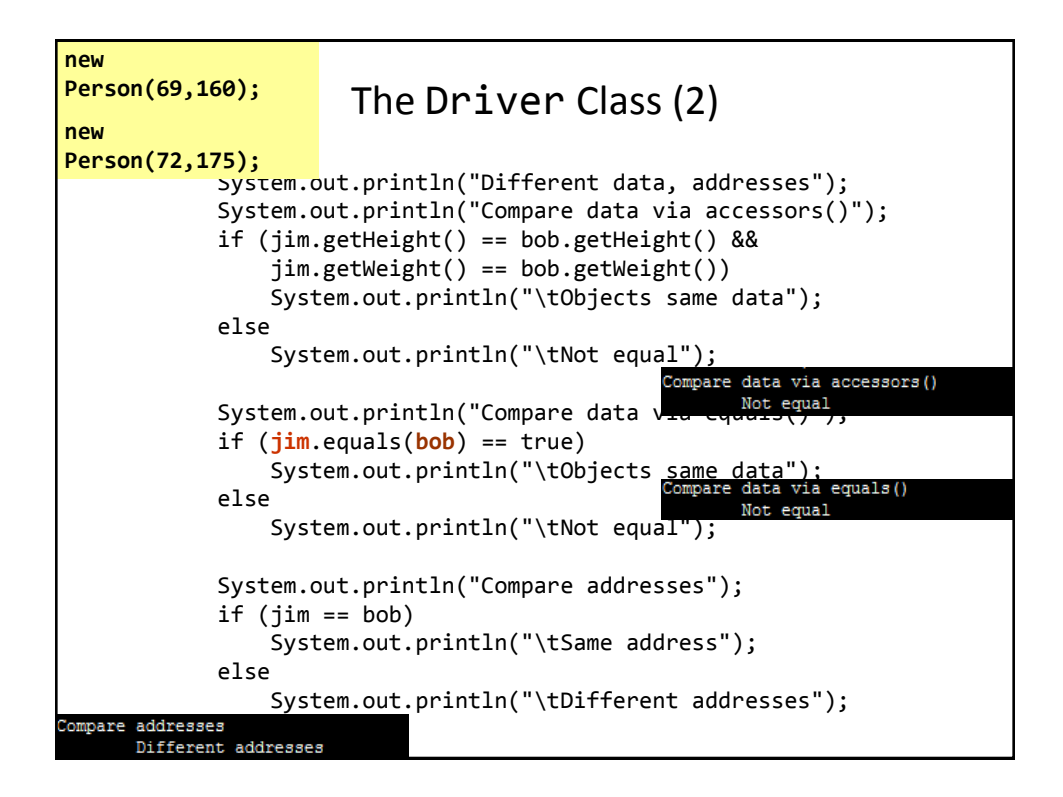

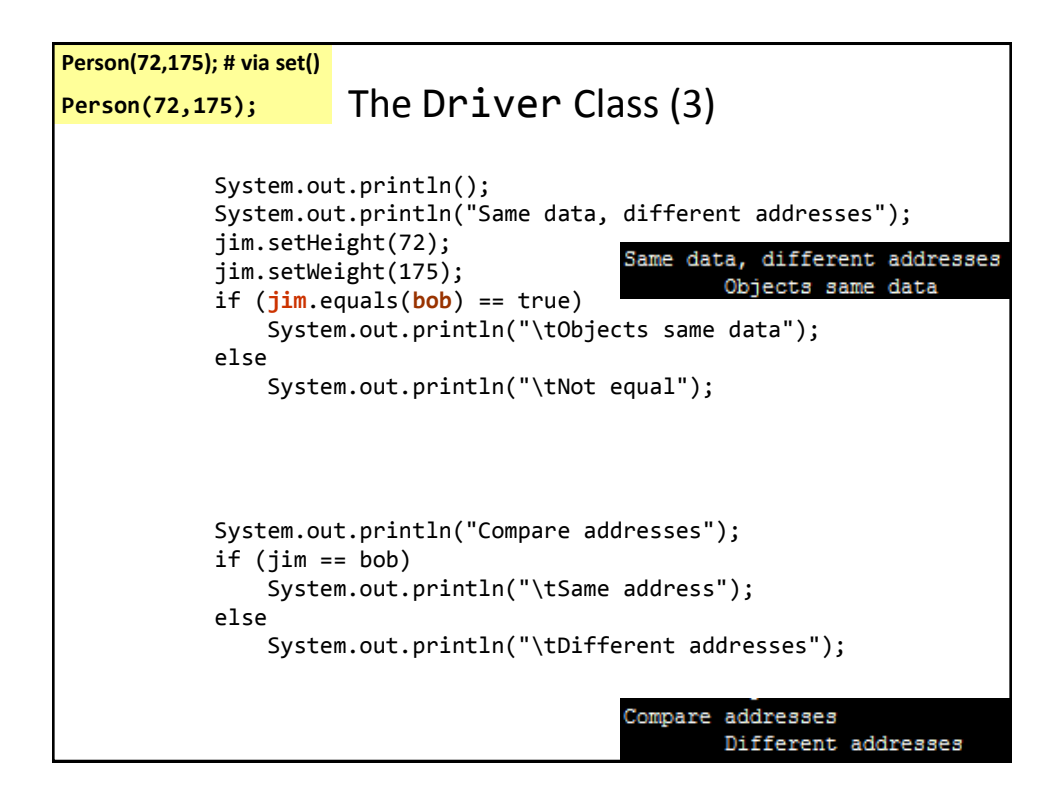

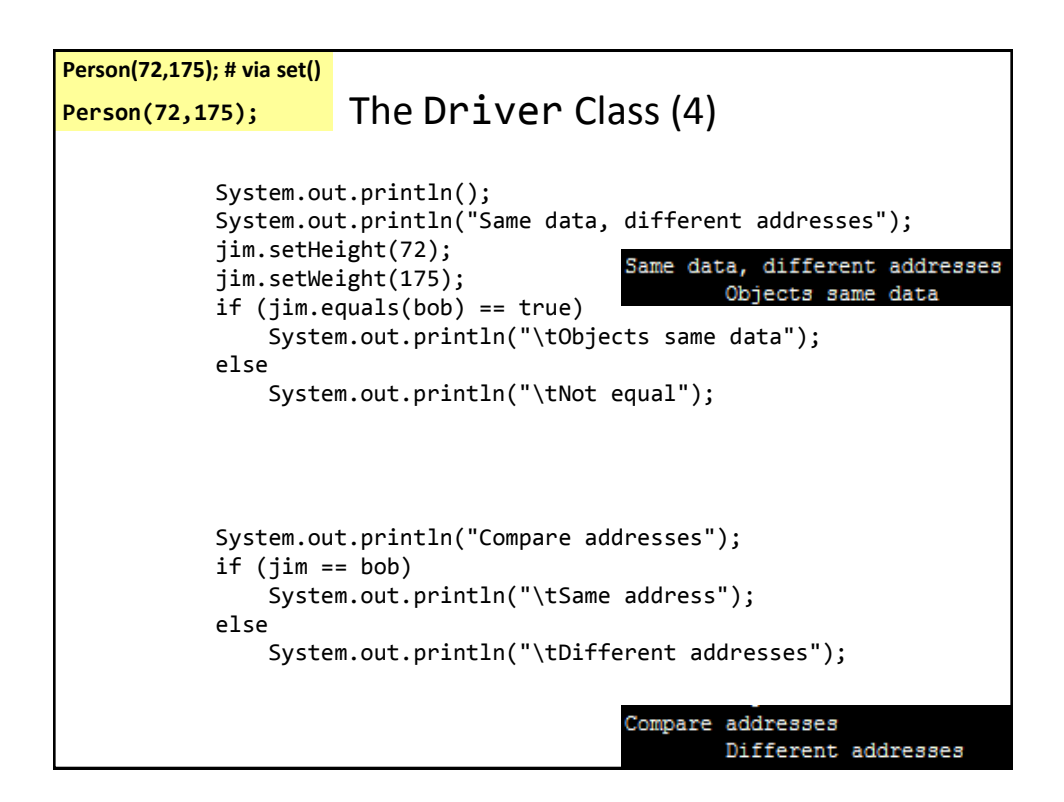

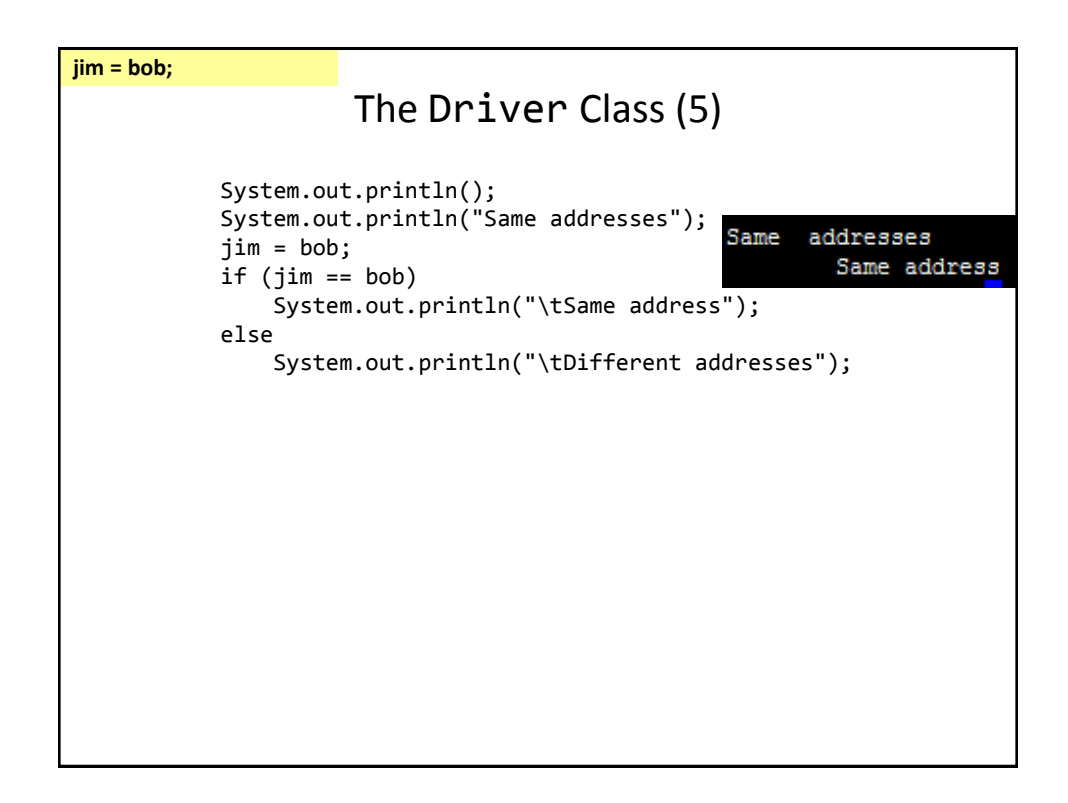

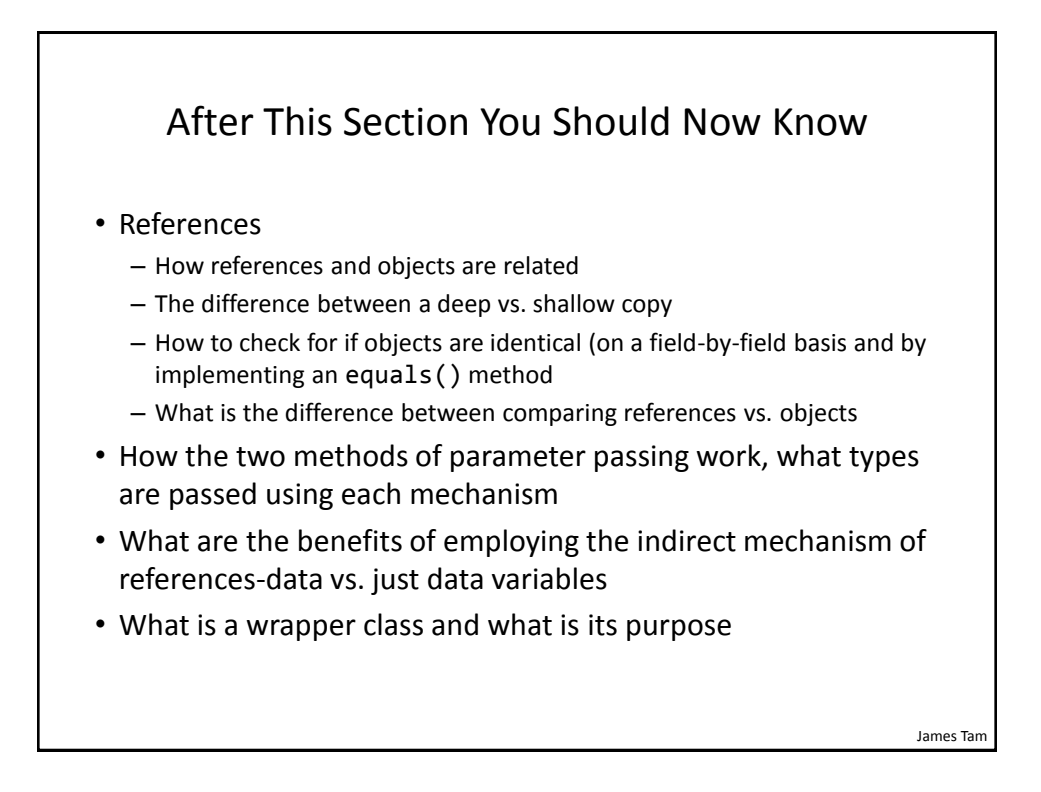

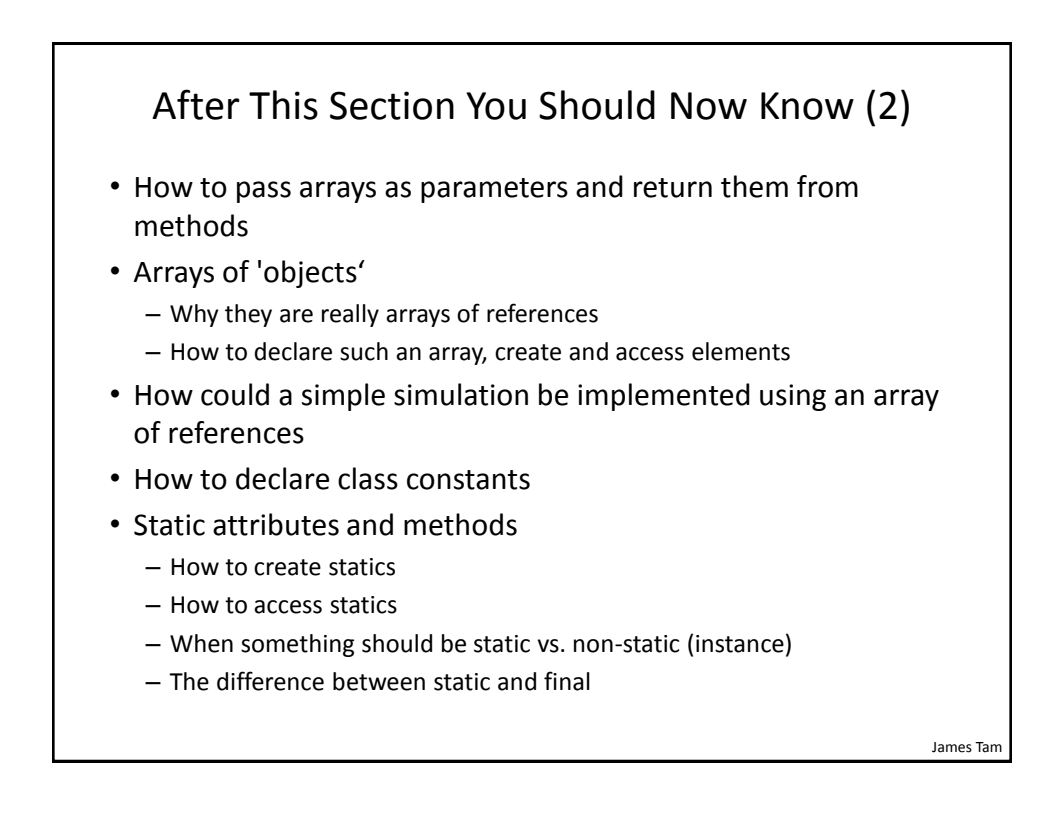

#### James Tam After This Section You Should Now Know (3) • Attributes vs. local variables – How is each one declared – What is the scope of each – How is each one accessed • What are the scoping rules for locals and attributes • What is shadowing • Design issues – When should something be declared as local vs. an attribute – How to determine which attributes and methods should be part of which classes • What is the 'this' reference – When it is and is not an implicit parameter – What's the difference between implicit and explicit parameters – What are the benefits of having a this parameter

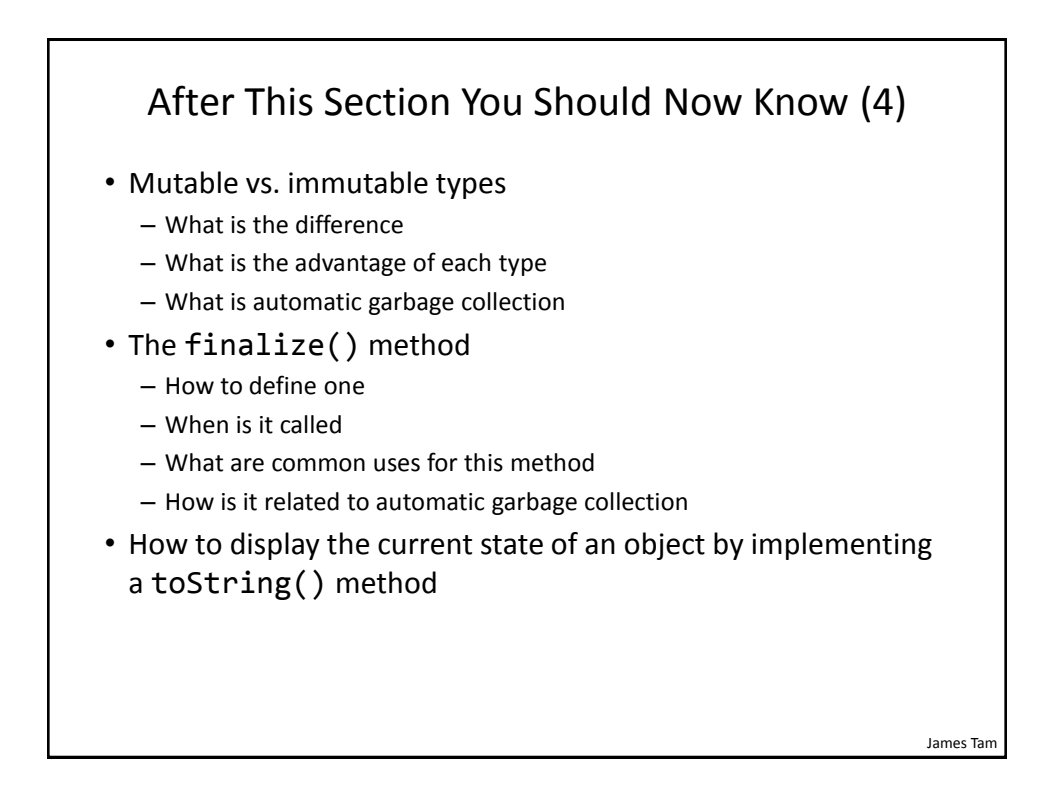